# **SAP Best Practices**

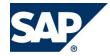

SAP ERP Foundation Extension Trial Offer -- User Guide May 2014 English

# SAP ERP Foundation Extension Trial Offer – User Guide

SAP AG Dietmar-Hopp-Allee 16 69190 Walldorf Germany

## Copyright

© 2014 SAP AG or an SAP affiliate company. All rights reserved.

No part of this publication may be reproduced or transmitted in any form or for any purpose without the express permission of SAP AG. The information contained herein may be changed without prior notice.

Some software products marketed by SAP AG and its distributors contain proprietary software components of other software vendors.

National product specifications may vary.

These materials are provided by SAP AG and its affiliated companies ("SAP Group") for informational purposes only, without representation or warranty of any kind, and SAP Group shall not be liable for errors or omissions with respect to the materials. The only warranties for SAP Group products and services are those that are set forth in the express warranty statements accompanying such products and services, if any. Nothing herein should be construed as constituting an additional warranty.

SAP and other SAP products and services mentioned herein as well as their respective logos are trademarks or registered trademarks of SAP AG in Germany and other countries. Please see http://www.sap.com/corporate-en/legal/copyright/index.epx#trademark for additional trademark information and notices.

## Icons

| lcon         | Meaning        |
|--------------|----------------|
| Δ            | Caution        |
|              | Example        |
| $\mathbf{P}$ | Note           |
| $\bigotimes$ | Recommendation |
| (UR)         | Syntax         |

# **Typographic Conventions**

| Type Style                  | Description                                                                                                    |
|-----------------------------|----------------------------------------------------------------------------------------------------|
| Example text                | Words or characters that appear on the screen. These include field names, screen titles, pushbuttons as well as menu names, paths and options.                                                                                 |
|                             | Cross-references to other documentation.                                                                                                    |
| Example text                | Emphasized words or phrases in body text, titles of graphics and tables.                                                                                                    |
| EXAMPLE TEXT                | Names of elements in the system. These include report names, program names, transaction codes, table names, and individual key words of a programming language, when surrounded by body text, for example, SELECT and INCLUDE. |
| Example text                | Screen output. This includes file and directory names and their paths, messages, source code, names of variables and parameters as well as names of installation, upgrade and database tools.                                  |
| EXAMPLE TEXT                | Keys on the keyboard, for example, function keys (such as $F2$ ) or the ENTER key.                                                                                                    |
| Example text                | Exact user entry. These are words or characters that you enter in the system exactly as they appear in the documentation.                                                                                                    |
| <example text=""></example> | Variable user entry. Pointed brackets indicate that you replace these words and characters with appropriate entries.                                                                                                    |

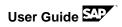

#### Contents

| 1 | Intro | oduction                                                | . 7 |
|---|-------|---------------------------------------------------------|-----|
| 2 | Par   | t I. Technical Settings to get your solution up and run | . 7 |
|   | 2.1   | Connecting to ABAP via SAP GUI                          | . 8 |
|   | 2.1.  | 1 Procedure                                             | . 8 |
|   | 2.2   | Update Password for Secondary Database Connection       | . 8 |
|   | 2.2.  | 1 Procedure                                             | . 8 |
|   | 2.2.  | 2 Procedure                                             | . 9 |
|   | 2.3   | Create SSL Server certificate to enable https           | . 9 |
|   | 2.3.  | 1 Procedure                                             | . 9 |
|   | 2.4   | Downloading certificate from AS ABAP                    | 10  |
|   | 2.4.  | 1 Procedure                                             | 10  |
|   | 2.5   | Connecting to HANA via SAP HANA Studio                  | 11  |
|   | 2.5.  | 1 Procedure                                             | 11  |
|   | 2.6   | Maintaining SSO with SAP Logon Tickets for SAP HANA XS  | 12  |
|   | 2.6.  | 1 Prerequisites                                         | 12  |
|   | 2.6.  | 2 Enabling Logon Ticket authentication in HANA XS       | 13  |
| 3 | Par   | t II. Demo Guide                                        | 14  |
| 4 | The   | e End-to-End Demo Flow                                  | 14  |
|   | 4.1   | Demo Story Variants                                     | 14  |
|   | 4.2   | System and Log-on Information                           | 14  |
|   | 4.3   | Demo Readiness                                          | 17  |
|   | 4.3.  | 1 Available Business Configuration and Master Data      | 17  |
|   | 4.4   | Demo Story Variant 1                                    | 18  |
|   | 4.4.  | 1 Log-on to systems                                     | 18  |
|   | What  | То Do                                                   | 18  |
|   | What  | you will see                                            | 18  |
|   | 4.4.  | 2 Fiori App Create Sales Order                          | 21  |
|   | What  | То Do                                                   | 21  |
|   | What  | you will see                                            | 21  |
|   | 4.4.  | .3 Sales Order Costing and Pricing                      | 25  |
|   | What  | То Do                                                   | 25  |
|   | What  | you will see                                            | 25  |
|   | 4.4.  | .4 Fiori App MRP – Check Material Coverage              | 30  |
|   | What  | То Do                                                   | 30  |
|   | What  | you will see                                            | 30  |
|   | 4.4.  | 5 Fiori App Approve Purchase Order                      | 34  |

| What To Do                                              | 34 |
|---------------------------------------------------------|----|
| What you will see                                       | 34 |
| 4.4.6 Post Goods Entry to Stock                         | 35 |
| What To Do                                              | 35 |
| What you will see                                       | 35 |
| 4.4.7 Post Supplier Invoice                             | 37 |
| What To Do                                              | 37 |
| What you will see                                       | 37 |
| What To Do                                              | 39 |
| What you will see                                       | 39 |
| 4.4.8 HANA Analytics App GR/IR Cockpit                  | 41 |
| What To Do                                              | 41 |
| What you will see                                       | 41 |
| 4.4.9 Create Outbound Delivery and post the invoice     | 44 |
| What To Do                                              | 44 |
| What you will see                                       | 44 |
| 4.4.10 Review Profitability in COPA Report (LUMIRA)     | 50 |
| What To Do                                              | 51 |
| What you will see                                       | 51 |
| 4.5 Demo Story Variant 2 – Production Only              | 53 |
| 4.5.1 Production Order Creation                         | 53 |
| What To Do                                              | 53 |
| What you will see                                       | 53 |
| 4.5.2 Fiori App – Release Production Orders             | 56 |
| What To Do                                              | 56 |
| What you will see                                       | 56 |
| 4.5.3 Fiori App – Confirm Production Order              | 57 |
| What To Do                                              | 57 |
| What you will see                                       | 57 |
| 5 Additional Fiori Apps and HANA Live Analytic Content  | 61 |
| 5.1 Fiori Transactional Apps                            | 61 |
| 5.2 Fiori Analytical App – Smart Business Analytics App | 62 |
| 5.3 Fiori Fact Sheet                                    | 62 |
| 5.4 HANA Live reports                                   | 64 |
| What To Do                                              | 64 |
| What you will see                                       | 64 |
| 6 Best Practices Documentation                          | 68 |
| 6.1 Available Best Practices Documentation              | 68 |
| 7 Appendix                                              | 69 |

| 7.1    | Create Material                                      | 9 |
|--------|------------------------------------------------------|---|
| What   | To Do69                                              | 9 |
| What   | you will see                                         | 9 |
| 7.2    | Create Bill of Material                              | 9 |
| What   | To Do79                                              | 9 |
| What   | you will see                                         | 9 |
| 7.3    | Create Routing                                       | 2 |
| What   | To Do                                                | 2 |
| What.  | you will see                                         | 2 |
| 7.4    | Create Info Record                                   | 7 |
| What   | To Do                                                | 7 |
| What . | you will see                                         | 7 |
| 7.5    | Maintain Source List                                 | 3 |
| What   | To Do93                                              | 3 |
| What.  | you will see                                         | 3 |
| 7.6    | Create Condition Record                              | 5 |
| What   | To Do95                                              | 5 |
| What.  | you will see                                         | 5 |
| 7.7    | Setup valuation for Semi-finished Products in COPA97 | 7 |
| What   | То Do97                                              | 7 |
| What   | you will see                                         | 7 |

# SAP ERP Foundation Extension Trial Offer – User Guide

# **1** Introduction

The SAP ERP Foundation Extension Trial appliance landscape consists of two appliances:

"SAP ERP 607 - Central Applications SPS03" / "SAP HANA Platform Edition 1.0 - HANA DB SPS07" and "SBOP BI Platform 4.1 - Enterprise Servers SPS02".

The solution also provides the following Rapid-Deployment Solution packages inside:

- SAP ERP Foundation rapid-deployment solution
- SAP HANA Live rapid-deployment solution
- SAP Fiori Infrastructure rapid-deployment solution
- SAP Fiori Apps rapid-deployment solution
- SAP Access Control rapid-deployment solution

Detailed information can be found on SAP Service Marketplace <u>http://service.sap.com/rds-efe</u>.

The SAP ERP / SAP HANA appliance is based on

- SAP enhancement package 7 for SAP ERP 6.0
- Support Package 7 of SAP HANA Enterprise Edition 1.0

The SAP BusinessObjects Enterprise appliance is based on

• Support Package 2 for SBOP BI PLATFORM 4.1

This user guide provides you two parts of necessary information after you have created the instance following the "Getting Started Guide".

Part I. Technical settings to get your solution up and run

Part II. Demo Guide for two predefined process flows and more business processes related information for your own exploration.

## 2 Part I. Technical Settings to get your solution up and run

After you have executed the steps in "Getting Started Guide", you have already created your solution instances. Please note down the IP address you get after the instance is created. You can find the information in your SAP Cloud Appliance Library Console.

The next, please follow the steps described here to finalize your own trial landscape.

## 2.1 Connecting to ABAP via SAP GUI

#### 2.1.1 Procedure

- 1. Start the SAP Logon
- 2. Choose new entry  $\frown$   $\rightarrow$  User defined.
- 3. In the System wizard, specify the following parameters:

| Parameter ID          | Parameter Value                                                                      | Note                                                                                           |
|-----------------------|--------------------------------------------------------------------------------------|------------------------------------------------------------------------------------------------|
| Application<br>Server | <ip address=""></ip>                                                                 | The IP address of the <i>ERP</i><br>instance after executed<br>Getting Started Guide.          |
| Instance Number       | 00                                                                                   | ABAP instance number used by the appliance.                                                    |
| System-ID             | ERP                                                                                  | ABAP system id used by the appliance.                                                          |
| User Name             | Client 000: SAP*, <master password=""></master>                                      | Default users are SAP* and                                                                     |
|                       | Client 000: DDIC, <master password=""></master>                                      | DDIC. The password for them is the same, i.e, the Master                                       |
|                       | Client 001: SAP*, < <i>Master Password</i> >                                         | Password.                                                                                      |
|                       | Client 001: DDIC, <master password=""></master>                                      |                                                                                                |
|                       | Client 102 (Germany client):<br>BPinst/ <i>Welcome1</i>                              | The evaluation user for the different country clients:                                         |
|                       | Client 120 (US client*):<br>BPinst/ <i>Welcome1</i>                                  | BPINST, with default<br>password:Welcome1                                                      |
|                       | Client 180 (client containing GateWay<br>and AccessControl): BPinst/ <i>Welcome1</i> | There is also a client 100 (BW client): BPinst /Welcome1. But you will not use it for the demo |
|                       | * US also contains the activated<br>baselines                                        | purpose.                                                                                       |
|                       | for Chemicals industry and<br>Discrete Manufacturing industry                        |                                                                                                |

## 2.2 Update Password for Secondary Database Connection

You must perform the following steps; otherwise SAP<SID> HDB schema user (in this case SAPERP) will get locked.

#### 2.2.1 Procedure

- 1. Log on to your SAP ERP system client 120, see logon information above.
- 2. Call transaction **DBCO**. In the Display View "description of Database Connection"; Details screen, click on "change" button
- 3. Update the password w/ the master password you defined during instance creation in SAP CAL

| DB Connection    | ERP                                     |
|------------------|-----------------------------------------|
| DBMS             | HDB D                                   |
| User Name        | SAPERP                                  |
| DB password      | *************************************** |
| Conn. info       | vhcalhdbdb:30215                        |
| Permanent        |                                         |
| Connection Limit |                                         |
| Optimum Conns    |                                         |

4. Save and exist the transaction.

In case you encounter problems due to the fact that the user already has been locked, please perform the following steps:

#### 2.2.2 Procedure

- 1. Logon to your HANA system using HANA Studio (see chapter 2.5 Connecting to HANA via SAP HANA Studio)
- 2. In the Navigation pane open your HANA system →Security → Users and double click on the SAP<SID> user (in this case SAPERP)
- 3. In the new opened window on the right side click on the button "Activate User..."
- 4. Confirm the popup information.

#### 2.3 Create SSL Server certificate to enable https

For activation of https service it isn't sufficient to maintain the https port only in the *Profile Parameters*. Further you have to create a certificate with trust manager.

#### 2.3.1 Procedure

- 1. Log on to your SAP ERP system client 120
- 2. Call transaction STRUST
- 3. Select the SSL Server PSE node
- 4. Using the context menu, choose Create (if no PSE exists) or Replace.
- 5. Enter the Distinguished Name parts for a default SSL server PSE in the corresponding fields.
- 6. If necessary, modify or delete any of the individual application server's Distinguished Names to meet you own needs.
- 7. Choose Enter

#### Result

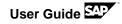

The system creates the SSL server PSEs and distributes them to the individual application servers.

## 2.4 Downloading certificate from AS ABAP

#### 2.4.1 Procedure

- 1. Log on to your SAP ERP system client 120
- 2. Call transaction STRUST
- 3. On the *Trust Manager* screen, you should see the green node by expanding *System PSE*. This ensures that the system PSE is stored in the database and distributed to application servers.

| f (SE Edit Goto Getificate B                              |                      |                                                                        |  |
|-----------------------------------------------------------|----------------------|------------------------------------------------------------------------|--|
| • • • •                                                   | BOO DAM              | 100000 (DD) (DB)                                                       |  |
| Trust Manager                                             |                      |                                                                        |  |
|                                                           |                      |                                                                        |  |
| System PEE                                                | System PSE           |                                                                        |  |
| SHC SAPOyenallo                                           | Own Certificate      |                                                                        |  |
| SS. server Standard                                       | Salant               | Chini and up com, CU-MOD, C+542-40, C+DE                               |  |
| SSL System Clent SSL Clent (                              | (2a)(£)              | (Self-Signed)                                                          |  |
| X 53. System Clent W53E Web Ser<br>X W5 Security Standard |                      |                                                                        |  |
| X WS Security Other System Encry                          | Certificate Lat      |                                                                        |  |
| X WS Security WS Security Keys                            |                      | _ Subject                                                              |  |
| X SHME Standard                                           |                      | CI-SSO_CA_O-SAP.AG_C+DE                                                |  |
| C No.<br>X SSF Collaboration Integration                  |                      | DVL-matinuelendsapaula, Di-SkitenCA, OD-Skiter, D-Ski<br>OD-DDE, OD-BD |  |
| SF SAML2 Service Provider - E                             |                      | OU-DEL OFER                                                            |  |
| SSF SAML2 Service Provider - S                            | 12                   | Contract of the                                                        |  |
| · 편 SSF Logon Ticket                                      | 100                  |                                                                        |  |
|                                                           | 2 Ven. PSE 10        | Farsword                                                               |  |
|                                                           | 1.                   |                                                                        |  |
|                                                           | Certificate          |                                                                        |  |
|                                                           | Subject              | Die**wdf.sap.com, OU=NRD, O=SAP.AG, C=DE                               |  |
|                                                           | Subject (Alt.)       |                                                                        |  |
|                                                           | low                  | CN+*.wdf.sap.cosp, OU+NRD, O+SAP.4Q, C+DE                              |  |
|                                                           | Serial Number (Hex.) | 201 L31 061 24: 091 421 52                                             |  |
|                                                           | Serial Number (Dec.) | 9028116350059834                                                       |  |
|                                                           | Vald From            | 24.06.2013 09:41:52 to 01.01.2038 00:00:01                             |  |
|                                                           |                      | 24/2                                                                   |  |

- 4. On the right side under System  $PSE \rightarrow Own Certificate \rightarrow Subject double click on the certificate$
- 5. Go to the menu Certificate  $\rightarrow$  Export.
- 6. In the *Export Certificate* dialog box, choose '*Base64*'file format and save the PSE certificate with a file type of .cer to your local folders.

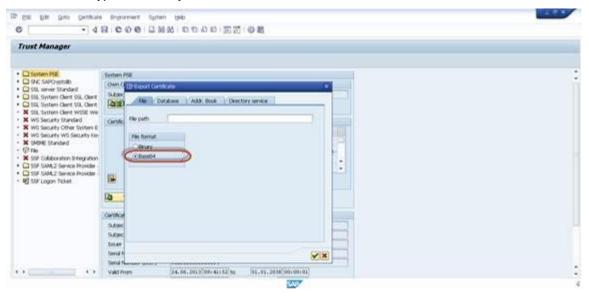

7. In the SAP GUI Security dialog box, choose Allow.

## 2.5 Connecting to HANA via SAP HANA Studio

#### 2.5.1 **Procedure**

...

- 1. Start the installed SAP HANA Studio.
- 2. Open the *Navigator* view and right click with the mouse in this view and then choose *Add System...*
- 3. In the System wizard, specify the following parameters:

| Parameter ID    | Parameter Value               | Note                                                                                                    |
|-----------------|-------------------------------|----------------------------------------------------------------------------------------------------|
| Hostname        | <ip address=""></ip>          | The IP address of the HANA<br>instance from the SAP Cloud<br>Appliance Library                                                 |
| Instance Number | 02                            | HANA instance number used for the appliance.                                                                                   |
| User Name       | SYSTEM                        | For the connection to the DB use SYSTEM user.                                                                                  |
| Password        | <master password=""></master> | The password is the same as<br>the master password provided<br>during instance creation in the<br>SAP Cloud Appliance Library. |

The system ID of the database is HDB. It is recognized automatically via the host name.

If you see a system log ""No ScriptServer available", it does not have impact to the business processes, but you can perform the steps below to start the server

You start the script server while the SAP HANA database is already running. To start the script server perform the following steps:

1. Open the 'Configuration' tab page in the SAP HANA database studio.

- 2. Expand the 'daemon.ini' configuration file.
- 3. Expand the 'scriptserver' section.

4. Change the parameter 'instances' from 0 to 1. This change is possible on the system level and on the host level.

Note: The system will start the script server immediately. Note: You have to start a script server instance for each index server instance.

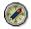

The chapter 2.6 provides you the steps to enable SSO among the technical components. If you do not perform the steps below, you need to enter user and password again when logging to Fiori Launchpad or logging to HANA XS engine.

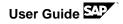

#### 2.6 Maintaining SSO with SAP Logon Tickets for SAP HANA XS

SAP HANA applications can use single sign-on (SSO) authentication with SAP logon tickets to confirm the logon credentials of the user calling an application service.

To enable SAP HANA applications to use single sign-on (SSO) authentication with SAP logon tickets to confirm the logon credentials of a user requesting an application service, you must ensure that an SAP server is available that can issue SAP Logon tickets. You also need to maintain the trust store *saplogon.pse*, which holds the SAP logon tickets that are presented when a user logs on to the SAP HANA XS application.

#### 2.6.1 **Prerequisites**

To configure SAP HANA to use SAP logon tickets authenticate users who log on with SSO, note the following prerequisites:

- You need administrator access to the SAP HANA system hosting the applications to which you want to enable access with SAP logon tickets.
- Administrator access to an ABAP system where you need to maintain the trust store used for the SAP logon tickets.
- The SAP encryption library *libsapcrypto.so* is installed and available.
- The SAP logon trust store (*saplogon.pse*) is available on the SAP HANA system.
- The user is enabled with attribute value *true* of *IS\_SAP\_LOGON\_TICKET\_ENABLED*.

#### Procedure

 Maintain the trust store that contains the SAP logon tickets. The trust store saplogon.pse is used to hold the SAP logon tickets; you maintain this trust store with the SAP trust store generation utility sapgenpse. Please use the existing trust store and the respective saplogon.pse file in the SAP HANA directory /usr/sap/<SAPHANAInstance>/HDB<InstNo>/<Hostname>/sec/.

Add the gateway's own certificate into the existing saplogon.pse:

/usr/sap/<SID>/SYS/global/security/lib/sapgenpse maintain\_pk -a <your certificate name>.cer -p saplogon.pse -x ""

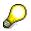

- Regarding how to download the certificate of you gateway, please refer to Downloading certificate from AS ABAP. Please note that you save the certificate as .cer format when you save it to your local file.
- If multiple tickets issuers exist, you can add other root certificates into the saplogon.pse as well.
- By default, *saplogon.pse* is used to verify the logon ticket, we can change following parameter to use another pse for the verification.
- 2. Activate for every user which should be able to authenticate via SAP Logon Ticket the appropriate authentication method via HANA Studio.

The user is enabled with value true of IS\_SAP\_LOGON\_TICKET\_ENABLED. You can verify whether logon ticket access is enabled in system view USERS. Check the

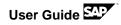

values of user table columns IS\_SAP\_LOGON\_TICKET\_ENABLED. See screenshots below.

In HANA Studio, navigate to Security→Users. Double click on a user (example, SAPERP)

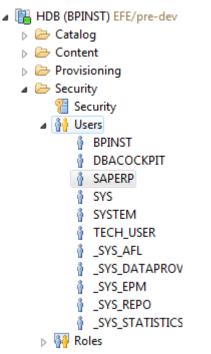

On the right side, make sure the SAP Logon Ticket is checked.

| 🕴 SAPERP                                 |   |           |                |                  |
|------------------------------------------|---|-----------|----------------|------------------|
| Authentication<br>Password<br>Password*: | 0 | Confirm*: | SAML Configure | SAP Logon Ticket |

#### 2.6.2 Enabling Logon Ticket authentication in HANA XS

#### Procedure

 Start the SAP HANA XS Administration Tool. The SAP HANA XS Administration Tool is available on the SAP HANA XS Web server at the following URL: http://<vhcaldbhdb>:80<SAPHANAinstance>/sap/hana/xs/admin/.

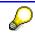

To maintain security and authentication settings for SAP HANA XS applications, the user also needs the privileges granted by the SAP HANA XS role *RuntimeConfAdministrator*.

- 2. Under tab XS Applications, expend the folder on the left and locate your application. Double click on the service.
- 3. Choose modification under Authentication section.
- 4. Select SAP Logon Ticket with Ctrl key on your keyboard.
- 5. Choose Save.

# 3 Part II. Demo Guide

This following part of this document provides you the necessary information to demonstrate the business processes within the preassembled rapid-deployment solution SAP ERP Foundation Extension. You will be able to experience the newest SAP innovations, such as SAP ERP on HANA, SAP HANA Live, SAP BI and SAP Fiori Apps in a fully integrated enterprise environment.

You will be able to:

- 1. Run one end-to-end business process flow in the demo story variant 1
- 2. Run production processes in the demo story variant 2
- 3. Explore even broader scope of SAP HANA Live and SAP Fiori products.

# 4 The End-to-End Demo Flow

## 4.1 Demo Story Variants

In the demo story variant 1, the sales representative enters a sales order with shipment date and checks pricing and costs. MRP controller finds out shortage of material. Since it will be too late to produce in house, he decides to purchase from external vendor. The purchase order is approved. Ordered goods are received. The ordered product is shipped to customer and invoice is issued. Meanwhile the supplier invoice is received and tracked. At the end, the CFO checks the profitability in COPA report.

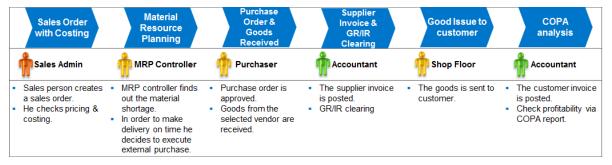

In the demo story variant 2, the production line triggers production order. After production is executed, the production order is confirmed and released.

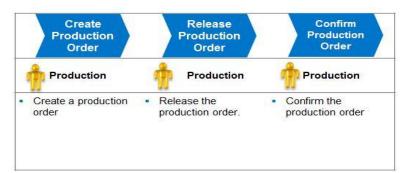

## 4.2 System and Log-on Information

You get the system logon information from your system administrator.

Your system administrator should refer to the virtual appliance configuration document "Getting Started with SAP ERP Foundation Extension Demo/Evaluation Appliance on SAP Cloud Appliance Library" attached to the SAP ERP Foundation Extension solution in SAP Cloud Appliance Library for your own system access information.

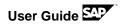

| Syste                                              | em                 |                                                                                                    |  |  |  |
|----------------------------------------------------|--------------------|----------------------------------------------------------------------------------------------------|--|--|--|
| ERP                                                | Client             | 120 (US) ( end-to-end process for SAP ERP solution localized for USA integrated with SAP HANA Live and SAP Fiori Apps)                                                                                                    |  |  |  |
|                                                    | Client             | 102 (DE) (for German ERP solution)                                                                                                    |  |  |  |
|                                                    | Client             | 180 (for SAP GRC Access Control solution)                                                                                                    |  |  |  |
|                                                    | Server             | IP address for ERP/HDB                                                                                                    |  |  |  |
|                                                    | Instance           | 00                                                                                                    |  |  |  |
|                                                    | Fiori<br>Launchpad | If you have not changed the predefined domain and ports, you can use the default access:<br>https://vhcalhdbdb.dummy.nodomain:1081/sap/bc/ui5_ui5/ui2/ushell/shells/abap/fiorilaunchpad.html                                                          |  |  |  |
|                                                    |                    | In case you have configured your own domain, then following the format for your own access:<br>https://vhcalhdbdb. <domain name="">:1081/sap/bc/ui5_ui5/ui2/ushell/shells/abap/fiorilaunchpad.html</domain>                                           |  |  |  |
| KPI modeler for<br>Smart Business<br>Analytics App |                    | If you have not changed the predefined domain and ports, you can use the default access:<br>https://vhcalhdbdb.dummy.nodomain:1081/sap/bc/ui5_ui5/sap/ca_kpi/modeler/index.html                                                                       |  |  |  |
|                                                    |                    | In case you have configured your own domain, then following the format for your own access:<br>https://vhcalhdbdb. <domain name="">:1081/sap/bc/ui5_ui5/sap/ca_kpi/modeler/index.html</domain>                                                        |  |  |  |
| GR/IR                                              | Cockpit            | If you have not changed the predefined domain and ports, you can use the default access:                                                                                                    |  |  |  |
|                                                    |                    | https://vhcalhdbdb.dummy.nodomain:4302/sap/hba/apps/grircm/WebContent/index.html?sap-<br>client=120&sap-language=EN                                                                                                    |  |  |  |
|                                                    |                    | In which, 4302 is the default SAP HANA XS engine port.(43 is for https; 02 is the HDB instance number)                                                                                                    |  |  |  |
|                                                    |                    |                                                                                                    |  |  |  |
|                                                    |                    | In case you have configured your own domain and port, then following the format for your own access:<br>https://vhcalhdbdb. <domain name="">:<port>/sap/hba/apps/grircm/WebContent/index.html?sap-client=120&amp;sap-<br/>language=EN</port></domain> |  |  |  |
| BIP                                                | BI<br>Launchpad    | If you have not changed the predefined domain and ports, you can use the default access: <a href="http://bihost:8080/BOE/BI">http://bihost:8080/BOE/BI</a>                                                                                            |  |  |  |
|                                                    |                    | In case you have configured your own domain and ports, then following the format for your own access:<br>https://bihost. <domain name="">:<port>/BOE/BI</port></domain>                                                                               |  |  |  |

For all components, please use the following user/password:

User: **BPINST** 

Password: Welcome1

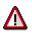

The steps described in the virtual appliance configuration document "Getting Started with SAP ERP Foundation Extension Appliance on SAP Cloud Appliance Library" should have been performed by your system administrator. The following steps are only to remind you about the necessary settings should be performed.

On your local machine, please ensure

• You have installed SAP GUI.

- You need to map IP address to Hosts.
  - 1. Open the "*hosts*" file of your operating system (you need to open Notepad as administrator via right mouse click):
    - For Windows operating system: c:\windows\system32\drivers\etc\hosts and hit Ctrl Shift Enter.
    - For Linux operating system: /etc/hosts
  - 2. Enter the following lines in the hosts file and save it:

```
# ERP and HDB
</Pre>

    # ERP and HDB

    # ERP and HDB server> vhcalerpci
    vhcalerpci.<Domain
Name>

    * Address ERP/HDB server> vhcalhdbdb
    vhcalhdbdb.<Domain
Name>
# BI Platform

    # BI Platform

    # BI Platform

    CIP Address BI Host server>
    bihost bihost.<Domain Name>

    The predefined domain name is dummy.nodomain. If you do not want to change
    the default settings you can man the basis
```

the default settings, you can map the hosts name to IP addresses as the following: # ERP and HDB

<IP Address ERP/HDB server> vhcalerpci.dummy.nodomain vhcalhdbdb vhcalhdbdb.dummy.nodomain

# BI Platform

<IP Address BI Host server> bihost bihost.dummy.nodomain

• If you use the predefined domain and port (dummy.nodomain), then you need to make the following example adjustment on your internet browser.

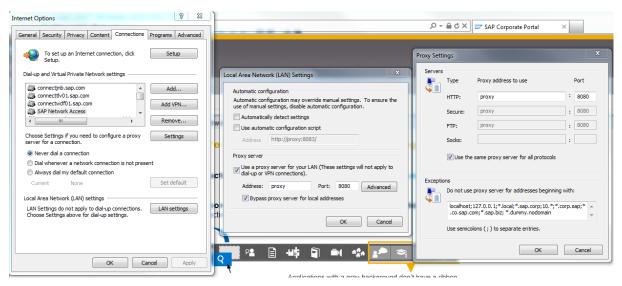

Another example for Google Chrome:

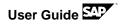

| rome    | Settings process to hap complete backlast and thick types in the values for Search settings                                                                                 |  |
|---------|----------------------------------------------------------------------------------------------------|--|
| tory    | 🕑 Predict network actions to improve page load performance                                                                                                    |  |
| ensions | Send suspicious downloaded files to Google                                                                                                    |  |
| ings    | S Enable phishing and malware protection                                                                                                    |  |
|         | Use a web service to help resolve spelling errors                                                                                                    |  |
|         | Auto Contraction Internet Properties                                                                                                    |  |
|         | Send fr Local Area Network (LAN) Settings                                                                                                    |  |
|         | Automatic configuration                                                                                                    |  |
|         | Passwords I Automatic configuration may override manual settings. To ensure the use of manual settings, disable automatic configuration (and the setting).                  |  |
|         | 🗹 Enable 🔄 Automatically detect settings                                                                                                    |  |
|         | Offer     Use automatic configuration script     Address http://proxy8083/     Type Proxy.address to use Port                                                               |  |
|         |                                                                                                    |  |
|         | Web conter Proxy server : 8060                                                                                                    |  |
|         | Font size: Use a proxy server for your LAN (These settings will not apply to dal-up or VPN connections).                                                                    |  |
|         | Page zoor Address: proxy Part: 8080 Advanced FTP: proxy : 8080                                                                                                    |  |
|         | Vetwork Vetwork Soda: :                                                                                                    |  |
|         | Google Cl OK Cancel Use the same proxy server for all protocols                                                                                                    |  |
|         | Change                                                                                                    |  |
|         | Local Area Network (LAN) settings Exceptions Exceptions LAN Settings do not apply to dai-up connections. LAN settings Do not use proxy server for addresses beginning with: |  |
|         | Choose Settings above for dial-up settings.                                                                                                    |  |
|         | Change h locahost; 127.0.0.1;*local;*sap.corp;10.*;*corp.sap;* ^<br>Langua                                                                                                  |  |
|         | Use semicolons ( : ) to separate entries.                                                                                                    |  |
|         | Offer     OK Cancel Acoly                                                                                                    |  |
|         | Downloads OK Cancel                                                                                                    |  |
|         | Download location: IC:\Users\0024717\Downloads Change                                                                                                    |  |
|         |                                                                                                    |  |
|         | Ask where to save each file before downloading                                                                                                    |  |

## 4.3 Demo Readiness

#### 4.3.1 Available Business Configuration and Master Data

The necessary business configuration and master data have been implemented completely in client 120 of the Fully Activated preassembled rapid-deployment solution for SAP ERP Foundation Extension.

If the system reports, that "postings in the current period are not possible", you need the check the transaction "Close Periods". Note that only 2 periods can be open and active for material postings. In case of doubts, please ask your system admin to open the current period (transactions MMPV and/or OMSY).

The material S900-1 has been created for the demo purpose. It can be produced internally as well as purchased externally. Please refer to appendix of this document for all the details about material S900-1 – also to reference how other materials can be prepared.

Note that for the Purchase Order Approval steps, all purchase orders with value equals or more than 500 local currency needs to be approved.

Note, that multiple people working with the same material can create some conflicts in the demand – supply situation. So please make sure, that no serious conflicts exist for a live demo. Optionally can always check the current "demand-supply situation of S900-1 in ERP (TX MD04)

## 4.4 Demo Story Variant 1

#### 4.4.1 Log-on to systems

In the following steps, you log-on to the related systems with the user and password provided by your system administrator.

| What To<br>Do                                                   | What you will see                                                                                                    |  |  |  |  |  |  |
|-----------------------------------------------------------------|----------------------------------------------------------------------------------------------------|--|--|--|--|--|--|
| Log on to SAP ER                                                | RP                                                                                                    |  |  |  |  |  |  |
| Choose SAP<br>Logon icon                                        |                                                                                                    |  |  |  |  |  |  |
| Select and<br>double click your<br>SAP system,<br>e.g., SAP EFE | <ul> <li>SAP Logon 730</li> <li>Log Qn Variable Logon</li> <li>Favorites</li> <li>Shortcuts</li> <li>Shortcuts</li> <li>Connections</li> <li>EFE CAL Mas</li> <li>EFE AWS</li> <li>EFE AT 120</li> <li>EFE AT 120</li> <li>CSS [PUBLIC] CSS - Customer Service System - DON'T</li> </ul>                                                                                                    |  |  |  |  |  |  |
| Enter<br>Client:<br>User:<br>Password:<br>Language:             | SAP     New password     Client     120     Information     SAP     New password     User   Password     SAP     Logon Language   EN     Clients:   Not clients:   Not clients: |  |  |  |  |  |  |

| Log-on to the<br>SAP Easy                       | E SAP Easy Access                                                                                                    |  |  |  |  |  |  |  |
|-------------------------------------------------|----------------------------------------------------------------------------------------------------|--|--|--|--|--|--|--|
| Access                                          | 🕑 🔃 👻 « 🖯 I 🕲 🔇 😪 I 🚍 🛍 🗳 I 🎝 💭 💭                                                                                                    |  |  |  |  |  |  |  |
| (note that the following ERP                    | SAP Easy Access                                                                                                    |  |  |  |  |  |  |  |
| screens are<br>created in                       | 😰 🖙   🏷   晶 Other menu 🛛 📩 🏂 🖉   🔻 🔺   🗟 Create role 🛛 🔒 Assign                                                                                                    |  |  |  |  |  |  |  |
| "Corbu Design"<br>(GUI-<br>visualization        | <ul> <li>Favorites</li> <li>SAP Menu</li> <li>Office</li> </ul>                                                                                                    |  |  |  |  |  |  |  |
| setting)                                        | <ul> <li>Cross-Application Components</li> <li>Logistics</li> <li>Accounting</li> <li>Human Resources</li> <li>Information Systems</li> <li>Tools</li> <li>WebClient UI Framework</li> </ul> |  |  |  |  |  |  |  |
| Log on to Fiori La                              | unchpad                                                                                                    |  |  |  |  |  |  |  |
| Open internet<br>browser, e.g.<br>Google Chrome |                                                                                                    |  |  |  |  |  |  |  |
| Enter your Fiori<br>Launchpad<br>address        | New Tab     ×       ← → C     ↑ https://ldcih6c.wdf.sap.corp:44300/sap/bc/ui5_ui5/ui2/ushell/shells/abap/FioriLaunchpad.htm                                                                  |  |  |  |  |  |  |  |
|                                                 | 👯 Apps 🕒 New Tab                                                                                                    |  |  |  |  |  |  |  |
| Enter                                           | di trape *<br>E                                                                                                    |  |  |  |  |  |  |  |
| User Password<br>Client                         |                                                                                                    |  |  |  |  |  |  |  |
| to access the<br>Fiori Launch<br>page           | Lune                                                                                                    |  |  |  |  |  |  |  |
| Log on to BI Laun                               | chpad                                                                                                    |  |  |  |  |  |  |  |
| Open internet<br>browser,                       |                                                                                                    |  |  |  |  |  |  |  |
| e.g. Google<br>Chrome                           | Workaround if your browser doesn't allow you to scroll on launch pad:                                                                                                    |  |  |  |  |  |  |  |
|                                                 | Expand App list on the left side of the screen and access Apps from there                                                                                                    |  |  |  |  |  |  |  |
| Enter the BI<br>launch pad                      |                                                                                                    |  |  |  |  |  |  |  |
| address                                         | + http://bihost:8080/BOE/BI                                                                                                    |  |  |  |  |  |  |  |

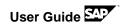

| Enter                                                    |                                                                                                    |
|----------------------------------------------------------|----------------------------------------------------------------------------------------------------|
| User Name:                                               | SAP BusinessObjects BI launch pad                                                                                      |
| Password:                                                | Enter your user information, and click "Log On".<br>If you are unsure of your account information, contact your system |
| Authentication:<br>Enterprise                            | administrator.                                                                                                    |
| to access the<br>SAP<br>BusinessObjects<br>BI launch pad | System: bihost:6400<br>User Name: BPINST<br>Password: •••••••<br>Authentication: Enterprise                            |
|                                                          | Log On                                                                                                    |
|                                                          | Help                                                                                                    |

#### 4.4.2 Fiori App -- Create Sales Order

In this step you will create a sales order with Fiori App.

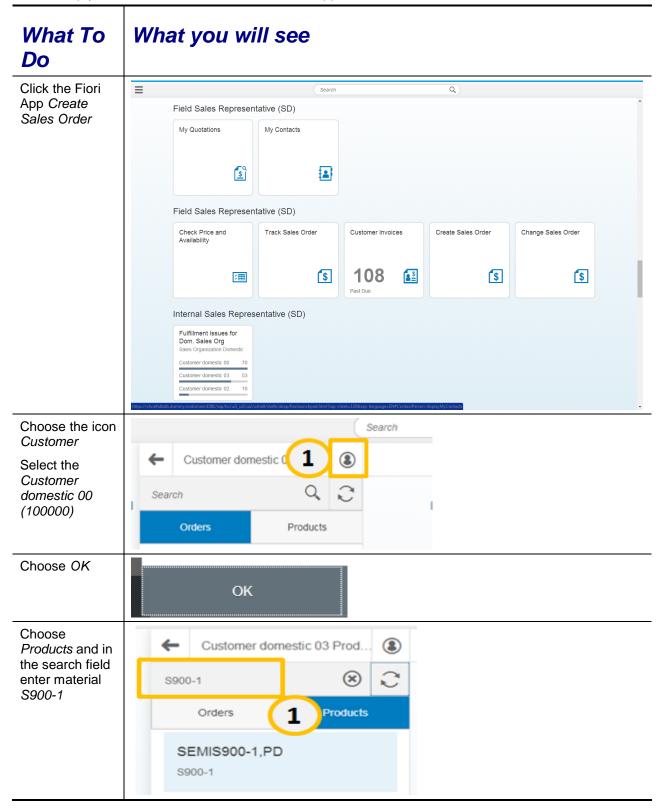

| Choose Add To<br>Cart                                            | Add To Cart                                                                                                    |
|------------------------------------------------------------------|----------------------------------------------------------------------------------------------------|
| Choose the cart                                                  |                                                                                                    |
|                                                                  |                                                                                                    |
| Enter <i>80</i> (or<br>another amount                            | Cart                                                                                                    |
| of quantity) in<br>the <i>Requested</i><br><i>Quantity</i> field | Delivery Schedules Customer: Customer domestic 03 Requested Delivery: 04/04/2014                                                                                                    |
|                                                                  | Items (1)                                                                                                    |
|                                                                  | Description Product No. Requested Quantity Requested Delivery                                                                                                    |
|                                                                  | SEMISS00-1,PD S900-1 80 04/04/2014 8                                                                                                    |
| Choose<br>Checkout                                               | Checkout                                                                                                    |
| Review Price<br>and Availability                                 | Price and Availability Check                                                                                                    |
| <i>Check</i><br>information                                      | Delivery Schedules       Customer:       Customer domestic 03         Requested Delivery:       04/03/2014       04/03/2014         Single Shipment:                                                                                                    |
|                                                                  |                                                                                                    |
|                                                                  | Items (1) Item Requested Quantity Requested Delivery Available Estimated Your Price Subtotal (USD) Quantity Delivery (USD)                                                                                                    |
|                                                                  | S900-1<br>SEMIS900-<br>1,PD         80         04/10/2014         119.00         9,520.00         Image: Control of the second second se |
|                                                                  | Total 9,520.00                                                                                                    |
| Choose Review<br>Shipping                                        | Review Shipping                                                                                                    |

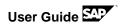

| In the <i>Shipping</i><br>and Payment | <del>~</del>          |                                              | Shipping an                                                               | d Payment           |                   |                    |          |
|---------------------------------------|-----------------------|----------------------------------------------|---------------------------------------------------------------------------|---------------------|-------------------|--------------------|----------|
| screen, you can                       | Order Details         |                                              |                                                                           |                     |                   |                    |          |
| enter                                 |                       | Purchase Order:                              | PO_Cust_030420                                                            | 014_100             |                   |                    |          |
| information, e.g.<br><i>Purchase</i>  |                       | Ship-To Party:                               | Customer domest                                                           | ic 03 🗸             |                   |                    |          |
| Order; Shipping                       |                       | City:                                        | 400 Main Street<br>Atlanta<br>Georgia                                     |                     |                   |                    |          |
| Instructions;<br>Notes to             |                       |                                              | 30300                                                                     |                     |                   |                    |          |
| Receiver                              |                       | Phone Number:<br>Carrier:                    |                                                                           |                     |                   |                    |          |
|                                       |                       | Shipping Instructions:                       | EXW Manufacturing<br>Treat carefully, pl                                  |                     |                   |                    |          |
|                                       |                       | Notes to Receiver:                           |                                                                           |                     |                   |                    |          |
|                                       |                       |                                              | Dear customer,<br>please check you<br>thanks!                             | r ordered goods.    |                   |                    |          |
|                                       |                       |                                              |                                                                           |                     |                   |                    |          |
| Choose Review                         |                       |                                              |                                                                           |                     |                   |                    |          |
| Order                                 | Review O              | order                                        |                                                                           |                     |                   |                    |          |
|                                       |                       |                                              |                                                                           |                     |                   |                    |          |
| You can check                         | ←                     |                                              | Review and F                                                              | Place Order         |                   |                    |          |
| the order<br>information              | Shipping Details      | Ship-To Party:                               | Customer domestic                                                         | 03                  |                   |                    |          |
|                                       |                       | Phone Number:<br>Requested Delivery:         | 400 Main Street, At<br>678 555 4321<br>04/03/2014                         | lanta GA 30300, USA |                   |                    |          |
|                                       |                       | Incoterms:                                   | 0.00 USD<br>EXW Manufacturing                                             | 1                   |                   |                    |          |
|                                       |                       | Shipping Instructions:<br>Notes to Receiver: | Treat carefully, plea<br>Dear customer,<br>please check your o<br>thanks! |                     |                   |                    |          |
|                                       | Order Details         | Sold-To Party:                               | Customer domestic                                                         | 03                  |                   |                    |          |
|                                       |                       | Total:<br>Tax:                               | PO_Cust_0304201<br>9,520.00 USD<br>380.80 USD<br>9,900.80 USD             | 4_100               |                   |                    |          |
|                                       |                       |                                              | 5,500,00 000                                                              |                     |                   |                    |          |
|                                       | Items (1) Product No. | Requested Requested<br>Quantity Delivery     | Available<br>Quantity                                                     | Estimated           | Final Price (USD) | Subtotal (USD)     |          |
|                                       | S900-1                | 80 each 04/03/2014                           | 80                                                                        | 04/10/2014          | 119.00            | 9,520.00           |          |
|                                       |                       |                                              |                                                                           |                     | Total             | 9,520.00           |          |
|                                       |                       |                                              |                                                                           |                     |                   |                    |          |
|                                       | •                     |                                              |                                                                           |                     |                   | Place Order Cancel | <u> </u> |
| Choose <i>Place</i><br>Order          |                       |                                              |                                                                           |                     |                   |                    |          |
| Order                                 | Plac                  | e Order                                      |                                                                           |                     |                   |                    |          |
|                                       |                       |                                              |                                                                           |                     |                   |                    |          |
| You get system                        |                       |                                              |                                                                           |                     |                   |                    |          |
| information<br>about the order        |                       | ✓                                            | Succ                                                                      | ess                 |                   |                    |          |
| number. Please                        |                       |                                              |                                                                           |                     |                   |                    |          |
| note down this SO number.             | The order h           | as been sub                                  | mitted. T                                                                 | he order i          | number is 37      | 5.                 |          |
|                                       |                       |                                              |                                                                           |                     |                   |                    |          |
|                                       |                       |                                              |                                                                           |                     |                   |                    |          |
|                                       |                       |                                              | ок                                                                        |                     |                   |                    |          |
| Choose OK.                            |                       |                                              |                                                                           |                     |                   |                    |          |

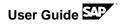

## 4.4.3 Sales Order Costing and Pricing

In this step you will check the costing and pricing information of the previously created sales order in SAP ERP system.

| What To<br>Do                                                                    | What you will see                                                                                                    |
|----------------------------------------------------------------------------------|----------------------------------------------------------------------------------------------------|
| In SAP Easy<br>Access, enter<br>the T-code:<br><i>VA02</i>                       | Image: Sales document     Edit     Goto       ✓     ✓     ✓                                                                                                    |
| Enter the order<br>number you<br>created<br>previously and<br>press <i>ENTER</i> | Change Sales Order: Initial Screen <ul> <li><ul> <li><ul> &lt;</ul></li></ul></li></ul> |

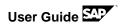

| You can view                     | 🔄 🔄 Sales document 🔤 dit 🧕                 | ioto Extr <u>a</u> s En <u>v</u> iro   | nment S <u>v</u> stem <u>H</u> elp                               |                             |                          |
|----------------------------------|--------------------------------------------|----------------------------------------|------------------------------------------------------------------|-----------------------------|--------------------------|
| the sales order information.     | <ul> <li>✓</li> </ul>                      | « 📙   🜏 🚫 🔛                            |                                                                  | )   🗖 🗖   🕜 🖳               |                          |
|                                  | Change Standard O                          | rder 375: Overv                        | iew                                                              |                             |                          |
| Note:                            | 🕞 🖌   42   43 🕹   🖨                        | 🔗   🏢 Orders                           |                                                                  |                             |                          |
| Enter a random                   | Stradad Order 275                          | Net                                    |                                                                  | 0.520.00                    |                          |
| value in field                   | Standard Order 375<br>Sold-To Party 100000 | Net v                                  | alue<br>00 / 800 Main Street / Atlant                            | 9,520.00 USD<br>ta GA 30300 |                          |
| PO Number e.g.                   | Ship-To Party 100000                       |                                        | 00 / 800 Main Street / Atlant                                    |                             |                          |
| "123"; "abc; etc.                | PO Number 123                              | PO da                                  |                                                                  | 2                           |                          |
|                                  |                                            |                                        |                                                                  |                             |                          |
|                                  | Sales Item overview                        | Item detail Order                      | ing party Procurement                                            | Shipping Reason for r       | ejection                 |
| (You might want to enter Storage | Req. deliv.date D 0                        | 5/17/2014 Delive                       | r.Plant                                                          |                             |                          |
| Location 1020                    |                                            |                                        |                                                                  |                             |                          |
| at this place,                   | All items                                  | Order Quantity                         |                                                                  | Customo                     | r Material Numb          |
|                                  | Item Material                              | Order Quantity                         | Un S Description<br>80 EA SEMIS900-1,PI                          |                             | r Maleriai Nurrib        |
| with double                      |                                            |                                        |                                                                  | <u> </u>                    |                          |
| click on item 10                 |                                            |                                        |                                                                  |                             |                          |
| – go to tab                      |                                            |                                        |                                                                  |                             |                          |
| shipping and                     |                                            |                                        |                                                                  |                             |                          |
| enter select                     |                                            |                                        |                                                                  |                             |                          |
| storage location                 |                                            |                                        |                                                                  |                             |                          |
| 1020)                            |                                            |                                        |                                                                  |                             |                          |
|                                  |                                            |                                        |                                                                  |                             |                          |
| In the same                      | 🔄 🔄 Sales document 🔤 dit Goto              | Extr <u>a</u> s En <u>v</u> ironment S | <u>y</u> stem <u>H</u> elp                                       |                             |                          |
| screen, choose                   | 🖉 🗸 🗸 🗸                                    |                                        | 12222                                                            |                             |                          |
| icon Item                        |                                            |                                        |                                                                  | Ŧ                           |                          |
| Conditions                       | Change Standard Order                      | 375: Overview                          |                                                                  |                             |                          |
| Conditions                       | 🕞 🐪   🕹   岩 🚨   🔞 🍄                        | iii Orders                             |                                                                  |                             |                          |
|                                  | Standard Order 375                         | Net value                              | 9,520.00 US                                                      |                             |                          |
|                                  |                                            |                                        | lain Street / Atlanta GA 30300<br>lain Street / Atlanta GA 30300 |                             |                          |
|                                  | PO Number 123                              | PO date                                | all Street / Atalita GA 50500                                    | 2                           |                          |
|                                  |                                            | · ·                                    |                                                                  |                             |                          |
|                                  | Sales Item overview Iten                   | detail Ordering party                  | Procurement Shipping                                             | Reason for rejection        |                          |
|                                  | Req. deliv.date D 05/17/2                  | 2014 Deliver.Plant                     |                                                                  |                             |                          |
|                                  | All items                                  |                                        |                                                                  |                             |                          |
|                                  |                                            | der Quantity Un                        | 5 Description                                                    | Customer Material Numb      | ItCa DGIP HL Itm D First |
|                                  | <u>10</u> 5900-1                           | 80 EA                                  | SEMIS900-1,PD                                                    |                             | TAN D 05/                |
|                                  |                                            |                                        |                                                                  |                             | D 05/<br>D 05/           |
|                                  |                                            |                                        |                                                                  |                             | D 05/                    |
|                                  |                                            |                                        |                                                                  |                             | D 05/                    |
|                                  |                                            |                                        |                                                                  |                             | D 05/                    |
|                                  |                                            |                                        |                                                                  |                             | D 05/                    |
|                                  |                                            |                                        |                                                                  |                             | D 05/                    |
|                                  |                                            |                                        |                                                                  |                             | D 05/                    |
|                                  |                                            |                                        |                                                                  |                             | D 05/                    |
|                                  |                                            |                                        |                                                                  |                             | D 05/                    |
|                                  |                                            |                                        |                                                                  |                             | D 05/                    |
|                                  |                                            |                                        |                                                                  |                             | D 05/                    |
|                                  | <                                          | >                                      |                                                                  |                             |                          |
|                                  | R                                          | <u>s</u> &7 I                          |                                                                  |                             |                          |
|                                  |                                            | Item conditions                        |                                                                  |                             |                          |
|                                  |                                            |                                        |                                                                  |                             |                          |
|                                  |                                            |                                        |                                                                  |                             |                          |
|                                  |                                            |                                        |                                                                  |                             |                          |

| tion 🛛 👩 🗖                                                                                                    | ✓ « □                                                                                                    | 🔍 🚫 💽   🖴                                                                                                    | m re                                                                                                    | 1211                                                                                                    | ) ()   🖓 🖓   ()                                                                                                    | •                                                                                            |                                                                                                    |                                                                                                    |
|----------------------------------------------------------------------------------------------------|----------------------------------------------------------------------------------------------------|----------------------------------------------------------------------------------------------------|----------------------------------------------------------------------------------------------------|----------------------------------------------------------------------------------------------------|----------------------------------------------------------------------------------------------------|----------------------------------------------------------------------------------------------|----------------------------------------------------------------------------------------------------|----------------------------------------------------------------------------------------------------|
| ke the                                                                                                    |                                                                                                    |                                                                                                    |                                                                                                    |                                                                                                    |                                                                                                    | 4                                                                                            |                                                                                                    |                                                                                                    |
|                                                                                                    | Standard Order 3                                                                                                    |                                                                                                    |                                                                                                    |                                                                                                    |                                                                                                    |                                                                                              |                                                                                                    |                                                                                                    |
| profit                                                                                                    | N   💼   🔂   🚳   🕯                                                                                                    | 🎙 🍪 🍞   🔲 &r                                                                                                    |                                                                                                    |                                                                                                    |                                                                                                    |                                                                                              |                                                                                                    |                                                                                                    |
| Sales Docum                                                                                                    | ent Item 10                                                                                                    | Item cat                                                                                                    | tegory                                                                                                    | TAN St                                                                                                    | andard Item                                                                                                    |                                                                                              |                                                                                                    |                                                                                                    |
| Material                                                                                                    | 5900-1                                                                                                    | SEMIS9                                                                                                    | 00-1,PC                                                                                                    | )                                                                                                    |                                                                                                    |                                                                                              |                                                                                                    |                                                                                                    |
| Sales A                                                                                                    | Sales B Shipping                                                                                                    | Billing Document                                                                                                    | Cond                                                                                                    | ditions A                                                                                                    | ccount assignment                                                                                                    | Scheo                                                                                        | dule lines Partners                                                                                           | Texts                                                                                                    |
| Quantity                                                                                                    | 80 E                                                                                                    | A Net                                                                                                    |                                                                                                    | 0 5                                                                                                    | 20.00 USD                                                                                                    |                                                                                              |                                                                                                    |                                                                                                    |
| Quantity                                                                                                    |                                                                                                    | Tax                                                                                                    |                                                                                                    |                                                                                                    | 80.80                                                                                                    |                                                                                              |                                                                                                    |                                                                                                    |
| Deiele e S                                                                                                    | 1                                                                                                    |                                                                                                    |                                                                                                    |                                                                                                    |                                                                                                    |                                                                                              |                                                                                                    |                                                                                                    |
| Pricing E                                                                                                    | y Name                                                                                                    | Amount                                                                                                    | Crcy                                                                                                    | per U                                                                                                    | Condition value                                                                                                    | Curr.                                                                                        | Status Num OUn                                                                                                | CCon Un                                                                                                    |
| PRO                                                                                                    |                                                                                                    | 119.00                                                                                                    |                                                                                                    | 1EA                                                                                                    | 9,520.00                                                                                                    |                                                                                              | 1 EA                                                                                                    | 1 EA                                                                                                    |
|                                                                                                    | Gross Value                                                                                                    | 119.00                                                                                                    |                                                                                                    | 1 EA                                                                                                    | 9,520.00                                                                                                    |                                                                                              | 1 EA                                                                                                    | 1 EA                                                                                                    |
|                                                                                                    | Discount Amount                                                                                                    | 0.00                                                                                                    |                                                                                                    | 1 EA                                                                                                    | 0.00                                                                                                    |                                                                                              | 1 EA                                                                                                    | 1EA                                                                                                    |
|                                                                                                    | Rebate Basis                                                                                                    | 119.00                                                                                                    |                                                                                                    | 1 EA                                                                                                    | 9,520.00                                                                                                    |                                                                                              | 1 EA                                                                                                    | 1 EA                                                                                                    |
|                                                                                                    | Net Value for Item                                                                                                    | 119.00                                                                                                    |                                                                                                    | 1 EA                                                                                                    | 9,520.00                                                                                                    |                                                                                              | 1 EA                                                                                                    | 1 EA                                                                                                    |
|                                                                                                    | Net Value 2                                                                                                    | 119.00                                                                                                    |                                                                                                    | 1 EA                                                                                                    | 9,520.00                                                                                                    |                                                                                              | 1 EA                                                                                                    | 1 EA                                                                                                    |
|                                                                                                    | Net Value 3                                                                                                    | 119.00                                                                                                    |                                                                                                    | 1 EA                                                                                                    | 9,520.00                                                                                                    |                                                                                              | 1 EA                                                                                                    | 1 EA                                                                                                    |
| AZW                                                                                                    | R Down Pay./Settlement                                                                                                    | 0.00                                                                                                    |                                                                                                    |                                                                                                    | 0.00                                                                                                    |                                                                                              | 0                                                                                                    | 0                                                                                                    |
| 🔳 UTX                                                                                                    | J Tax Jurisdict.Code                                                                                                    | 0.000                                                                                                    | §.                                                                                                    |                                                                                                    | 0.00                                                                                                    | USD                                                                                          | 0                                                                                                    | 0                                                                                                    |
| 🔳 JR1                                                                                                    | Tax Jur Code Level 1                                                                                                    | 4.000                                                                                                    | 8                                                                                                    |                                                                                                    | 380.80                                                                                                    | USD                                                                                          | 0                                                                                                    | 0                                                                                                    |
|                                                                                                    | Total                                                                                                    | 123.76                                                                                                    | USD                                                                                                    | 1 EA                                                                                                    | 9,900.80                                                                                                    | USD                                                                                          | 1 EA                                                                                                    | 1 EA                                                                                                    |
| SKT                                                                                                    | 0 Cash Discount                                                                                                    | 0.000                                                                                                    | 8                                                                                                    |                                                                                                    | 0.00                                                                                                    | USD                                                                                          | 0                                                                                                    | 0                                                                                                    |
|                                                                                                    |                                                                                                    |                                                                                                    |                                                                                                    |                                                                                                    |                                                                                                    |                                                                                              | -                                                                                                    |                                                                                                    |
| VPR                                                                                                    | S Internal price                                                                                                    | 106.09                                                                                                    | USD                                                                                                    | 1 EA                                                                                                    | 8,487.20                                                                                                    |                                                                                              | 1 EA                                                                                                    | 1 EA                                                                                                    |
| e the                                                                                                    | Profit Margin<br>귀<br>ument <u>E</u> dit <u>G</u> oto E                                                                                                    | 12.91<br>Xtr <u>a</u> s En <u>v</u> ironment                                                                                                    | USD<br>Sys                                                                                                    | 1 EA                                                                                                    | 8,487.20<br>1,032.80                                                                                                    | USD<br>USD                                                                                   |                                                                                                    |                                                                                                    |
| e the sales doo<br>der of the sales doo                                                                                                    | Profit Margin                                                                                                    | 12.91                                                                                                    | USD<br>Sys                                                                                                    | 1 EA                                                                                                    | 8,487.20                                                                                                    | USD<br>USD                                                                                   | 1 EA                                                                                                    | 1 EA                                                                                                    |
| e the<br>der<br>nost<br>roduct                                                                                                    | Profit Margin<br>귀<br>ument <u>Edit G</u> oto E<br>~ 《 문<br>Standard Order 3                                                                                                    | 12.91<br>Xtr <u>a</u> s En <u>v</u> ironment<br>@ (2) (2) (2) (2) (2) (2) (2) (2) (2) (2)                                                                                                    | USD<br>Sys                                                                                                    | 1 EA                                                                                                    | 8,487.20<br>1,032.80                                                                                                    | USD<br>USD                                                                                   | 1 EA                                                                                                    | 1 EA                                                                                                    |
| e the<br>der<br>nost<br>roduct<br>choose                                                                                                    | Profit Margin                                                                                                    | 12.91<br>Xtr <u>a</u> s En <u>v</u> ironment<br>@ (2) (2) (2) (2) (2) (2) (2) (2) (2) (2)                                                                                                    | USD<br>Sys                                                                                                    | 1 EA                                                                                                    | 8,487.20<br>1,032.80                                                                                                    | USD<br>USD                                                                                   | 1 EA                                                                                                    | 1 EA                                                                                                    |
| the<br>er<br>ost<br>oduct<br>hoose                                                                                                    | Profit Margin<br>The second second seco                                                                                                    | 12.91<br>Xtr <u>a</u> s En <u>v</u> ironment<br>@ (2) (2) (2) (2) (2) (2) (2) (2) (2) (2)                                                                                                    | USD<br>Sys<br>A                                                                                                    | 1 EA                                                                                                    | 8,487.20<br>1,032.80                                                                                                    | USD<br>USD                                                                                   | 1 EA                                                                                                    | 1 EA                                                                                                    |
| he<br>r<br>st<br>duct<br>oose                                                                                                    | Profit Margin<br>The second second seco                                                                                                    | 12.91                                                                                                    | USD<br>Sys<br>M M                                                                                                    | 1 EA                                                                                                    | 8,487.20<br>1,032.80                                                                                                    | USD<br>USD                                                                                   | 1 EA                                                                                                    | 1 EA                                                                                                    |
| the<br>er<br>ost<br>oduct<br>hoose<br>osting                                                                                                    | Profit Margin<br>Image Standard Order 3<br>M 1 1 1 1 1 1 1 1 1 1 1 1 1 1 1 1 1 1 1                                                                                                    | 12.91<br>Xtras Envronment<br>A R R P P<br><b>12.91</b><br><b>12.91</b><br><b>1</b> | USD<br>Sys<br>M M                                                                                                    | 1 EA                                                                                                    | 8,487.20<br>1,032.80                                                                                                    | USD<br>USD                                                                                   | 1 EA                                                                                                    | 1 EA                                                                                                    |
| Sales doc<br>Change<br>H 4 b<br>Sales Docum                                                                                                    | Profit Margin<br>Image Standard Order 3<br>M 1 1 1 1 1 1 1 1 1 1 1 1 1 1 1 1 1 1 1                                                                                                    | 12.91<br>Xtras Envronment<br>A R R P P<br><b>12.91</b><br><b>12.91</b><br><b>1</b> | USD<br>Sys<br>egory<br>0-1,PD                                                                                                    | 1 EA                                                                                                    | 8,487.20<br>1,032.80                                                                                                    |                                                                                              | 1 EA                                                                                                    | 1 EA                                                                                                    |
| Sales Docum<br>Material                                                                                                    | Profit Margin<br>wreat Edit Goto E<br>Control Content<br>Standard Order 3<br>M 1 1 1 1 1 1 1 1 1 1 1 1 1 1 1 1 1 1 1                                                                                                    | 12.91                                                                                                    | USD<br>Sys<br>egory<br>0-1,PD                                                                                                    | 1 EA<br>stem Help                                                                                                    | 8,487.20<br>1,032.80                                                                                                    |                                                                                              | 1EA<br>1EA                                                                                                    | 1 EA                                                                                                    |
| e Sales dor<br>t Lict<br>ose<br>ting<br>Sales Docum<br>Material<br>Sales A                                                                                                    | Profit Margin<br>Winent Edit Goto E<br>Standard Order 3<br>Standard Order 3<br>M 1 1 1 1 1 1 1 1 1 1 1 1 1 1 1 1 1 1 1                                                                                                    | 12.91                                                                                                    | USD<br>Sys<br>egory<br>0-1,PD                                                                                                    | 1 EA<br>stem Help<br>TAN Sta<br>tions AA<br>9,5:                                                                                                    | 8,487.20<br>1,032.80                                                                                                    |                                                                                              | 1EA<br>1EA                                                                                                    | 1 EA                                                                                                    |
| e Sales doc<br>t Uct<br>ose ting Sales Docum<br>Material Sales A<br>Quantity                                                                                                    | Profit Margin<br>Went Edit Goto E<br>Constraints<br>Standard Order 3<br>M  Constraints<br>Sales B Shipping<br>80 E                                                                                                    | 12.91                                                                                                    | USD<br>Sys<br>egory<br>0-1,PD                                                                                                    | 1 EA<br>stem Help<br>TAN Sta<br>tions AA<br>9,5:                                                                                                    | 8,487.20<br>1,032.80<br>1,032.80<br>1,032.80<br>1,032.80<br>1,032.80<br>1,032.80<br>1,032.80                                                                                                    |                                                                                              | 1EA<br>1EA                                                                                                    | 1 EA                                                                                                    |
| ct<br>see<br>ing<br>Sales Docum<br>Material<br>Sales A<br>Quantity<br>Pricing E                                                                                                    | Profit Margin<br>Went Edit Goto E<br>Constraints<br>Standard Order 3<br>M  Constraints<br>P  Sales B Shipping<br>80 E<br>Rements                                                                                                    | 12.91                                                                                                    | USD<br>Sys<br>egory<br>0-1,PD                                                                                                    | 1 EA                                                                                                    | 8,487.20<br>1,032.80<br>1,032.80<br>1,032.80<br>1,032.80<br>1,032.80<br>1,032.80<br>1,032.80                                                                                                    |                                                                                              | Je lines Partners                                                                                             | 1 EA<br>1 EA                                                                                                    |
| t<br>Ge Sales doc<br>Change<br>Id d b<br>Sales Document<br>Material<br>Sales A<br>Quantity<br>Pricing E<br>N Ch                                                                                                    | Profit Margin                                                                                                    | 12.91                                                                                                    | USD<br>System<br>USD<br>System<br>USD<br>Cond<br>Crcy                                                                                                    | 1 EA<br>stem Help<br>TAN Sta<br>tions Au<br>9, 5:<br>31<br>per U                                                                                                    | 8,487.20<br>1,032.80<br>1,032.80<br>1,032.                                                                                       | USD<br>USD                                                                                   | Jle lines Partners                                                                                            | 1 EA<br>1 EA<br>Texts                                                                                                    |
| Image: Second second secon                                                                                                    | Profit Margin<br>Winent Edit Goto E<br>Control Content 3<br>Standard Order 3<br>Pl The Point Second States B<br>Sales B<br>Shipping<br>80 E<br>lements<br>y Name<br>Price                                                                                                    | 12.91                                                                                                    | USD<br>System<br>Cond<br>Crcy<br>USD                                                                                                    | TAN Sta<br>tions Ar<br>per U<br>1EA                                                                                                    | 8,487.20<br>1,032.80<br>1,032.80<br>1,032.                                                                                       | USD<br>USD<br>Schedu<br>Curr.<br>USD                                                         | ule lines Partners                                                                                            | 1 EA<br>1 EA<br>Texts<br>CCon Un<br>1 EA                                                                                                    |
| Sales A<br>Quantity<br>Pricing E<br>N Cn1                                                                                                    | Profit Margin<br>Winent Edit Goto E<br>Constraints<br>Standard Order 3<br>M M P P P P P<br>ent Item 10<br>Sales B Shipping<br>Balans B Shipping<br>Balans B Shipping<br>B Shipping B Sh           | 12.91                                                                                                    | Crcy<br>USD<br>Crcy<br>USD                                                                                                    | TAN Sta<br>tions Au<br>per U<br>1 EA                                                                                                    | 8,487.20<br>1,032.80<br>a a a a a a a a a a a a a a a a a a a                                                                                                     | USD<br>USD<br>Schedu<br>USD<br>USD                                                           | Lie lines Partners                                                                                            | Texts                                                                                                    |
| t e Gales documente documente<br>ocumente documente documente documente documente documente documente documente documente documente documente documente documente documente documente documente documente documente documente documente documente documente documente docume                                                                                                    | Profit Margin<br>Winnent Edit Goto E<br>Standard Order 3<br>Standard Order 3<br>Standard Ord | 12.91       Xtras     Envronment       Image: Constraint of the second second s                                                                                                    | Crcy<br>USD<br>Crcy<br>USD<br>USD                                                                                                    | TAN Sta<br>ttons Ar<br>per U<br>1 EA                                                                                                    | 8,487.20<br>1,032.80<br>1,032.80<br>1,032.                                                                                       | USD<br>USD<br>SSChedu<br>Curr.<br>USD<br>USD<br>USD                                          | ILE IIIIES Partners                                                                                           | 1 EA<br>1 EA<br>Texts<br>CCon Un<br>1 EA<br>1 EA                                                                                                    |
| G<br>G<br>G<br>G<br>G<br>G<br>G<br>G<br>G<br>G<br>G<br>G<br>G<br>G<br>G<br>G<br>G<br>G<br>G                                                                                                    | Profit Margin<br>Winent Edit Goto E<br>Standard Order 3<br>Standard Order 3<br>Standard Orde | 12.91           Xras         Envronment           Q         Q         Q           Z75: Item Data         Q           Z6         Q         Q           Z75: Item Data         Q         Q           Z75: Item Data         Q         Q           Z75: Item Data         Q         Q           Item cat         SEMIS90           Biling Document         A           A         Net           Tax         119.00           119.00         0.00           119.00         0.00                                                                                                    | Crcy<br>USD<br>Crcy<br>USD<br>USD<br>USD                                                                                                    | 1         EA           stem         Help           TAN         Sta           TAN         Sta           rtions         Ar           9, 5:         31           per         U           1         EA           1         EA           1         EA                                                                                                    | 8,487.20<br>1,032.80<br>1,032.80<br>1,032.                                                                                       | USD<br>USD<br>SSCHEdu<br>Curr.<br>USD<br>USD<br>USD                                          | Je lines Partners                                                                                             | Texts                                                                                                    |
| G<br>G<br>G<br>G<br>G<br>G<br>G<br>G<br>Sales Docum<br>Material<br>Sales A<br>Quantity<br>Pricing E<br>N Cn1                                                                                                    | Profit Margin<br>Winent Edit Goto E<br>Constraints<br>E Standard Order 3<br>E Standard Order 3                       | 12.91           Xrgs         Envronment           Q         Q         Q           Billing Document         Q           A         Net           Tax         119.00           119.00         119.00           119.00         119.00                                                                                                    | Crcy<br>USD<br>Crcy<br>USD<br>USD<br>USD<br>USD                                                                                                    | 1         EA           stem         Help           TAN         Sta           TAN         Sta           titons         A           9, 5:         31           per         U           1         EA           1         EA           1         EA           1         EA           1         EA           1         EA           1         EA           1         EA           1         EA           1         EA           1         EA           1         EA           1         EA           1         EA                                                                                                    | 8,487.20<br>1,032.80<br>1,032.80<br>1,032.                                                                                       | Schedu<br>USD<br>SChedu<br>USD<br>USD<br>USD<br>USD<br>USD                                   | Status Num OUn<br>IEA<br>Status Num OUN<br>IEA<br>IEA<br>IEA<br>IEA<br>IEA                                    | CCon Un<br>1 EA<br>CCon Un<br>1 EA<br>1 EA<br>1 EA<br>1 EA                                                                                                    |
| t e g Sales Docum<br>Material<br>Sales A<br>Quantity<br>Pricing E<br>N Cn1                                                                                                    | Profit Margin<br>Profit Margin<br>Version Content of the second second secon                                                                                                    | 12.91                                                                                                    | Crcy<br>USD<br>Crcy<br>USD<br>USD<br>USD<br>USD                                                                                                    | 1 EA tem Help table there ther | 8,487.20<br>1,032.80<br>a a a a a a a a a a a a a a a a a a a                                                                                                     | Schedu<br>USD<br>USD<br>SChedu<br>USD<br>USD<br>USD<br>USD<br>USD                            | Je lines Partners Status Num OUN IEA IEA IEA IEA IEA IEA IEA IEA IEA IEA                                      | CCon Un<br>1 EA<br>CCon Un<br>1 EA<br>1 EA<br>1 EA<br>1 EA<br>1 EA                                                                                                    |
| Change<br>Change<br>Id 4 )<br>Sales A<br>Quantity<br>Pricing E<br>N Cn1<br>PRO                                                                                                    | Profit Margin<br>Weight Margin<br>Weight Margin<br>Weight Margin<br>Weight Margin<br>Post Standard Order 3<br>Weight Margin<br>Sales B Shipping<br>Benetics<br>Vi Mane<br>Price<br>Gross Value<br>Discount Amount<br>Rebate Basis<br>Net Value 2<br>Net Value 3                                                                                                    | 12.91                                                                                                    | USD           System           System           Cond           USD           USD           USD           USD           USD           USD           USD           USD           USD           USD           USD           USD           USD                                                                                                    | 1         EA           stem         Help           TAN         Sta           TAN         Sta           titons         A           9, 5:         31           per         U           1         EA           1         EA           1         EA           1         EA           1         EA           1         EA           1         EA           1         EA           1         EA           1         EA           1         EA           1         EA           1         EA           1         EA                                                                                                    | 8,487.20<br>1,032.80<br>a a b b b b b b b b b b b b b b b b b b                                                                                                    | Curr.<br>USD<br>Schedu<br>USD<br>USD<br>USD<br>USD<br>USD<br>USD<br>USD<br>USD               | Status Num OUn<br>EA<br>EA<br>EA<br>EA<br>EA<br>EA<br>EA<br>EA<br>EA<br>EA<br>EA<br>EA<br>EA                  | CCon Un<br>1 EA<br>1 EA<br>1 EA<br>1 EA<br>1 EA<br>1 EA<br>1 EA                                                                                                    |
| G<br>G<br>G<br>G<br>G<br>G<br>G<br>G<br>G<br>G<br>G<br>G<br>G<br>G<br>G<br>G<br>G<br>G<br>G                                                                                                    | Profit Margin<br>Profit Margin<br>Version Content of the second second secon                                                                                                    | 12.91                                                                                                    | Crcy<br>USD<br>Crcy<br>USD<br>USD<br>USD<br>USD<br>USD<br>USD<br>USD<br>USD<br>USD<br>USD                                                                                                    | 1 EA tem Help table there ther | 8,487.20<br>1,032.80<br>a a a a a a a a a a a a a a a a a a a                                                                                                     | Curr.<br>USD<br>USD<br>USD<br>USD<br>USD<br>USD<br>USD<br>USD<br>USD<br>USD                  | Je lines Partners Status Num OUN IEA IEA IEA IEA IEA IEA IEA IEA IEA IEA                                      | CCon Un<br>1 EA<br>CCon Un<br>1 EA<br>1 EA<br>1 EA<br>1 EA<br>1 EA                                                                                                    |
| t e g Sales Docum<br>Material<br>Sales A<br>Quantity<br>Pricing E<br>N Cn<br>Pricing E<br>N Cn<br>Pricing E<br>N Cn                                                                                                    | Profit Margin<br>Went Edit Goto E<br>Constraints<br>E Standard Order 3<br>Standard Order 3<br>Standard Order 3   | 12.91                                                                                                    | Cond<br>USD<br>Cond<br>USD<br>USD<br>USD<br>USD<br>USD<br>USD<br>USD<br>USD<br>USD<br>USD                                                                                                    | 1 EA tem Help table there ther | 8,487.20<br>1,032.80<br>a a b a b a b a b a b a b a b a b a b a                                                                                                    | Curr.<br>USD<br>Schedu<br>USD<br>USD<br>USD<br>USD<br>USD<br>USD<br>USD<br>USD<br>USD<br>USD | Status Num OUN<br>IEA<br>Status Num OUN<br>IEA<br>IEA<br>IEA<br>IEA<br>IEA<br>IEA<br>IEA<br>IEA<br>IEA<br>IEA | CCon Un<br>1 EA<br>CCon Un<br>1 EA<br>1 EA<br>1 EA<br>1 EA<br>1 EA<br>1 EA<br>1 EA<br>1 EA                                                                                                    |
| Sales dor<br>Change<br>I 4 4<br>Sales Docum<br>Material<br>Sales A<br>Quantity<br>Pricing E<br>N. Cn<br>Pro                                                                                                    | Profit Margin<br>Wenent Edit Goto E<br>Standard Order 3<br>Standard Order 3<br>Standard Orde | 12.91           Xtras         Envronment                                                                                                    | Ccrcy<br>USD<br>USD<br>Cond<br>USD<br>USD<br>USD<br>USD<br>USD<br>USD<br>USD<br>USD<br>USD<br>USD                                                                                                    | 1 EA tem Help table there ther | 8,487.20<br>1,032.80<br>a a a a a a a a a a a a a a a a a a a                                                                                                     | Schedu<br>USD<br>USD<br>USD<br>USD<br>USD<br>USD<br>USD<br>USD<br>USD<br>USD                 | Status Num OUn<br>IEA<br>Status Num OUN<br>IEA<br>IEA<br>IEA<br>IEA<br>IEA<br>IEA<br>IEA<br>IEA<br>IEA<br>IEA | 1 EA           1 EA           1 EA           CCon         Un           1 EA           1 EA           1 EA           1 EA           1 EA           1 EA           1 EA           1 EA           1 EA           1 EA           1 EA           1 EA           1 EA           0           0 |
| Sales doc<br>Change<br>It I I<br>Sales Docum<br>Material<br>Sales A<br>Quantity<br>Pricing E<br>N Cn1<br>Pricing E<br>N Cn1<br>Pricing I<br>Pricing I<br>P | Profit Margin<br>Went Edit Goto E<br>Standard Order 3<br>Standard Order 3<br>Standard Order  | 12.91           Xtras         Envronment           Q         Q         Q         Q         Q           R75: Item Data         Q         Q         Q         Q         Q         Q         Q           R75: Item Data         Q         Q </td <td>USD           System           Oracle           Cond           USD           Cond           USD           USD           USD           USD           USD           USD           USD           USD           USD           USD           USD           USD           USD           USD           USD           USD           USD           USD           USD           USD</td> <td>1         EA           stem         Help           TAN         Sta           TAN         Sta           Itions         A           9, 5:         31           Per         U           1         EA           1         EA</td> <td>8,487.20<br/>1,032.80<br/>a a a a a a a a a a a a a a a a a a a</td> <td>Curr.<br/>USD<br/>USD<br/>USD<br/>USD<br/>USD<br/>USD<br/>USD<br/>USD<br/>USD<br/>USD</td> <td>Status Num OUN<br/>IEA<br/>Status Num OUN<br/>IEA<br/>IEA<br/>IEA<br/>IEA<br/>IEA<br/>IEA<br/>IEA<br/>IEA<br/>IEA<br/>IEA</td> <td>CCon Un<br/>1 EA<br/>1 EA<br/>1 EA<br/>1 EA<br/>1 EA<br/>1 EA<br/>1 EA<br/>1 EA</td>                                                                                                    | USD           System           Oracle           Cond           USD           Cond           USD           USD           USD           USD           USD           USD           USD           USD           USD           USD           USD           USD           USD           USD           USD           USD           USD           USD           USD           USD                                                                                                   | 1         EA           stem         Help           TAN         Sta           TAN         Sta           Itions         A           9, 5:         31           Per         U           1         EA           1         EA                                                                                                    | 8,487.20<br>1,032.80<br>a a a a a a a a a a a a a a a a a a a                                                                                                     | Curr.<br>USD<br>USD<br>USD<br>USD<br>USD<br>USD<br>USD<br>USD<br>USD<br>USD                  | Status Num OUN<br>IEA<br>Status Num OUN<br>IEA<br>IEA<br>IEA<br>IEA<br>IEA<br>IEA<br>IEA<br>IEA<br>IEA<br>IEA | CCon Un<br>1 EA<br>1 EA<br>1 EA<br>1 EA<br>1 EA<br>1 EA<br>1 EA<br>1 EA                                                                                                    |
| Sales A<br>Quantity<br>Pricing E<br>N Cn1<br>Proof<br>Pricing E<br>N Cn1<br>Pricing E<br>N Cn1<br>Pricing E                                            | Profit Margin<br>Winent Edit Goto E<br>Standard Order 3<br>Standard Order 3<br>Standard Orde | 12.91           Xtras         Envronment           Q         Q         Q           Z75: Item Data         Q           Z75: Item Data         Q           Z75: Item Data         Q           Z75: Item Data         Q           Z75: Item Data         Q           Z75: Item Data         Q           Z75: Item Data         Q           Z75: Item Data         Q           Item cat         SEMIS90           Biling Document         A           Amount         119.00           119.00         119.00           119.00         119.00           119.00         0.000           119.00         119.00           119.00         0.000           119.00         119.00           119.00         119.00           119.00         0.000           119.00         0.000                                                                                                    | USD           System           System           Cond           Crcy           USD           USD | 1         EA           stem         Help           TAN         Sta           TAN         Sta           Itions         A           9, 5:         31           Per         U           1         EA           1         EA                                                                                                    | 8,487.20<br>1,032.80<br>1,032.80<br>1,032.80<br>1,032.80<br>1,032.80<br>1,032.80<br>20.00 USD<br>30.80<br>20.00 USD<br>30.80<br>20.00 USD<br>30.80<br>20.00 USD<br>30.80<br>9,520.00<br>9,520.00<br>9,500.00<br>9,500.00<br>0,000<br>0,0000<br>0,000<br>0,000<br>0,0000<br>0,0000<br>0,000<br>0,0000<br>0,0000<br>0, | Curr.<br>USD<br>USD<br>USD<br>USD<br>USD<br>USD<br>USD<br>USD<br>USD<br>USD                  | Status Num OUN<br>IEA<br>Status Num OUN<br>IEA<br>IEA<br>IEA<br>IEA<br>IEA<br>IEA<br>IEA<br>IEA<br>IEA<br>IEA | 1 EA<br>1 EA<br>1 EA<br>1 EA<br>1 EA<br>1 EA<br>1 EA<br>1 EA                                                                                                    |

| Costing method X                                                                                                    |
|----------------------------------------------------------------------------------------------------|
| Unit costing                                                                                                    |
|                                                                                                    |
| Please choose                                                                                                    |
| a costing Product costing                                                                                                    |
| method                                                                                                    |
| × Cancel                                                                                                    |
| 🕼 Cost Estimate Edit Goto Costs Extras Settings System Help                                                                                                    |
|                                                                                                    |
| Sales Order Costing         Image: Structure On Structure On Stru                           |
| Sales Document         349         Item         10           Material         5900-1         1000         1000         1000         1000         1000         1000         1000         1000         1000         1000         1000         1000         1000         1000         1000         1000         1000         1000         1000         1000         1000         1000         1000         1000         1000         1000         1000         1000         1000         1000         1000         1000         1000         1000         1000         1000         1000         1000         1000         1000         1000         1000         1000         1000         1000         1000         1000         1000         1000         1000         1000         1000         1000         1000         1000         1000         1000         1000         1000         1000         1000         1000         1000         1000         1000         1000         1000         1000         1000         1000         1000         1000         1000         1000         1000         1000         1000         1000         1000         1000         1000         1000         10000         1000         1000                                                                                                    |
| Costing Data Dates                                                                                                    |
| Costing Variant                                                                                                    |
| Image: Contract of the set of the set of the s |
|                                                                                                    |

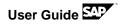

Save the Sales Order Costing. After Saving the most current Costing, please navigate the Item Conditions, now you are able to view an updated Profit Margin (in this case: 119 USD – 81,64 USD = 37,36 per EA)

| Sales Docume<br>Material | ▶   💼   🔂   @   ≌<br>ent Item 10    |                  |         |              |                   |              |              |              |                 |
|--------------------------|-------------------------------------|------------------|---------|--------------|-------------------|--------------|--------------|--------------|-----------------|
|                          | nt Item 10                          |                  |         |              |                   |              |              |              |                 |
| Material                 |                                     | Item cat         | egory   | TAN St       | andard Item       |              |              |              |                 |
|                          | S900-1                              | SEMIS90          | 00-1,PD |              |                   |              |              |              |                 |
|                          |                                     |                  |         |              |                   |              |              |              |                 |
| Sales A                  | Sales B Shipping                    | Billing Document | Condi   | itions A     | ccount assignment | Schedule lin | es Partners  | Texts        | Order Data Sta  |
| Quantity                 | 80 E                                | A Net            |         | 9,5          | 20.00 USD         |              |              |              |                 |
|                          |                                     | Тах              |         |              | 80.80             |              |              |              |                 |
|                          |                                     |                  |         |              |                   |              |              |              |                 |
| Pricing E                | lements                             |                  |         |              |                   |              |              |              |                 |
| N CnT                    | y Name                              | Amount           | Crcy    | per U        | Condition value   | Curr. Stat   | us Num OUn   | CCon Un      | Condition value |
| PR0                      |                                     | 119.00           |         | 1 EA         | 9,520.00          |              | 1 EA         | 1 EA         | 0               |
|                          | Gross Value                         | 119.00           | USD     | 1 EA         | 9,520.00          | USD          | 1 EA         | 1 EA         | 0               |
|                          | Discount Amount                     | 0.00             | USD     | 1 EA         | 0.00              | USD          | 1 EA         | 1 EA         | 0               |
|                          | Rebate Basis                        | 119.00           | USD     | 1 EA         | 9,520.00          | USD          | 1 EA         | 1 EA         | 0               |
|                          | Net Value for Item                  | 119.00           | USD     | 1 EA         | 9,520.00          | USD          | 1 EA         | 1 EA         | 0               |
|                          | Net Value 2                         | 119.00           | USD     | 1 EA         | 9,520.00          | USD          | 1 EA         | 1 EA         | 0               |
|                          | Net Value 3                         | 119.00           | USD     | 1 EA         | 9,520.00          | USD          | 1 EA         | 1 EA         | 0               |
| 🗖 AZWI                   | R Down Pay./Settlement              | 0.00             | USD     |              | 0.00              | USD          | 0            | 0            | 0               |
| UTX.                     | J Tax Jurisdict.Code                | 0.000            | ŧ       |              | 0.00              | USD          | 0            | 0            | 0               |
| JTR1                     | Tax Jur Code Level 1                | 4.000            | ş       |              | 380.80            | USD          | 0            | 0            | 0               |
|                          |                                     | 123.76           | USD     | 1 EA         | 9,900.80          | USD          | 1 EA         | 1 EA         | 0               |
|                          | Total                               |                  |         |              |                   | USD          | 0            | 0            | 0               |
|                          | Total<br><sup>0</sup> Cash Discount | 0.000            | 8       |              | 0.00              |              |              |              |                 |
| SKT                      |                                     |                  |         | 1 EA         | 8,487.20          |              | 1 EA         | 1 EA         | 8,487           |
| SKT                      | 0 Cash Discount                     | 0.000            | USD     | 1 EA<br>1 EA |                   | USD          | 1 EA<br>1 EA | 1 EA<br>1 EA | 8,487           |

#### 4.4.4 Fiori App -- MRP – Check Material Coverage

In this step you are taking the role of an MRP Controller. You will check the material shortage for your Sales Order and solve the problem by executing external purchase with Fiori App. (Instead of Inhouse Production, we chose an external procurement, like a Make or Buy decision)

| What To<br>Do                                                       | What you will see                                                                                                    |
|---------------------------------------------------------------------|----------------------------------------------------------------------------------------------------|
| Click the Fiori<br>App:<br><i>Check Material</i><br><i>Coverage</i> | Image: Search       Image: Search       Image: Search< |
| In Find Material,<br>enter Material :<br>S900-1<br>Plant: 1000      | Find Material   Material:   \$900-1     Plant:   1000   Shortage Definition:   MRP Standard                                                                                                    |
| Select the material <b>S900-1</b>                                   | Choose a Material                                                                                                    |
| And choose OK                                                       | S900-1 (S) (S) (S) (S) (S) (S) (S) (S) (S) (S)                                                                                                    |

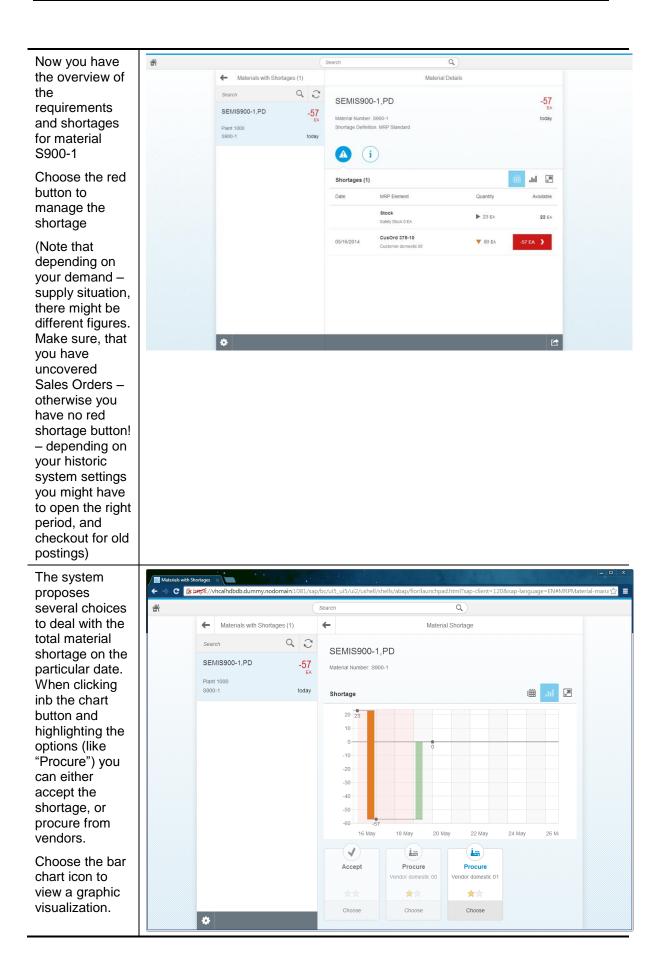

| Choose Procure                                                                                                    | Search Q                          |                              |                             |  |  |  |  |  |  |
|----------------------------------------------------------------------------------------------------|-----------------------------------|------------------------------|-----------------------------|--|--|--|--|--|--|
| from vendor<br>domestic 00<br>And select<br>Choose                                                                                                    |                                   | Materials with Shortages (1) | ← Material Shortage         |  |  |  |  |  |  |
|                                                                                                    |                                   | Search Q C                   | SEMIS900-1,PD               |  |  |  |  |  |  |
|                                                                                                    |                                   | SEMIS900-1,PD -57            | Material Number: S900-1     |  |  |  |  |  |  |
|                                                                                                    |                                   | Plant 1000<br>S900-1 today   | Shortage 🗰 📶 🗷              |  |  |  |  |  |  |
|                                                                                                    |                                   |                              | Accept Vendor domestic 01   |  |  |  |  |  |  |
|                                                                                                    |                                   |                              |                             |  |  |  |  |  |  |
|                                                                                                    |                                   | ø                            | Choose Choose Choose Choose |  |  |  |  |  |  |
| Check and<br>confirm<br>information in<br>the <i>Create</i><br><i>Purchase</i><br><i>Requisition/Ord</i><br><i>er</i> screen,<br>confirm the<br>required<br>quantity and<br>select "Create<br>Order", then<br>Choose <i>OK</i> | Create Purchase Requisition/Order |                              |                             |  |  |  |  |  |  |
|                                                                                                    | Vendor: Vendor domestic 00        |                              |                             |  |  |  |  |  |  |
|                                                                                                    |                                   | Delivery Date                |                             |  |  |  |  |  |  |
|                                                                                                    |                                   | Quantit                      | y: 57 EA                    |  |  |  |  |  |  |
| Choose ON                                                                                                    |                                   | Create Orde                  | r: 💿                        |  |  |  |  |  |  |
|                                                                                                    |                                   | Create Requisition           | n: ()                       |  |  |  |  |  |  |
|                                                                                                    |                                   | ОК                           | Cancel                      |  |  |  |  |  |  |

| After getting                                                                                                    | Ť |                                       |             | Sea | irch                  |                                  | Q                             |                                                                                                    |
|----------------------------------------------------------------------------------------------------|---|---------------------------------------|-------------|-----|-----------------------|----------------------------------|-------------------------------|----------------------------------------------------------------------------------------------------|
| system                                                                                                    |   | Materials with Sho                    | ortages (1) | +   | -                     | Materi                           | al Shortage                   |                                                                                                    |
| information<br>"Purchase                                                                                                    |   | Search                                | 0, 10       | ×   | SEMIS900-1,I          | ⊃n                               |                               |                                                                                                    |
| Order has been<br>created<br>successfully",<br>you can see the<br>changes<br>presented in<br>graphic too.<br>You can see<br>that the issue is<br>resolved, and<br>that the status<br>is "processed". |   | SEMIS900-1,PD<br>Plant 1000<br>S900-1 | processed   |     | Material Number: S900 |                                  |                               | _                                                                                                    |
|                                                                                                    |   |                                       |             |     | Shortage              | 18 May 20 M                      | Aay 22 May                    | H     H     H |
|                                                                                                    |   |                                       |             |     | Accept                | Reschedule<br>Vendor domestic 00 | Procure<br>Vendor domestic 00 | Procure<br>Vendor domestic 01                                                                                                    |
|                                                                                                    |   |                                       |             |     |                       | **                               |                               |                                                                                                    |
|                                                                                                    |   | \$                                    |             |     | Choose                | Choose                           | Choose                        | Choose                                                                                                    |
| Choose the<br>Home icon to<br>return to the<br>Fiori launch                                                                                                    | â |                                       |             |     |                       |                                  |                               |                                                                                                    |

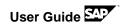

## 4.4.5 Fiori App -- Approve Purchase Order

In this step you will approve the purchase order created previously with Fiori App. Note, that all POs which exceed a certain amount (e.g. 500,-) need to be approved by a Purchasing Manager.

| What To<br>Do                                    | What you will see                               |                                |             |                    |                            |                 |  |  |
|--------------------------------------------------|-------------------------------------------------|--------------------------------|-------------|--------------------|----------------------------|-----------------|--|--|
| Click Approve<br>Purchase<br>Orders Fiori<br>App | Approv<br>Orders                                | ve Purchase<br>s               |             |                    |                            |                 |  |  |
|                                                  | 2                                               |                                | <b>≣</b> \$ |                    |                            |                 |  |  |
| Select your                                      | ŝ                                               |                                |             | Search             | Q                          |                 |  |  |
| purchase order,                                  |                                                 | ← Purchase Ord                 | ders (2)    |                    | Purchase Order             |                 |  |  |
| take a note of the PO number                     |                                                 | Search                         | 9, C        | Vendor domestic 00 |                            | 5,415.00        |  |  |
| and choose                                       |                                                 | Vendor domestic 00             | 5,415.00    | BPINST BPINST      |                            | USD             |  |  |
| Approve                                          |                                                 | SEMIS900-1,PD<br>BPINST BPINST | Today       |                    |                            |                 |  |  |
|                                                  |                                                 | Vendor domestic 01             | 528 000 00  |                    |                            |                 |  |  |
| PO number:                                       |                                                 | 4 items<br>BPINST BPINST       | Today       |                    | ot Assigned<br>ay 27, 2014 |                 |  |  |
|                                                  |                                                 |                                |             | Items (1)          |                            |                 |  |  |
|                                                  |                                                 |                                |             | Description        | Quantity                   | Subtotal        |  |  |
|                                                  |                                                 |                                |             | SEMIS900-1,PD      | 57 each                    | 5,415.00 USD >  |  |  |
|                                                  |                                                 | ¢                              |             |                    | Approve R                  | eject Forward 🛃 |  |  |
| Enter an<br>individual                           | Approve                                         |                                |             |                    |                            |                 |  |  |
| approval text<br>and choose <i>OK</i>            | Approve the purchase order submitted by BPINST? |                                |             |                    |                            |                 |  |  |
|                                                  | Approved                                        |                                |             |                    |                            |                 |  |  |
|                                                  | Descr                                           | OK                             |             | Cancel             |                            |                 |  |  |

| Choose the<br>Home icon to<br>return to the<br>Fiori launch<br>page | 斎 |  |
|---------------------------------------------------------------------|---|--|
|                                                                     |   |  |

#### 4.4.6 Post Goods Entry to Stock

In this step you will post the goods entry to stock in SAP ERP system.

| What To<br>Do                                                                                                    | What you will see                                                                                                    |
|----------------------------------------------------------------------------------------------------|----------------------------------------------------------------------------------------------------|
| Optional: In<br>SAP Easy<br>Access, enter<br>the T-code:<br><i>ME23N – just to</i><br><i>cross check if</i><br><i>your PO has</i><br><i>been created</i>                                    | Image: Menu       Edit       Favorites       Extras       System       Help         Image: Menu       Image: Menu       Image: Menu       Image: Menu       Image: Menu       Image: Menu       Image: Menu         Image: Menu       Image: Menu       Image: Menu       Image: Menu       Image: Menu       Image: Menu       Image: Menu         Image: Menu       Image: Menu       Image: Menu       Image: Menu       Image: Menu       Image: Menu         Image: Menu       Image: Menu       Image: Menu       Image: Menu       Image: Menu       Image: Menu         Image: Menu       Image: Menu       Image: Menu       Image: Menu       Image: Menu       Image: Menu         Image: Menu       Image: Menu       Image: Menu       Image: Menu       Image: Menu       Image: Menu       Image: Menu         Image: Menu       Image: Menu                                                                                                    |
| Select your<br>Purchase Order<br>(via a new<br>"Section<br>Variant" or<br>"Other<br>Purchase<br>Order" and<br>check the order<br>details, like<br>amount,<br>quantity and<br>release status | Purchase Order       Edit       Goto       Environment         Other Purchase Order       Shift+F5       Image: Shift+F5         Create       F6       Image: Shift+F5         Display/Change       F7       Image: Shift+F3         Save       Ctrl+S       Image: Shift+F3         Save and Output       Ctrl+P       Image: Shift+F3         Check       Ctrl+Shift+F3       Image: Shift+F3         Please choose a variant for the document       Shift+F3                                                                                                    |
| (as an<br>alternative you<br>can also track<br>the PO via the<br>Fiori APP<br>"Track<br>Purchase<br>Order" – see<br>lower screen)                                                           | Purchase Order       Edit       Goto       Environment       System       Help         Image: Standard PO 4500000133 Created by BPINST BPINST         Document Overview Off       Image: Standard PO       4500000133 Vendor       300000 Vendor domestic 00       Doc. date       04/24/2         Document Overview       Image: Standard PO       Image: Standard PO |

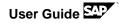

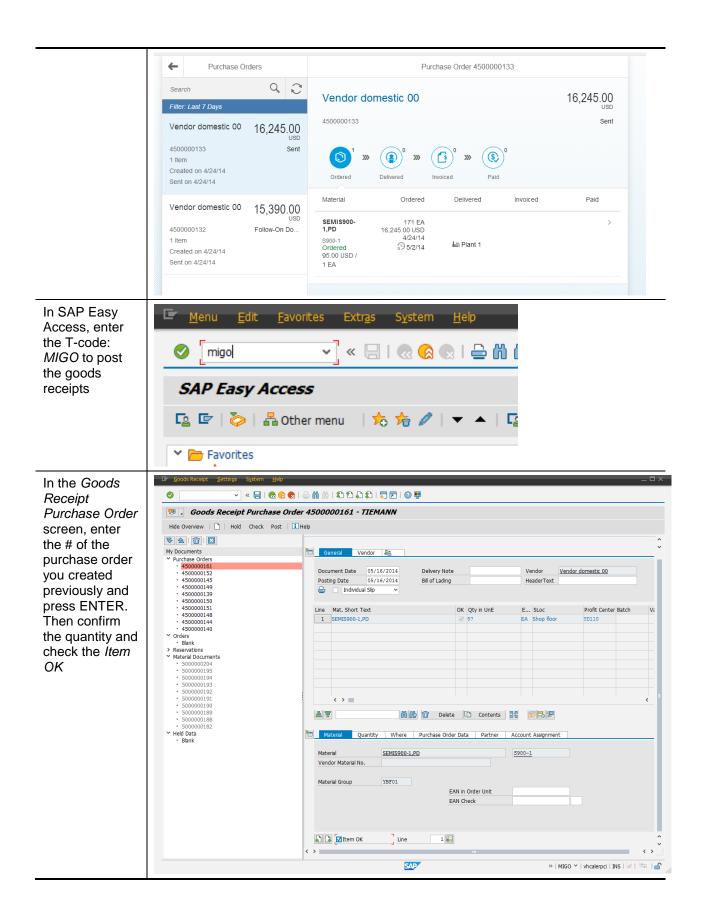

| After you have<br>checked all the<br>details, choose<br><i>Post.</i> | Goods Receipt       Settings       System       Help         ✓       ✓       ≪       ⊟       ⊲       ⊗       ⊗         Image: Setting and the set of the set of the s |
|----------------------------------------------------------------------|----------------------------------------------------------------------------------------------------|
|                                                                      | Hide Overview I I Hold Check Post                                                                                                    |
| Note down the material document ID.                                  | Material document 5000000172 posted                                                                                                    |

Optionally you can further check the stock level and PO status (e.g. in the MRP Cockpit, the Fiori App "Track Purchase Order" or in the ERP system, with transaction MD04).

#### 4.4.7 Post Supplier Invoice

In this step you will post the supplier invoice in SAP ERP system.

| What To<br>Do                                              | What you will see                                                                                             |
|------------------------------------------------------------|----------------------------------------------------------------------------------------------------|
| In SAP Easy<br>Access, enter<br>the T-code:<br><i>MIRO</i> | Image: Mircol     Extras     System     He       Mircol     Image: Mircol     Image: Mircol     Image: Mircol |
| (if a pop-up<br>appears, enter<br>company code             | SAP Easy Access                                                                                               |
|                                                            | 😰 🖙   🏷   晶 Other menu 🛛 🤸 🏂 🎓 🖉 🛛 🔫                                                                          |
| 1000)                                                      |                                                                                                    |

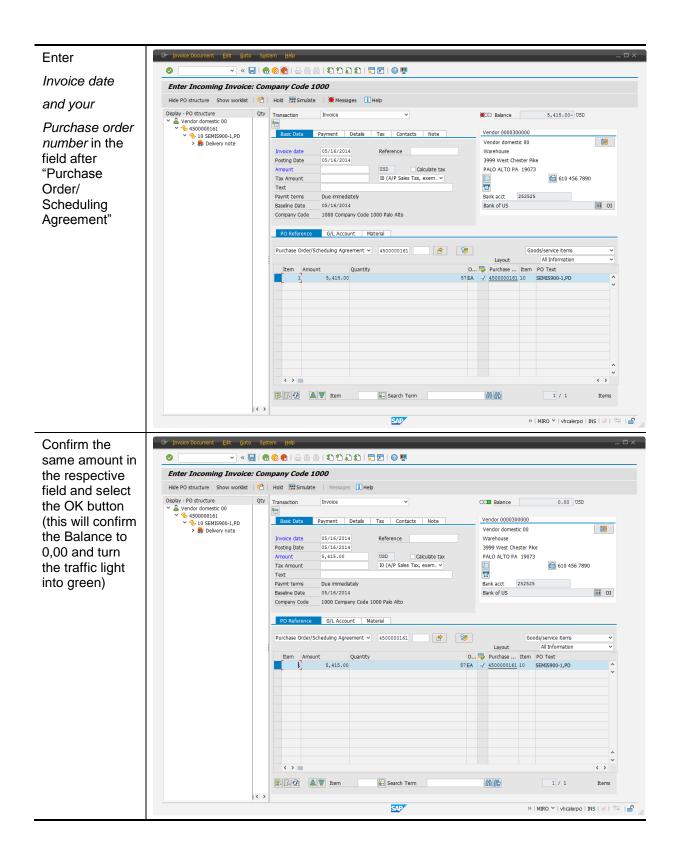

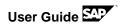

| You can now first choose                           | 🔄 Invoice Document Edit Goto System Help                                |
|----------------------------------------------------|-------------------------------------------------------------------------|
| Simulate                                           | 🗸 🗸 🗘 🗘 🖓 😓 😓 🖓 😓 🖓 😓 🖓 😓 🖓 😓                                           |
| to see the<br>accounting view<br>or directly press | Enter Incoming Invoice: Company Code 1000                               |
| SAVE                                               | Show PO structure Show worklist   💾   Hold 🗱 Simulate   Messages 🚺 Help |
| to post the<br>invoice                             | Transaction Invoice                                                     |
| Note down the document ID                          | Document no. 5105600181 created (Blocked for payment)                   |
|                                                    |                                                                         |

Optionally you can further track the purchase order status in the Fiori App "Track Purchase Order"

| What To<br>Do                                                                                                    | What you will se                       | ee                                   |                                                                     |                                                      |  |  |  |  |  |  |
|----------------------------------------------------------------------------------------------------|----------------------------------------|--------------------------------------|---------------------------------------------------------------------|------------------------------------------------------|--|--|--|--|--|--|
| Click Fiori App<br>Track Purchase                                                                                                    | Buyer (MM)                             |                                      |                                                                     |                                                      |  |  |  |  |  |  |
| Order<br>Select your<br>purchase order<br>and you should<br>see that it has<br>been ordered,<br>delivered and<br>invoiced<br>already. | Track Purchase Order                   | Order from Requisitions              | Valuated Stock Quantity<br>Valuated Stock Quantity<br>5899<br>Piece | Valuated Stock Value<br>Valuated Stock Value<br>7952 |  |  |  |  |  |  |
|                                                                                                    | Range of Coverage<br>Range of Coverage | Contract Usage<br>Contract Usage     | Non Managed Spend 1<br>Non Managed Spend                            | Off Contract Spend<br>Off Contract Spend             |  |  |  |  |  |  |
|                                                                                                    | <b>100</b> Days                        | 2 %                                  | 0 %                                                                 | 100 %                                                |  |  |  |  |  |  |
|                                                                                                    | Contract Expiry<br>Contract Expiry     | Unused Contracts<br>Unused Contracts | Inventory Turnover<br>Inventory turnover                            |                                                      |  |  |  |  |  |  |
|                                                                                                    | 9 %                                    | 5                                    | <b>O</b><br>USD                                                     |                                                      |  |  |  |  |  |  |
|                                                                                                    |                                        |                                      |                                                                     |                                                      |  |  |  |  |  |  |

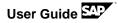

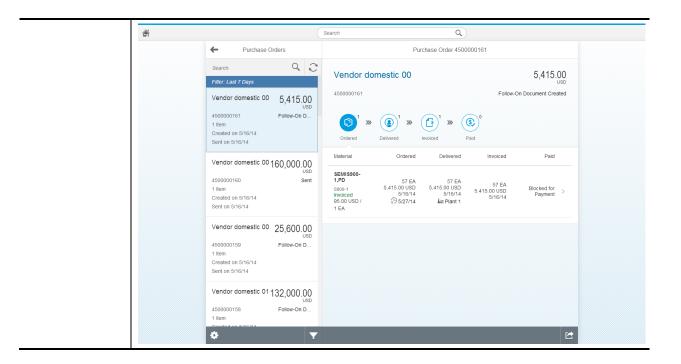

#### 4.4.8 HANA Analytics App -- GR/IR Cockpit

In this step you will clear the Good Received and Invoice Received in the HANA analytic app "SAP Goods Receipts/ Invoice Receipts". This dashboard is primarily intended for mass processing and tracking of high volumes of purchasing data. Note that this demo just shows our single document - which has no issues, like open balances – just to visualize, which options would be available for mass data monitoring and maintenance.

# What To What you will see Do

Logon as described in chapter 4.2. GR/IR Cockpit. Default link is: https://vhcalhdbdb.dummy.nodomain:4302/sap/hba/apps/grircm/WebContent/index.html?sap-client=120&sap-language=EN

#### User/Password: BPINST/Welcome1

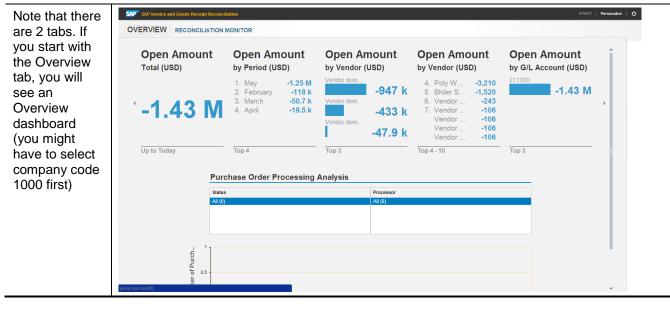

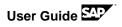

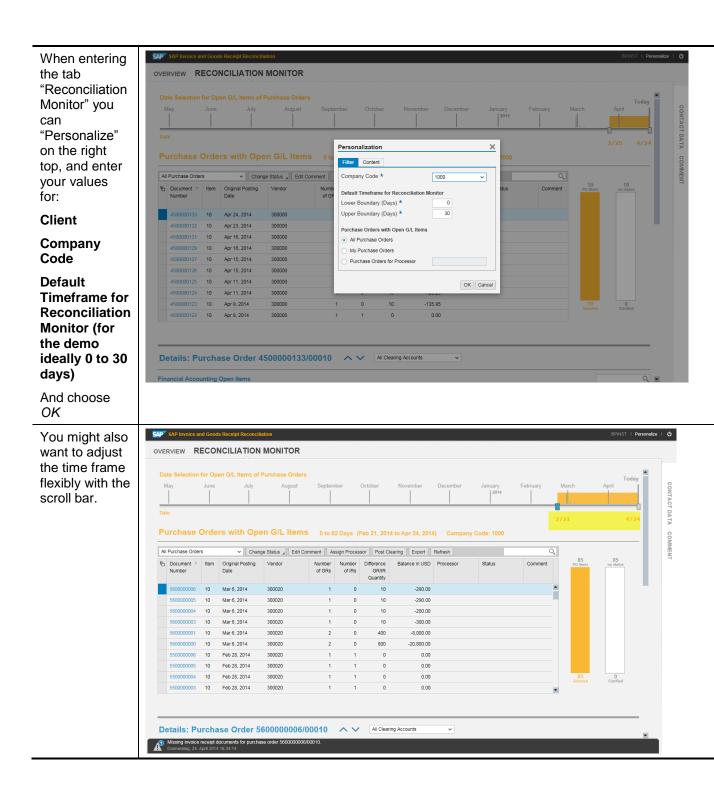

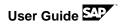

Select your own purchase order for details.

The Post Clearing function is available, when GR and IR documents do not map 100%, so you can manually handle such cases.

In case of 100% match between GR and IR documents, the clearing will be done via batch run automatically.

You can also use this cockpit to trigger followup actions, like notes creation, assign processors, export etc.

Since there are no issues, we will leave the GR/IR Cockpit

| D   | ta Salaction  | for C  | ipen G/L items o         | f Purchase O | Indere |             |                  |                   |                |                  |        |     |              |     |                 |                | ^    |
|-----|---------------|--------|--------------------------|--------------|--------|-------------|------------------|-------------------|----------------|------------------|--------|-----|--------------|-----|-----------------|----------------|------|
|     | June          |        | July                     | August       | Septen | nber C      | October          | November          | December       | January          | Februa | rv. | March        |     | April           | Tor<br>May     | day  |
|     |               |        | Í                        | ľ            |        |             |                  |                   |                | 2014             |        |     |              |     |                 |                |      |
| Da  | 1             |        |                          |              |        |             | -                |                   |                |                  |        |     | -0           |     |                 |                | -6   |
|     |               |        |                          |              |        |             |                  |                   |                |                  |        |     | 2/25         |     |                 | 5,             | /16  |
|     |               |        |                          |              |        |             |                  |                   |                |                  |        |     |              |     |                 |                |      |
| Р   | urchase (     | Ord    | ers with Ope             | en G/L Ite   | ms     | 0 to 80 Day | s (Feb 25        | , 2014 to May     | 16, 2014) Cor  | npany Code: 1000 |        |     |              |     |                 |                |      |
|     | Purchase Orde |        |                          | 01           | 1 cmo  |             |                  |                   | ring Export R  |                  |        |     | 0,           |     |                 |                | -1   |
|     | Document =    | Item   |                          | Vendor       |        | Number      |                  | Difference        | Balance in USD |                  | Status |     | Comment      |     | 114<br>PO Items | 114            |      |
| 10  | Number        | item   | Original Posting<br>Date | vendor       |        | of GRs      | Number<br>of IRs | GR/IR<br>Quantity | Balance in USD | Processor        | Status |     | Comment      |     | PO Items        | no status      | ŧ    |
|     | 560000006     | 10     | Mar 6, 2014              | 300020       |        | 1           | 0                | 10                | -280.00        |                  |        |     |              | î   |                 |                |      |
|     | 560000005     | 10     | Mar 6, 2014              | 300020       |        | 1           | 0                | 10                | -290.00        |                  |        |     |              | •   |                 |                |      |
|     | 560000004     | 10     | Mar 6, 2014              | 300020       |        | 1           | 0                | 10                | -200.00        |                  |        |     |              |     |                 |                |      |
|     | 560000003     | 10     | Mar 6, 2014              | 300020       |        | 1           | 0                | 10                | -300.00        |                  |        |     |              |     |                 |                |      |
|     | 560000001     | 10     | Mar 6, 2014              | 300020       |        | 2           | 0                | 400               | -8,000.00      |                  |        |     |              |     |                 |                |      |
|     | 560000000     | 10     | Mar 6, 2014              | 300020       |        | 2           | 0                | 800               | -20,800.00     |                  |        |     |              |     |                 |                |      |
|     | 550000006     | 10     | Feb 28, 2014             | 300020       |        | 1           | 1                | 0                 | 0.00           |                  |        |     |              |     |                 |                |      |
|     | 550000005     | 10     | Feb 28, 2014             | 300020       |        | 1           | 1                | 0                 | 0.00           |                  |        |     |              |     |                 |                |      |
|     | 550000004     | 10     | Feb 28, 2014             | 300020       |        | 1           | 1                | 0                 | 0.00           |                  |        |     |              |     | 114<br>Selected | 0<br>Clarified | . L. |
|     | 550000003     | 10     | Feb 28, 2014             | 300020       |        | 1           | 1                | 0                 | 0.00           |                  |        |     |              | ~   |                 |                |      |
|     |               |        |                          |              |        |             |                  |                   |                |                  |        |     |              |     |                 |                |      |
| _   |               |        |                          |              |        |             |                  |                   |                |                  |        |     |              |     |                 |                | _    |
| 5   | stailar Du    | urah   | ase Order 5              | 6000000      |        | 10 0        | ~ 0              | R/IR Clearing Ac  | countr         | ~                |        |     |              |     |                 |                |      |
| 0   | etalis. Pu    | Irch   | ase order 5              | 00000000     | 50/000 | 10 1        | ~ [              | iron cleaning Ac  | counts         | •                |        |     |              |     |                 |                |      |
| Fir | ancial Accou  | inting | Open Items               |              |        |             |                  |                   |                |                  |        |     |              |     |                 |                | O,   |
| D   | ocument Numbe | ər     | * Item Docum             | nent Date    | Ac     | count       |                  | GR/IR             |                | Amoun            | t C    |     | Amount in LC | LC  | Reference       | Document       |      |
| 5   | 00000103      |        | 2 Mar 6,                 | 2014         | 21     | 1200        |                  | Goods Receipt     |                | -280.00          | USD    |     | -280.00      | USD | 500000013       | 312014         |      |
|     |               |        |                          |              |        |             |                  |                   |                |                  |        |     |              |     |                 |                |      |
| Pu  | rchase Orde   | r Hist | огу                      |              |        |             |                  |                   |                |                  |        |     |              |     |                 |                |      |
| _   | ods Receipt   | s      |                          |              |        |             |                  | 0,                | Invoice Rece   | ipts             |        |     |              |     |                 |                | 0,   |
| Go  |               |        |                          |              |        |             |                  |                   |                |                  |        |     |              |     |                 |                |      |

### 4.4.9 Create Outbound Delivery and post the invoice

In this step you will create outbound delivery with Fiori App.

| What To<br>Do                  | Wh | at you wi                                                                     | ill see                                         |                                             |                                    |                                                              |  |
|--------------------------------|----|-------------------------------------------------------------------------------|-------------------------------------------------|---------------------------------------------|------------------------------------|--------------------------------------------------------------|--|
| In Fiori, we<br>choose the app | ≡  |                                                                               | Search                                          |                                             | ٩                                  |                                                              |  |
| "Fulfillment                   |    | Field Cales Berroom                                                           |                                                 |                                             |                                    |                                                              |  |
| issues of Dom<br>Sales Org."   |    | Field Sales Represent<br>Check Price and<br>Availability                      | Track Sales Order                               | Customer Invoices                           | Create Sales Order                 | Change Sales Order                                           |  |
|                                |    | [ <b></b> ]                                                                   | (\$                                             | 108 🖬                                       | § (\$                              | \$                                                           |  |
|                                |    | Internal Sales Repres                                                         | entative (SD)                                   | Past Due                                    |                                    |                                                              |  |
|                                |    | Fulfillment Issues for<br>Dom. Sales Org<br>Sales Organization Domestic       |                                                 |                                             |                                    |                                                              |  |
|                                |    | Customer domestic 00 72<br>Customer domestic 03 53<br>Customer domestic 02 10 |                                                 |                                             |                                    |                                                              |  |
|                                |    | Cash Management                                                               |                                                 |                                             |                                    |                                                              |  |
|                                |    | Cash Position<br>Cash Position                                                | Liquidity Forecast<br>Forecast in 7 Days (USD)  |                                             |                                    |                                                              |  |
|                                |    | <b>176</b> <sub>×</sub>                                                       | 55.7 "                                          |                                             |                                    |                                                              |  |
|                                |    | Factsheets                                                                    |                                                 |                                             |                                    |                                                              |  |
|                                |    | Sales Order FactSheet<br>Standard Order-Chem - 10                             | Material FactSheet<br>GranuSAP blue, 25 LB - CH | Goods Receipt<br>Goods Receipt for Purchas. | Article<br>R120                    | Customer Billing<br>Document FactSheet<br>Invoice - 90000239 |  |
| In the Cockpit,                | ŝ  |                                                                               | Search                                          |                                             | ٩                                  |                                                              |  |
| select only                    |    | ÷                                                                             |                                                 | Fulfillment Issues - Sales Org              | ganization Domestic                |                                                              |  |
| items, with<br>Status "In      |    | Search                                                                        | Q                                               |                                             |                                    | Ċ                                                            |  |
| Order" (here 32)               |    | <b>1</b> 55 Total                                                             | 12<br>In Order > 31<br>In Deliv                 | ery » (S) 92<br>in Invoice                  |                                    |                                                              |  |
|                                |    | Due Days Custo                                                                | mer Net Order<br>Value                          | Requested Sales Ord<br>Delivery Date        | der In Order in Delivery in Invoid | e Viewed                                                     |  |
|                                |    | -78 RIWA                                                                      | ATLANTA USD 17.55                               | 02/28/2014                                  | 23 1                               | \$                                                           |  |
|                                |    | -78 Seem                                                                      | an AG USD 204,642.66                            | 02/28/2014                                  | 27 1                               | ×                                                            |  |
|                                |    | -77 Custo                                                                     | mer domestic 03 USD 175.50                      | 02/28/2014                                  | 32 1                               | 8                                                            |  |
|                                |    | -77 Custo                                                                     | mer domestic 03 USD 175.50                      | 02/28/2014                                  | 33 1                               | *                                                            |  |
|                                |    | -77 Custo                                                                     | mer domestic 03 USD 1,755.00                    |                                             | 86 1                               | >                                                            |  |
|                                |    | -77 Seem                                                                      | an AG USD 204,642.66                            | 02/28/2014 1                                | 177 1                              | >                                                            |  |
|                                |    | -77 Custo                                                                     | mer domestic 03 USD 9,424.50                    |                                             | 315 2                              | >                                                            |  |
|                                |    |                                                                               | mer domestic 03 USD 9,424.50                    |                                             | 316 2                              | >                                                            |  |
|                                |    |                                                                               | mer domestic 03 USD 9,424.50                    |                                             | 317 2                              | >                                                            |  |
|                                |    | -77 Custo                                                                     | mer domestic 03 USD 9,424.50                    | 02/28/2014 3                                | 318 2                              | >                                                            |  |
|                                |    | -77 Custo                                                                     | mer domestic 03 USD 9.424.50                    |                                             | 319 2                              |                                                              |  |

| With the 2<br>arrows on the<br>left bottom, you | đ        | ←<br>Search                                                                         | ٩                                                                                                    | Search<br>Sales Order Fulfilment Issuer                                                                                                    | s - Sales Organizat                                                                                                    | Q.)<br>Ion Domestic                                                                                                    |                  | ¢                                                   |  |
|-------------------------------------------------|----------|-------------------------------------------------------------------------------------|----------------------------------------------------------------------------------------------------|----------------------------------------------------------------------------------------------------|----------------------------------------------------------------------------------------------------|----------------------------------------------------------------------------------------------------|------------------|-----------------------------------------------------|--|
| can sort, e.g. by<br>net order value            |          | 155 1                                                                               |                                                                                                    | • ( <b>1</b> ) <sup>31</sup> • ( <b>5</b> ) <sup>81</sup>                                                                                                    |                                                                                                    | -                                                                                                    |                  |                                                     |  |
|                                                 |          | Due Days                                                                            | Customer                                                                                                    | Ascending                                                                                                    | Sort                                                                                                    | Delivery                                                                                                    | In Invoice Viewe | d                                                   |  |
|                                                 |          | -78                                                                                 | RIWA ATLANTA                                                                                                    | Descending                                                                                                    |                                                                                                    | _                                                                                                    |                  |                                                     |  |
|                                                 |          | -78                                                                                 | Seeman AG                                                                                                    | O Due                                                                                                    |                                                                                                    |                                                                                                    |                  |                                                     |  |
|                                                 |          | -17                                                                                 | Customer domestic 03                                                                                                    | Customer                                                                                                    |                                                                                                    |                                                                                                    |                  |                                                     |  |
|                                                 |          | -77                                                                                 | Customer domestic 03                                                                                                    | Requested Delive                                                                                                    | ery Date                                                                                                    | _                                                                                                    |                  |                                                     |  |
|                                                 |          | -77                                                                                 | Customer domestic 03                                                                                                    | US Sales Order                                                                                                    |                                                                                                    | _                                                                                                    |                  |                                                     |  |
|                                                 |          | -77                                                                                 | Sceman AG                                                                                                    | Net Order Value                                                                                                    |                                                                                                    | _                                                                                                    |                  |                                                     |  |
|                                                 |          | -77                                                                                 | Customer domestic 03                                                                                                    | US                                                                                                    | Cance                                                                                                    |                                                                                                    |                  |                                                     |  |
|                                                 |          | -11                                                                                 | Customer domestic 03                                                                                                    | USD 9,424 50 02/28/2014                                                                                                    | 316                                                                                                    | 2                                                                                                    |                  |                                                     |  |
|                                                 |          | -77                                                                                 | Customer domestic 03                                                                                                    | USD 9 424 50 02/28/2014                                                                                                    |                                                                                                    | 2                                                                                                    |                  |                                                     |  |
|                                                 |          | -77                                                                                 | Customer domestic 03                                                                                                    | USD 9,424 50 02/28/2014                                                                                                    | 318                                                                                                    | 2                                                                                                    |                  |                                                     |  |
|                                                 |          | -77<br>🔅 ti                                                                         | Customer domestic 03                                                                                                    | USD 9.424 50 02/28/2014                                                                                                    | 319                                                                                                    | 2                                                                                                    | _                | ,<br>C                                              |  |
|                                                 |          |                                                                                     |                                                                                                    |                                                                                                    |                                                                                                    |                                                                                                    |                  |                                                     |  |
|                                                 |          |                                                                                     |                                                                                                    | Correct                                                                                                    |                                                                                                    |                                                                                                    |                  |                                                     |  |
|                                                 | đi       | 6                                                                                   |                                                                                                    | Search<br>Sales Order Fulfilment Issue                                                                                                    | s - Sales Ornanizat                                                                                                    | Q                                                                                                    |                  |                                                     |  |
| Scroll and<br>select your<br>Sales Order        | đł       | <b>←</b><br>Search                                                                  | Q                                                                                                    | Search<br>Sales Order Fulfilment Issues                                                                                                    | s - Sales Organizat                                                                                                    |                                                                                                    |                  | C                                                   |  |
| select your                                     | <u> </u> |                                                                                     | otal 22 X                                                                                                    | Sales Order Fulfillment Issues                                                                                                    | s - Sales Organizat<br>2                                                                                                    |                                                                                                    |                  | Ċ                                                   |  |
| select your                                     | đi       | Search<br>155 T                                                                     |                                                                                                    | Sales Order Fulfillment Issues                                                                                                    | 2<br>Invoice                                                                                                    |                                                                                                    | In Invoice Viewe |                                                     |  |
| select your                                     | #        | Search<br>155 T                                                                     | otal 32 X                                                                                                    | Sales Order Fulfillment Issuer                                                                                                    | 2<br>Invoice                                                                                                    | ion Domestic                                                                                                    | in Invoice Viewe |                                                     |  |
|                                                 | đi       | Search<br>155 Tr<br>Due Days                                                        | otal 32 X<br>Customer                                                                                                    | Sales Order Fulfilment Issue<br>31 Selection (1997)<br>10 Delivery (1997)<br>Net Order Requested<br>Value Delivery Date                                                                                                    | 2<br>Invoice<br>Sales Order In                                                                                                    | n Order In Delivery                                                                                                    | In invoice Viewe | d                                                   |  |
| select your                                     | đi.      | Search<br>155 Tr<br>Due Days<br>-78                                                 | otal 22 to Otal<br>to Otal to Otal                                                                                                    | Sales Order Fulfilment Issue:                                                                                                    | 2<br>Invoice<br>Sales Order II<br>27                                                                                                 | n Order In Delivery                                                                                                    | in Invaice View  | sd<br>>                                             |  |
| select your                                     | #        | Search<br>155 Tr<br>Due Days<br>-78<br>-77                                          | otal and a second second secon                                                                                            | Sales Order Fulfilment Issuer<br>31 m Detwary 32 (3) 12 m<br>Net Order Requested<br>Value Detwery Date<br>204.842 65 02/28/2014<br>USD 02/28/2014                                                                                                    | 2<br>Invoice<br>Sales Order II<br>27<br>177                                                                                          | N Order In Delivery                                                                                                    | In Invoice View  | sd<br>><br>>                                        |  |
| select your                                     | đi       | Search<br>155 Tr<br>Due Days<br>-78<br>-77<br>12                                    | Customer<br>Seeman AG<br>Gustomer domestic 00                                                                                                    | Sales Order Fulfilment Issue:                                                                                                    | 2<br>Sales Order II<br>27<br>177<br>374                                                                                              | N Order In Delivery                                                                                                    |                  | ad<br>><br>><br>>                                   |  |
| select your                                     | đi.      | Search<br>155 T<br>Due Days<br>-78<br>-77<br>12<br>0                                | Customer domestic 00                                                                                                    | Sales Order Fufilment Issue:<br>31 p lethway 31 p lethway 31 p lethway 31 p lethway 31 p lethway 32 p lethway 32 p lethway 3 | 2<br>Sates Order II<br>27<br>177<br>374<br>375                                                                                       | n Order in Delivery I I I I I I I I I I I I I I I I I I I                                                                                                    |                  | sd<br>><br>><br>><br>>                              |  |
| select your                                     | đi.      | Search<br>155 T<br>Due Days<br>-78<br>-77<br>12<br>0<br>-77                         | Customer domestic 00<br>Customer domestic 03                                                                                                    | Sales Order Fufilment Issuer                                                                                                    | 2<br>Sales Order / /<br>227<br>1777<br>374<br>375<br>315                                                                             | n Order in Delivery 1 1 2                                                                                                    |                  | a >                                                 |  |
| select your                                     | ₫ł.      | Search<br>155 T<br>Due Days<br>-78<br>-77<br>12<br>0<br>-77<br>-77                  | customer domestic 00<br>Customer domestic 00<br>Customer domestic 03                                                                                                    | Sales Order Fufilment Issuer<br>31 m Delivery 32 (S) (22<br>Net Order Requested<br>Delivery Date<br>200.6842 66 02/28/2014<br>1558/08/00 05/17/2014<br>USD 9.520 00 05/17/2014<br>USD 9.424.50 02/28/2014                                                                                                    | 2<br>Sales Order / /<br>27<br>27<br>1777<br>374<br>375<br>315<br>315                                                                 | n Domestic<br>n Order in Delivery<br>1<br>1<br>1<br>2<br>2                                                                                                    |                  | d<br>><br>><br>><br>><br>><br>>                     |  |
| select your                                     | đi.      | Search<br>155 T<br>Due Days<br>-77<br>-77<br>-77<br>-77<br>-77<br>-77<br>-77<br>-77 | dat<br>Customer<br>Seeman AG<br>Seeman AG<br>Seeman AG<br>Customer domestic 00<br>Customer domestic 03<br>Customer domestic 03<br>Customer domestic 04<br>Customer domestic 04<br>Customer domest | Sales Order Fulfilment Issue                                                                                                    | 2<br>Invoice<br>Sales Order //<br>27<br>27<br>27<br>374<br>374<br>376<br>376<br>376<br>376<br>376<br>376<br>376<br>376<br>376<br>376 | n Order in Delivery in Celler in Celler in Cel |                  | d<br>><br>><br>><br>><br>><br>><br>><br>><br>><br>> |  |
| select your                                     | đi.      | Search<br>155 T<br>Due Days<br>-78<br>-77<br>12<br>0<br>-77<br>-77<br>-77<br>-77    | atal 22 20 20 20 20 20 20 20 20 20 20 20 20                                                                                                    | Sales Order Fulfilment Issuer           Sales Order Fulfilment Issuer           Im Datiwar           Im Datiwar           Met Order Betwery Date           Q44,642,66           02/24,642,66           02/24,642,66           02/24,642,66           02/24,642,66           02/24,642,66           02/24,642,66           02/24,642,66           05/17/2014           USD 9,424,50           02/28/2014           USD 9,424,50           02/28/2014           USD 9,424,50           02/28/2014           USD 9,424,50           02/28/2014           USD 9,424,50           02/28/2014           USD 9,424,50           02/28/2014           USD 9,424,50           02/28/2014           USD 9,424,50           02/28/2014                                                                                                    | 2<br>Invoites<br>Sales Order / I<br>27<br>27<br>177<br>374<br>374<br>375<br>316<br>316<br>317<br>317<br>318                          | n Order in Delivery in Conternation in Delivery in Conternation in Conternation in Conternatio |                  | d<br>> > > > > > > > > > > > > > > > > > >          |  |

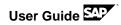

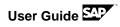

| It might say,                                                  | 斎                   |                 | (              | Search                               |                                                                                | Q)                                                  |          |                                     |  |
|----------------------------------------------------------------|---------------------|-----------------|----------------|--------------------------------------|--------------------------------------------------------------------------------|-----------------------------------------------------|----------|-------------------------------------|--|
| that "Delivery is<br>pending" – then<br>click on this<br>info. | Home                | ← Issues (1)    |                |                                      |                                                                                | Issue Details                                       |          |                                     |  |
|                                                                |                     | C REFRESH       |                |                                      |                                                                                |                                                     |          |                                     |  |
|                                                                |                     | IN ORDER (1)    |                | Delivery Is:                         | sue                                                                            |                                                     |          | 1<br>Item                           |  |
|                                                                |                     | Delivery Issue  | 1<br>Item      | Sales Order 375<br>Net Order Value U | JSD 9,520.00                                                                   |                                                     |          | Due today                           |  |
|                                                                |                     | Sales Order 375 | Due today      | i X                                  | Shipping                                                                       | <b>a &gt;</b>                                       |          |                                     |  |
|                                                                |                     |                 |                | Reque                                | Complete Delivery<br>sted Delivery Date<br>Shipping Condition<br>Shipping Type | 05/17/2014<br>Standard                              |          |                                     |  |
|                                                                |                     |                 |                | Customer De                          | Purchase Order<br>Sold-To Party                                                | 123<br>Customer domestic 00<br>Customer domestic 00 |          |                                     |  |
|                                                                |                     |                 |                | Overdue Items                        |                                                                                |                                                     |          |                                     |  |
|                                                                |                     |                 |                | Item                                 | Material                                                                       | Description                                         | Quantity | Status                              |  |
|                                                                |                     |                 |                | 10                                   | S900-1                                                                         | SEMIS900-1,PD                                       | 80 EA    | Creation of ><br>Delivery Pending   |  |
|                                                                | javascriptivoid(0); | to Reie         | ct Sales Order |                                      |                                                                                |                                                     |          | Open In                             |  |
| Select "Create                                                 | 衡                   |                 | (              | Search                               |                                                                                | ٩                                                   |          |                                     |  |
| delivery"                                                      |                     | Lissues (1)     |                | ←                                    |                                                                                | Item 1 of 1                                         |          |                                     |  |
|                                                                |                     | C REFRESH       |                | SEMIS900-                            | 1 PD                                                                           |                                                     |          | 9,520.00                            |  |
|                                                                |                     | IN ORDER (1)    |                |                                      | -1,FD                                                                          |                                                     |          | USD                                 |  |
|                                                                |                     | Delivery Issue  | 1<br>Item      | Item 10                              |                                                                                |                                                     | Creati   | on of Delivery Pending<br>Due today |  |
|                                                                |                     | Sales Order 375 | Due today      | Requested and C                      |                                                                                |                                                     |          |                                     |  |
|                                                                |                     |                 |                | Delivery Date                        | Availability Date                                                              | Requested                                           | Confirm  | ed Delivered                        |  |
|                                                                |                     |                 |                | 05/17/2014                           | 05/16/2014                                                                     | 80 EA                                               | 80       | EA Û EA                             |  |
|                                                                |                     |                 |                | Item Details                         |                                                                                |                                                     |          |                                     |  |
|                                                                |                     |                 |                |                                      | Material<br>Description:<br>Order Quantity<br>Ship-To Party<br>Shipping Point  | SEMIS900-1,PD                                       |          |                                     |  |
|                                                                |                     |                 |                |                                      |                                                                                |                                                     |          |                                     |  |
|                                                                |                     | 🔅 Rejet         | t Sales Order: |                                      |                                                                                |                                                     |          | Create Delivery                     |  |

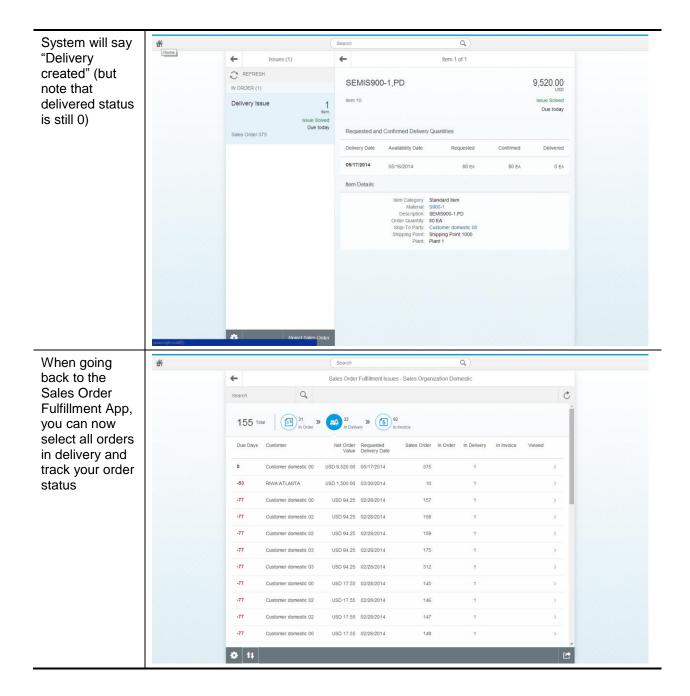

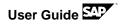

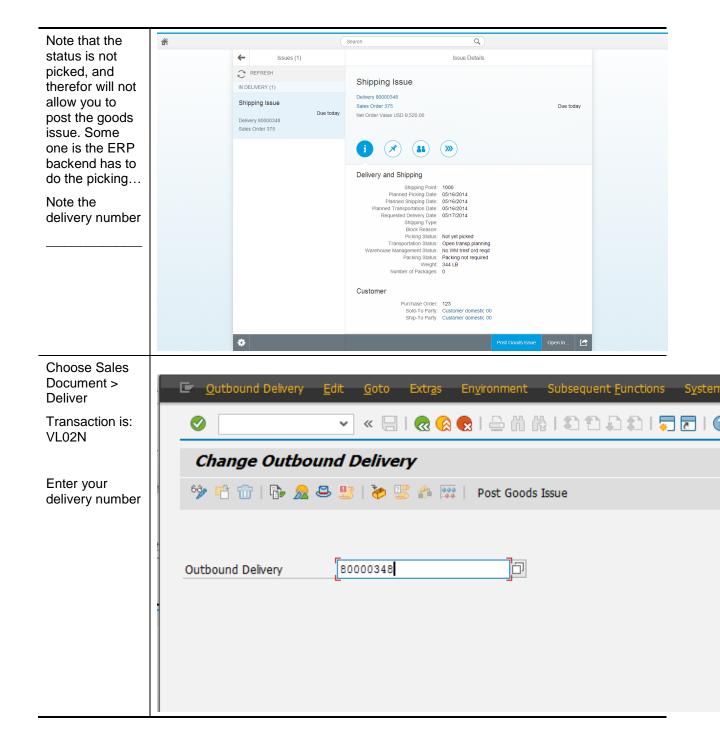

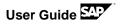

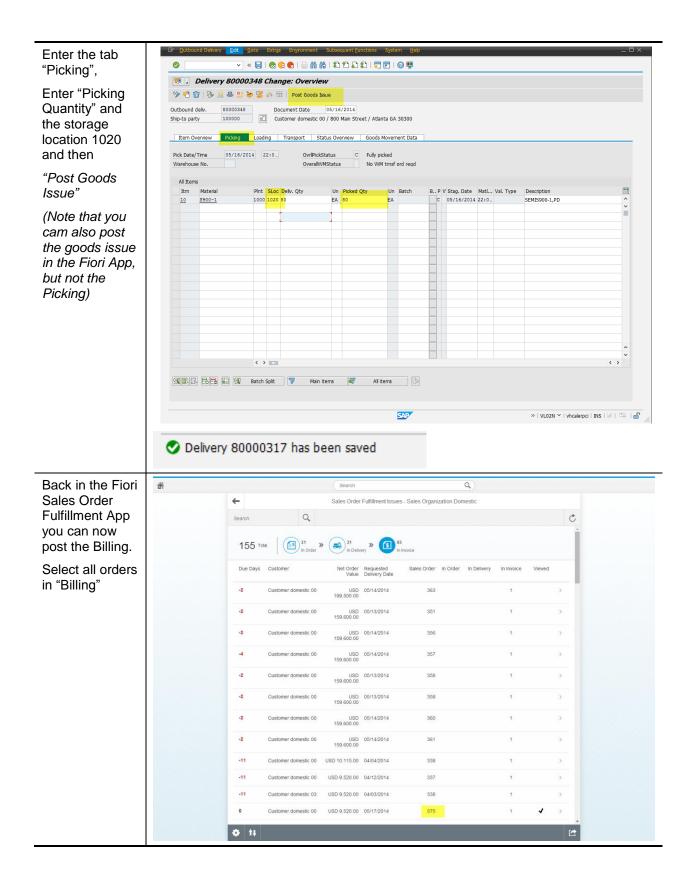

User Guide

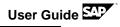

| Enter your order | đi       | (                                                                                                   | Search Q                                                                                                    |          |
|------------------|----------|----------------------------------------------------------------------------------------------------|----------------------------------------------------------------------------------------------------|----------|
| and press        |          | ← Issues (1)                                                                                        | Issue Details                                                                                                    |          |
| button "Create   |          | C REFRESH                                                                                           |                                                                                                    |          |
| invoice"         |          | IN INVOICE (1)                                                                                      | Invoicing Issue                                                                                                    |          |
|                  |          | Invoicing Issue                                                                                     | Delivery 80000348 No Invoice Create<br>Sales Order 375 Due toda                                                                                                    |          |
|                  |          | Due today<br>Delivery 80000348<br>Sales Order 375                                                   | Overdue Value USD 9,520.00                                                                                                    |          |
|                  |          |                                                                                                    |                                                                                                    |          |
|                  |          |                                                                                                    | Delivery and Invoice<br>Delivery Status: Being processed<br>Delivery Date: 05/16/2014<br>Panel Mirovice Date: 05/16/2014<br>Invoice Amount: USD 9.520.00<br>Customer<br>Purchase Order: 123<br>Sold-To Pany: Customer domestic 00<br>Bil-To Pany: Customer domestic 00 |          |
|                  |          |                                                                                                    | Payer: Customer domestic 00                                                                                                    |          |
|                  |          | •                                                                                                   | Create Invoice Open In                                                                                                    | <b>E</b> |
| The invoice has  |          |                                                                                                    |                                                                                                    |          |
| The involce has  | <u> </u> |                                                                                                    | Search Q                                                                                                    |          |
|                  | đi       | ← Issues (1)                                                                                        | Search Q Issue Details                                                                                                    |          |
| been created     | đ        | ← Issues (1)                                                                                        | Search Q                                                                                                    |          |
|                  | đi       | k Issues (1)                                                                                        | Issue Details                                                                                                    |          |
|                  | đ        | REFRESH<br>IN INVOICE (1)<br>Invoicing Issue                                                        | Issue Details                                                                                                    |          |
|                  | đ        | REFRESH IN INVOICE (1) Invoicing Issue Issue Solved Due today                                       | Issue Details Invoicing Issue Delivery 60000348 Issue Solve                                                                                                    |          |
|                  | đ        | REFRESH IN INVOICE (1) Invoicing Issue issue Solved                                                 | Issue Details Invoicing Issue Delivery 6000346 Issue Solv Sakes Order 375 Due tod                                                                                                    |          |
|                  | đ        | REFRESH      NNVOICE (1)      Invoicing Issue     Issue Solved     Due today      Detivery 80000348 | Issue Details Invoicing Issue Delivery 60000346 Sates Order 375 Overdue USD 9.520.00                                                                                                    |          |
|                  | đ        | REFRESH      NNVOICE (1)      Invoicing Issue     Issue Solved     Due today      Detivery 80000348 | Issue Details Invoicing Issue Delivery 80000348 Sates Order 375 Overdue Value USD 9.520 00                                                                                                    |          |
|                  | Ť        | REFRESH      NNVOICE (1)      Invoicing Issue     Issue Solved     Due today      Detivery 80000348 | Issue Details Invoicing Issue Delvery 6000346 Sales Order 375 Overdue Value USD 9.520.00                                                                                                    |          |
|                  | Ť        | REFRESH      NNVOICE (1)      Invoicing Issue     Issue Solved     Due today      Detivery 80000348 | Issue Details Invoicing Issue Delivery 60000340 Sates Order 375 Overdue Value USD 9.500 00                                                                                                    |          |
|                  | *        | REFRESH      NNVOICE (1)      Invoicing Issue     Issue Solved     Due today      Detivery 80000348 | Issue Details Invoicing Issue Delivery 60000340 Sates Order 375 Overdue Value USD 9.500 00                                                                                                    |          |
|                  |          | REFRESH      NNVOICE (1)      Invoicing Issue     Issue Solved     Due today      Detivery 80000348 | Issue Details Invoicing Issue Delivery 60000340 Sates Order 375 Overdue Value USD 9.500 00                                                                                                    |          |

#### 4.4.10 Review Profitability in COPA Report (LUMIRA)

After all the transactions, now you can view the whole sales process and the profitability in Profitability Analysis (COPA).

Note that for different purposes a variety of analytical tools is available. LUMIRA is an ideal tool, to prepare management (CFO) views, which can be published to multiple audiences on the Lumira server (using online & realtime connection to SAP HANA). LUMIRA is a good tool to

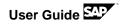

easily define reports (locally) yourself, and then publish those for multiple users (e.g. regional sales leads) to view just their regions or customers (Lumira Server realtime on SAP HANA)

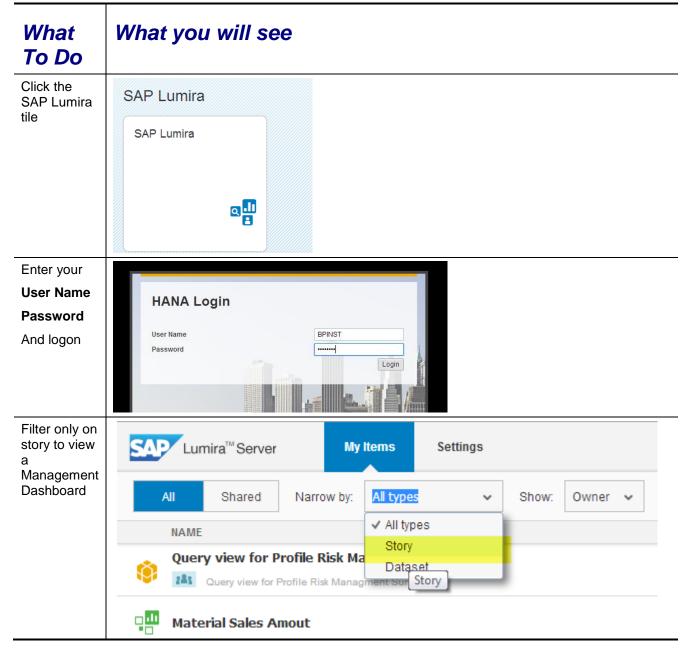

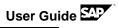

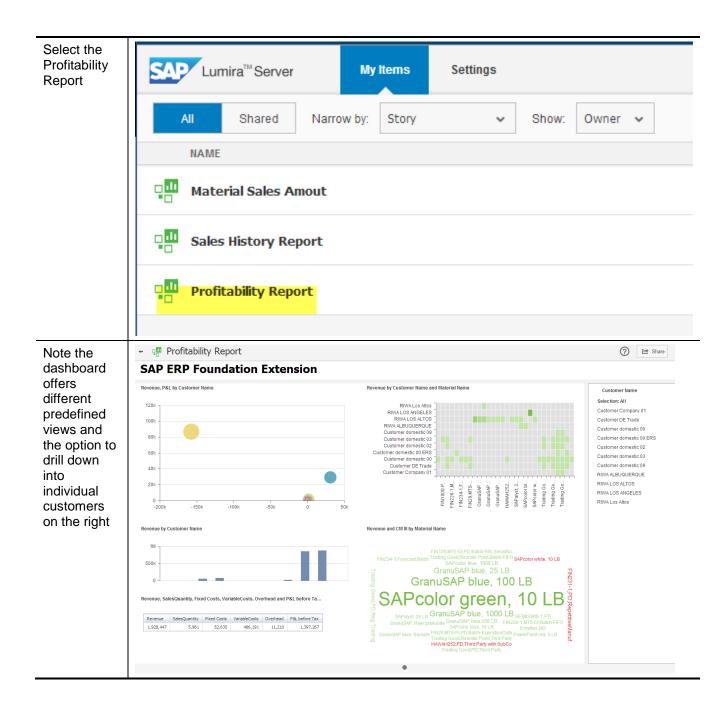

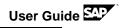

| You might<br>want to drill<br>down into<br>our customer<br>domestic 00,<br>and show<br>the products<br>sold (incl.<br>S900-1),<br>incl. all | 🗢 📲 Profitability Report                                                                                                    |                                                                                                    | Share                                                                                                    |  |
|----------------------------------------------------------------------------------------------------|----------------------------------------------------------------------------------------------------|----------------------------------------------------------------------------------------------------|----------------------------------------------------------------------------------------------------|--|
|                                                                                                    | SAP ERP Foundation Extension                                                                                                    |                                                                                                    |                                                                                                    |  |
|                                                                                                    | Customer Name : O<br>Customer domestic 00, Cu(2)                                                                                                    | Customer Name<br>Selection: 2/11                                                                                                    |                                                                                                    |  |
|                                                                                                    | Revenue, P&L by Customer Name 120k                                                                                                    | Revenue by Customer Name and Material Name                                                                                                    | Customer Company 01<br>Customer DE Trade<br>Customer domestic 00<br>Customer domestic 00 ERS<br>Customer domestic 02                             |  |
|                                                                                                    | 80k                                                                                                    |                                                                                                    | Customer domestic 02<br>Customer domestic 03<br>Customer domestic 03<br>RIWA ALBUQUERQUE<br>RIWA LOS ALTOS<br>RIWA LOS ANGELES<br>RIWA LOS ANGEL |  |
| profitability<br>information                                                                                                    | -200k -180k -160k -140k -120k -100k -80k -60k -40k -20k 0<br>P&L before Tax                                                                                                    | Emplos.<br>FIN120, M.<br>FIN120, M.<br>FIN2254, L.<br>FIN2254, L.<br>FIN2254, L.<br>FIN2254, L.<br>FIN2254, L.<br>FIN226, M.<br>FIN226, M | RIVA LUS AIUS                                                                                                    |  |
|                                                                                                    | Revenue by Customer Name                                                                                                    | Revenue and CM III by Material Name                                                                                                    |                                                                                                    |  |
|                                                                                                    | 100k<br>50k<br>0                                                                                                    | Emples ND Trading Good, PD, Third Party FIN234-1, Forecast, Balch<br>Trading Good, Reorder Point, Trind Trading Good, Reorder Point, Trind Party<br>Trading Good, Reorder Point, Trind Party<br>SEMISSION-1, PD Space<br>SEMISSION-1, PD Party<br>DD PT Trading Good, Reorder Point, Trind Party<br>SEMISSION-1, PD Forecast, Party<br>DD PT Trading Good, PD Reor Trading on the                                                                                                    |                                                                                                    |  |
|                                                                                                    | Revenue, SalesQuantity, Fixed Costs, VariableCosts, Overhead and P&L before Ta                                                                                                    | FIN226-1 MTS-DI, Batch-FIFO                                                                                                    |                                                                                                    |  |
|                                                                                                    | Netroixe         Jackgobinity         Titka cubic         Tit access is         Orientee         Fall celler is           151,245         3,181         52,625         361,837         11,204         -274,388 | Por Trading Good, PD, Reg. Trading Provent Subcoder Point Back-Provide Provent Subcoder Point Back-Provide Point Back-Provide Point Back-Provide Point Back-Provide Point Back-Provide Point Back-Provide Provide Prov                                                                                                    |                                                                                                    |  |

## 4.5 Demo Story Variant 2 – Production Only

#### 4.5.1 **Production Order Creation**

In this step you will create a production order in SAP ERP system.

| In SAP Easy<br>Access, enter the |
|----------------------------------|
|                                  |
| T-code: CO01                     |

| Enter                                                                                                    | 🔄 Order Funct                           | ions <u>E</u> dit <u>G</u> oto        | Hea <u>d</u> er En <u>v</u> ironment S <u>v</u> stem <u>F</u> |
|----------------------------------------------------------------------------------------------------|-----------------------------------------|---------------------------------------|---------------------------------------------------------------|
| Material: S900-1<br>Production Plant:                                                                        | 0                                       | ▼ « 目                                 | a 🕼 😪 i 🗁 🖞 🏠 i 🎝 🖸 🗜                                         |
| 1000                                                                                                    | Production                              | Order Create: 1                       | Initial Screen                                                |
| Order Type:YBM1                                                                                              |                                         |                                       |                                                               |
| Choose 🥙.                                                                                                    |                                         |                                       |                                                               |
|                                                                                                    | Material                                | S900-1                                |                                                               |
|                                                                                                    | Production Plant                        | 1000                                  | Plant 1                                                       |
|                                                                                                    | Planning Plant                          |                                       |                                                               |
|                                                                                                    | Order Type                              | YBM1                                  | MTS Production Order                                          |
|                                                                                                    | Order                                   |                                       | L                                                             |
|                                                                                                    |                                         |                                       |                                                               |
|                                                                                                    | Copy from                               |                                       |                                                               |
|                                                                                                    | Order                                   |                                       | <b>*</b>                                                      |
|                                                                                                    |                                         |                                       |                                                               |
|                                                                                                    |                                         |                                       |                                                               |
| Enter the <b>Total Qty</b><br>and the <b>End date</b><br>of the order (about<br>two weeks in the<br>future). | Production orde                         | 💌 « 🗔   🗞 🐼 💽   🔤<br>r Create: Header | nment System Help                                             |
| Press enter 🥝                                                                                                | Material                                | 🍟 Capacity 🛛 📇 😅 🖥                    |                                                               |
| and save the                                                                                                 | Order \$00000                           |                                       | Type YBM1                                                     |
| production                                                                                                   | Material <u>S900-1</u><br>Status CRTD M | SEMIS900-1,PD                         | Plant 1000                                                    |
| order 🖼 .                                                                                                    |                                         |                                       |                                                               |
| Note down the production order                                                                               | General Assignme                        | nt Goods Receipt Contr                | ol Dates/Qties Master Data Long Text                          |
| number.                                                                                                    | Quantities<br>Total Qty 22              | EA Scrap Port                         | ion 0.00 %                                                    |
|                                                                                                    | Delivered 0                             | Short/Exc                             | .Rcpt 0                                                       |
|                                                                                                    | Dates/Times                             |                                       |                                                               |
|                                                                                                    | Basic D                                 | ates Scheduled                        | Confirmed                                                     |
|                                                                                                    | End 04/25                               |                                       | 16:00                                                         |
|                                                                                                    | Start 04/23<br>Release                  |                                       | 12:20 00:00                                                   |
|                                                                                                    | Release                                 | 04/23/2014                            |                                                               |
|                                                                                                    | Scheduling                              |                                       | Floats                                                        |
|                                                                                                    | Type 2 Back                             |                                       | Sched. Margin Key 000                                         |
|                                                                                                    |                                         | uction carried out<br>eduling note    | Float Bef. Prdn Workdays<br>Float After Prdn Workdays         |
|                                                                                                    |                                         | -                                     | Release Period Workdays                                       |
|                                                                                                    | Priority                                |                                       |                                                               |
|                                                                                                    |                                         |                                       |                                                               |
|                                                                                                    | Scheduling carried out                  |                                       | >>   CO01 ▼   vhc                                             |

Note down the production order number

Order number 1000101 saved

## 4.5.2 Fiori App – Release Production Orders

In this step you will release the production order in Fiori App.

| What To<br>Do                                          | What you will see                                                                                                    |  |
|--------------------------------------------------------|----------------------------------------------------------------------------------------------------|--|
| Click the Fiori App<br>Release<br>Production<br>Orders | Release Production<br>Orders                                                                                                    |  |
|                                                        | 3<br>basic                                                                                                    |  |
| Select the line with your production                   | Release Production Orders                                                                                                    |  |
| order and choose                                       | Search Q                                                                                                    |  |
| Release.                                               | basic Droduction Order R                                                                                                    |  |
|                                                        | basic 04/12/2014 17:08:32 💍 🗐                                                                                                    |  |
|                                                        | Production Order Material Quantity Scheduled Release MRP Controller Missing Parts Date                                                                                                    |  |
|                                                        | 2000002         F227-1         10 EA         02/28/2014<br>GMT-08:00         Group 100         >           FIN227-1,MTS-<br>DI,PD, Batch, Serial<br>No,QM         GMT-08:00                                                                                                    |  |
|                                                        | ▼ 1000101 \$900-1 \$5 EA 04/14/2014 Group 100 ><br>SEMIS900-1,PD                                                                                                    |  |
|                                                        | 1000100         \$900-1         22 EA         04/23/2014         Group 100         >           SEMIS900-1,PD         GMT-07:00         SEMIS900-1,PD         SEMIS900-1,PD         SE |  |
|                                                        |                                                                                                    |  |
|                                                        |                                                                                                    |  |
|                                                        |                                                                                                    |  |
|                                                        |                                                                                                    |  |
|                                                        | 🎄 Release Check Availability 🛃                                                                                                    |  |

| Choose Release.                                                          |                              |        |   |
|--------------------------------------------------------------------------|------------------------------|--------|---|
| You should get                                                           | Rele                         |        |   |
| system message,<br>showing the<br>production order<br>has been released. | Release 1 production order(s | s)?    | _ |
|                                                                          | Release                      | Cancel |   |

## 4.5.3 Fiori App – Confirm Production Order

In this step you will confirm the production order released previously in Fiori App.

| What To<br>Do                                      | What you will see            |        |  |
|----------------------------------------------------|------------------------------|--------|--|
| Click Fiori App<br>Confirm<br>Production<br>Orders | Confirm Production<br>Orders |        |  |
| Enter the order<br>number and<br>choose <i>OK</i>  | Enter Order Number           |        |  |
|                                                    | ОК                           | Cancel |  |

User Guide SAP

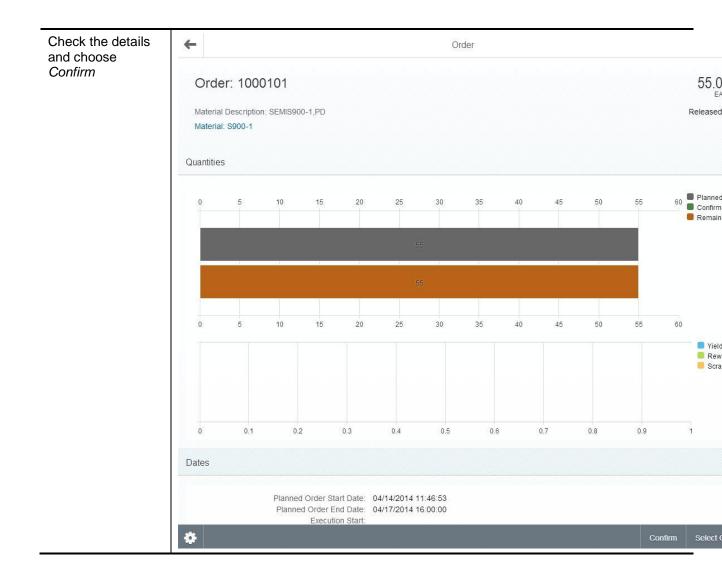

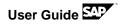

| Execute Final<br>confirmation, enter<br>necessary<br>information and<br>choose <i>SAVE</i> . | <del>&lt;</del>                  | Confirm Order    |         |      |    |
|----------------------------------------------------------------------------------------------|----------------------------------|------------------|---------|------|----|
|                                                                                              | Order: 1000101<br>Goods Movement |                  |         |      | 55 |
|                                                                                              | Confirmation:                    | O Partial  Final |         |      |    |
|                                                                                              | Yield:                           | 55.0             | EA      |      |    |
|                                                                                              | Scrap:                           |                  | EA      |      |    |
|                                                                                              | Scrap Reason:                    | ت<br>ت           |         |      |    |
|                                                                                              | Rework:                          |                  | EA      |      |    |
|                                                                                              | Posting Date:                    | 04/12/2014       |         |      |    |
|                                                                                              | Execution Start:                 | 04/12/2014       | 17 : 20 |      |    |
|                                                                                              | Finish Execution:                | 04/12/2014       | 17 : 20 |      |    |
|                                                                                              | Personnel Number:                |                  |         |      |    |
|                                                                                              | Confirmation Text:               |                  |         |      |    |
|                                                                                              |                                  |                  |         |      |    |
|                                                                                              |                                  |                  |         |      |    |
|                                                                                              |                                  |                  |         |      |    |
|                                                                                              |                                  |                  |         |      |    |
|                                                                                              | *                                |                  |         | Save | с  |

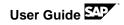

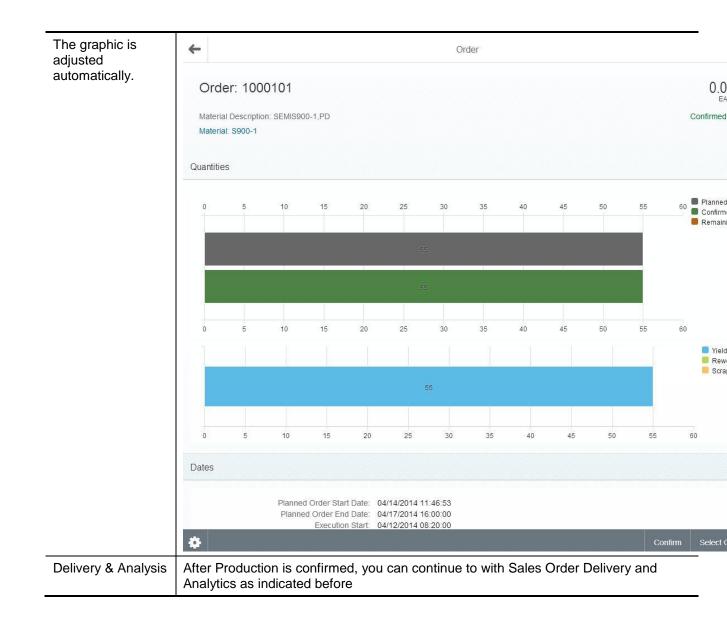

## 5 Additional Fiori Apps and HANA Live Analytic Content

Please not that in addition to the Apps included in the demo flow, the paRDS also delivers a variety of additional applications and reports, as listed below.

## **5.1 Fiori Transactional Apps**

The following Fiori transactional Apps are available in the landscape and are ready for run.

| Application Area   | Fiori App                                      |
|--------------------|------------------------------------------------|
| SD                 | Create Sales Orders                            |
|                    | Change Sales Orders                            |
|                    | Track Sales Orders                             |
|                    | Track Shipments (technically enabled only)     |
|                    | Customer Invoices                              |
|                    | Check Price and Availability                   |
|                    | My Quotations                                  |
|                    | My Contacts                                    |
| MM                 | Order From Requisitions                        |
|                    | Track Purchase Orders                          |
| PP                 | Confirm Production Orders                      |
|                    | Confirm Production Operations                  |
|                    | Report Quality Issue                           |
|                    | My Quality Tasks                               |
|                    | Release Production Orders                      |
| Project Management | Change WBS Element Status                      |
|                    | Confirm Project Milestone                      |
|                    | Confirm Network Activity                       |
| Manager            | Approve Leave Request (technical enabled only) |
|                    | Approve Timesheet (technical enabled only)     |
|                    | Approve Purchase Contracts                     |
|                    | Approve Purchase Orders                        |
|                    | Approve Requisitions                           |
|                    | My Spend                                       |
| Employee           | My Leave Requests (technical enabled only)     |
|                    | My Timesheet                                   |
|                    | My Paystubs (technical enabled only)           |
|                    | My Benefits (technical enabled only)           |

| MRP | Nonitor Materials with Shortages |  |
|-----|----------------------------------|--|
|     | Monitor External Requirements    |  |
|     | Check Material Coverage          |  |

## 5.2 Fiori Analytical App – Smart Business Analytics App

The following analytical Fiori Apps or smart business analytics App are available in the landscape and are ready for run.

| Name                            |                                       |
|---------------------------------|---------------------------------------|
| Cash Management                 | Liquidity Forecast                    |
|                                 | Cash Position                         |
| Sales Order Fulfillment Cockpit | Fulfillment Issues for Dom. Sales Org |
| Purchasing                      | Contract Usage                        |
|                                 | Off Contract Spend                    |
|                                 | Contract Expiry                       |
|                                 | Non Managed Spend                     |
|                                 | Unused Contract                       |
| Inventory Management            | Valuated Stock Quantity               |
|                                 | Valuated Stock Value                  |
|                                 | Range of Coverage                     |
| Inventory Turnover              |                                       |

## 5.3 Fiori Fact Sheet

The following Fiori Fact Sheets are implemented.

- Customer Factsheet
- Material Factsheet
- Sales Order Factsheet
- Outbound Delivery Factsheet
- Billing/Accounting Document Factsheet
- Sales Quotation Factsheet
- Supplier Invoice
- Purchase Order
- Purchase Requisition Item
- Purchase Contract
- Purchasing Info Record
- Supplier

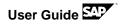

- Service Master Data
- Goods Issue
- Goods Receipt
- Material Movement
- Physical Inventory
- Accounting Document
- Activity Type
- Bank
- Controlling Document
- Cost Element
- Cost Element Group
- Cost Center
- Cost Center Group
- Customer Accounting Documents
- Fixed Asset
- GL Account
- House Bank
- House Bank Account
- Internal Order
- Profit Center
- Vendor Accounting Documents

## **5.4 HANA Live reports**

Explorer HANA Live reports as described below:

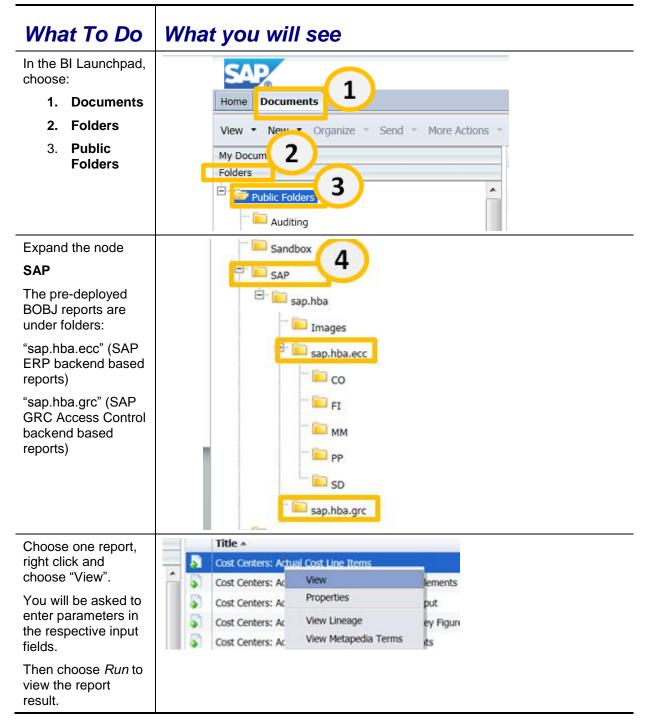

Note: currently to view the BO explorer reports, the BI platform needs to be restarted on the OS level. Please contact your system administrator for this.

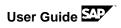

The following reports are available.

| Application<br>Area | Report Name                                                  | Report Type          |  |  |  |
|---------------------|--------------------------------------------------------------|----------------------|--|--|--|
| ERP                 | ERP                                                          |                      |  |  |  |
| FI                  | Chart of Account Detail                                      | Crystal Reports      |  |  |  |
| FI                  | GL Line Item - Entry View                                    | Crystal Reports      |  |  |  |
| FI                  | GL Line Item - GL View                                       | Crystal Reports      |  |  |  |
| FI                  | G/L Account Balances(New)                                    | Crystal Reports      |  |  |  |
| FI                  | Transaction Figure: Account Balance                          | Crystal Reports      |  |  |  |
| FI                  | Accounting Document Journal                                  | Crystal Reports      |  |  |  |
| FI                  | Chart of Account                                             | Web Intelligence     |  |  |  |
| СО                  | Cost Centers: Actual/Plan/Variance – Cost Elements           | Crystal Reports      |  |  |  |
| СО                  | Cost Centers: Actual/Target/Variance – Cost Elements         | Crystal Reports      |  |  |  |
| со                  | Cost Centers: Actual/Plan/Variance – Activity Output         | Crystal Reports      |  |  |  |
| СО                  | Cost Centers: Actual/Plan/Variance – Statistical Key Figures | Crystal Reports      |  |  |  |
| со                  | Cost Centers: Actual Line Item                               | Crystal Reports      |  |  |  |
| со                  | Cost Centers: Actual / Plan / Commitments                    | Crystal Reports      |  |  |  |
| со                  | Cost Centers: Commitments Line Items                         | Crystal Reports      |  |  |  |
| со                  | Cost Efficiency Analysis                                     | Information Space    |  |  |  |
| со                  | Cost Efficiency Analysis View                                | Exploration View Set |  |  |  |
| SD                  | Quotation Value tracking per customer                        | Crystal Reports      |  |  |  |
| SD                  | Sales Order Value Tracking                                   | Crystal Reports      |  |  |  |
| SD                  | Latest Sales Progress by Quarter                             | Crystal Reports      |  |  |  |
| SD                  | Top 10 customers (based on incoming orders)                  | Crystal Reports      |  |  |  |
| SD                  | Top 10 Materials based on Incoming Order Value               | Crystal Reports      |  |  |  |
| SD                  | Sales period overview                                        | Crystal Reports      |  |  |  |

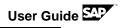

| SD | Sales Value Overview                                        | Crystal Reports      |
|----|-------------------------------------------------------------|----------------------|
| SD | Customer Sales Document                                     | Crystal Reports      |
| SD | Rejected Sales Orders                                       | Crystal Reports      |
| SD | Sales Amount                                                | Analysis Application |
| SD | Sales History Report                                        | SAP Lumira           |
| SD | Material Sales Amount                                       | SAP Lumira           |
| SD | Sales Growth Rate                                           | Dashboards           |
| MM | Inventory Management Report                                 | Analysis Workspace   |
| MM | Purchase Order Value                                        | Web Intelligence     |
| MM | Purchasing Group Analysis                                   | Dashboards           |
| MM | Purchasing Group Analysis                                   | Information Space    |
| MM | Purchase Order Value - Delivery Invoice                     | Information Space    |
| MM | Purchase Order Average Delivery Time                        | Information Space    |
| MM | Purchase Order Value                                        | Information Space    |
| MM | Vendor Comparison via Purchasing Value                      | Information Space    |
| MM | Warehouse Stock Quantities                                  | Information Space    |
| MM | Non Special Warehouse Stock Quantities                      | Information Space    |
| MM | Stock Overview for Valuated Materials                       | Information Space    |
| MM | Stock Overview for Special Stock with Valuated Materials    | Information Space    |
| MM | Stock Overview for Valuated Materials without Special Stock | Information Space    |
| PP | Planned Order Backlog                                       | Dashboards           |
|    |                                                             |                      |

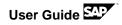

| C |                                                               |                   |
|---|---------------------------------------------------------------|-------------------|
|   | Access Control Alert Detail Overview                          | Information Space |
|   | Access Control Alert Management Summary                       | Information Space |
|   | Access Control Organization Rules Overview                    | Information Space |
|   | Access Control Profile Risk Management Summary                | Information Space |
|   | Access Control Profile Total Management Summary               | Information Space |
|   | Access Control Profile Violation Count for Management Summary | Information Space |
|   | Access Control Role Risk Management Summary                   | Information Space |
|   | Access Control Role Total Management Summary                  | Information Space |
|   | Access Control Role Violation Count for Management Summary    | Information Space |
|   | Access Control Rule Management Count                          | Information Space |
|   | Access Control User Risk Management Summary                   | Information Space |
|   | Access Control User Total Management Summary                  | Information Space |
|   | Access Control User Violation Count for Management Summary    | Information Space |
|   | Access Request Item Overview                                  | Information Space |
|   | Access Risk Overview                                          | Information Space |
|   | Access Work flow Request Overview                             | Information Space |
|   | Business Role Management Role Relations Overview              | Information Space |
|   | Consolidated Action Log                                       | Information Space |
|   | Critical Profile Overview                                     | Information Space |
|   | Critical Role Overview                                        | Information Space |
|   | Firefighter Logon Overview                                    | Information Space |

A COPA Lumira report and COPA BO Explorer have been created for demo purpose and implemented. For details of both items, please refer to the demo variant 1.

In addition, the HANA analytics application GR/IR Monitoring has been implemented.

## 6 Best Practices Documentation

## 6.1 Available Best Practices Documentation

In addition to the demo script described in this document, you can refer to the business processes documentation for an even broader experience.

| Торіс                                 | Link             |
|---------------------------------------|------------------|
| SAP ERP US RDS                        | Content Library  |
| SAP ERP US Chemicals                  | Content Library  |
| SAP ERP US Discrete Manufacturing     | Content Library  |
| SAP ERP DE RDS                        | Content Library  |
| SAP GRC Access Control RDS            | Content Library  |
| SAP HANA Live RDS                     | Content Library  |
| SAP Fiori App RDS                     | Content Library  |
| SAP Fiori App to baseline integration | SAP Note 1925320 |

## 7 Appendix

In the following steps, you see how the material S900-1 has been created.

## 7.1 Create Material

In the following steps, you create a material which can be used for the MRP Fiori app.

| What To Do                                    | What you will see                                       |
|-----------------------------------------------|---------------------------------------------------------|
| Enter the T-code:<br>MM01                     | 🔄 Material Edit Goto Defaults System <u>H</u> e         |
|                                               | 📀 💽 👻 🔛 🖃 🕞                                             |
|                                               | Create Material (Initial Screen)                        |
|                                               | Select View(s) Org. Levels Data                         |
|                                               |                                                         |
| Enter the following data:                     | 🔄 Material Edit Goto Defaults System Help               |
| Material: S900-1                              | 🗸 🔿 🖄 👘 🖆 🔛 🗸 🗸 🖌 🗸 🗸 🗸                                 |
| Industry sector:<br>Mechanical<br>engineering | Create Material (Initial Screen)                        |
| Material Type: Semi-<br>finished              | Select View(s) Org. Levels Data                         |
|                                               | Material S900-1                                         |
|                                               | Material S900-1<br>Industry sector M Mechanical engin V |
|                                               | Material Type HALB Semifinished V                       |
|                                               |                                                         |
|                                               | Change Number                                           |
|                                               | Copy from                                               |
|                                               | Material                                                |
|                                               |                                                         |
|                                               |                                                         |
| Choose: Select                                | Solort View(c)                                          |
| View(s)                                       | Select View(s)                                          |
|                                               |                                                         |

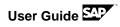

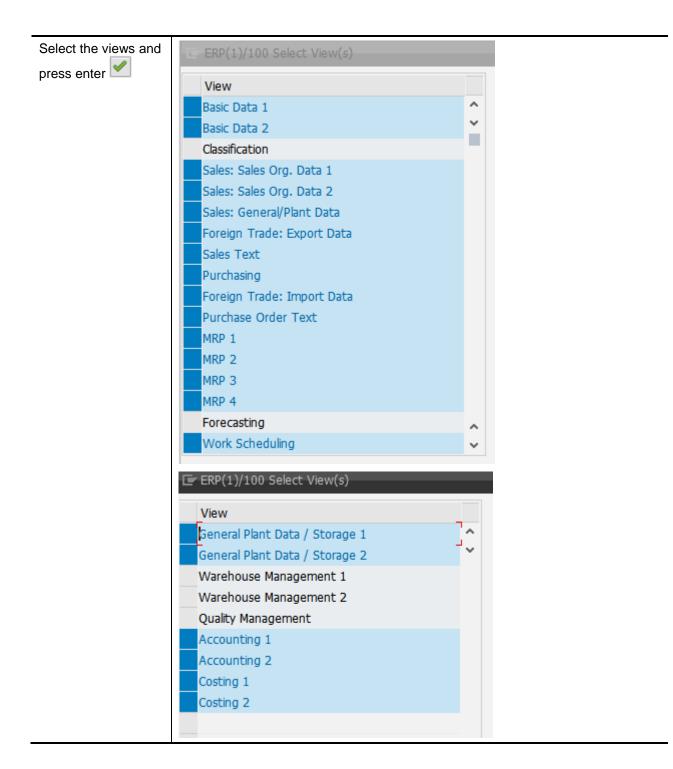

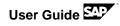

| Enter the<br>organizational levels      | ERP(1)/100 Organ            | nizational Levels  |                                              |      |
|-----------------------------------------|-----------------------------|--------------------|----------------------------------------------|------|
| and press enter                         | Organizational levels       |                    |                                              |      |
|                                         | Plant                       | 1000               |                                              |      |
|                                         | Stor. Location              | 1020               |                                              |      |
|                                         | Sales Org.                  | 1000               |                                              |      |
|                                         | Distr. Channel              | 10                 |                                              |      |
|                                         |                             |                    |                                              |      |
|                                         | Profiles                    |                    |                                              |      |
|                                         | MRP profile                 |                    |                                              |      |
|                                         |                             |                    |                                              |      |
|                                         | Org. levels/profiles        | only on request    |                                              |      |
|                                         |                             |                    |                                              |      |
|                                         |                             |                    | Select View(s) 📙 De                          |      |
| Enter the data on all                   | Create Material S           | 5900-1 (Semifin    | nished Product)                              |      |
| view according the<br>screenshots.      |                             |                    | neck Screen Data                             |      |
| Please make sure                        | 🔗 Basic data 1 🔗            | Basic data 2 Class | sification   💽 Sales: sales org. 1 🛛 💽 S 🏢 🔇 | > E; |
| that you select all                     |                             |                    | sification 🛛 💿 Sales: sales org. 1 📄 S 👔 <   |      |
| views!                                  | Material S900-1             | SEMIS900           | -1,PD                                        | 0    |
| Please save the new<br>created material | 68° 🗋                       |                    |                                              | Ť.   |
| after selecting all                     | General Data                |                    |                                              |      |
| views 日                                 | Base Unit of Measure        | EA each            | Material Group YBF01                         |      |
|                                         | Old material number         |                    | Ext. Matl Group                              |      |
|                                         | Division                    | 10                 | Lab/Office                                   |      |
|                                         | Product allocation          |                    | Prod.hierarchy                               |      |
|                                         | X-plant matl status         |                    | Valid from                                   |      |
|                                         |                             |                    | GenItemCatGroup                              |      |
|                                         | Material authorization grou | up                 |                                              |      |
|                                         | Authorization Group         |                    |                                              |      |
|                                         | Dimensions/EANs             |                    |                                              |      |
|                                         | Gross Weight                | 4.300              | Weight unit LB                               |      |
|                                         | Net Weight                  | 4.300              | ]                                            |      |
|                                         | Volume                      |                    | Volume unit                                  |      |
|                                         | Size/dimensions             |                    | <u></u>                                      |      |
|                                         | EAN/UPC                     |                    | EAN Category                                 | 0    |
|                                         |                             |                    |                                              |      |

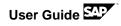

| Variable key           |                          |           |         |      |                       |                                  |     |             |
|------------------------|--------------------------|-----------|---------|------|-----------------------|----------------------------------|-----|-------------|
| SOrg. D<br>1000 1      | Chl Material<br>0 S900-1 |           | F       |      | escription<br>eleased |                                  |     |             |
| Validity               |                          |           |         |      | Control               |                                  |     |             |
| Valid From<br>Valid to |                          | 04/02/201 | -       |      | ScaleBasis<br>Check   | C Quantity scale<br>A Descending |     |             |
| Scales                 |                          |           |         |      |                       |                                  |     |             |
| Scale Type<br>From     | Scale quanti             |           | U<br>EA | Amou | nt<br>119.00          | Unit<br>USD                      | per | UoM<br>1 EA |
|                        |                          |           |         |      |                       |                                  |     |             |
|                        |                          |           |         |      |                       |                                  |     |             |
|                        |                          |           | < >     |      |                       |                                  |     |             |

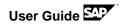

|                                                                                                    |                                                                                                    | Screen Data 🔒                          |                                  |
|----------------------------------------------------------------------------------------------------|----------------------------------------------------------------------------------------------------|----------------------------------------|----------------------------------|
| 🛛 🧭 Sales: sales org. 1                                                                                                    | Sales: sales org. 2                                                                                                    | Sales: General/Plan                    | t 💿 F                            |
| Material S900-1                                                                                                    | SEMIS900-1,PI                                                                                                    | )                                      |                                  |
| Sales Org. 1000                                                                                                    | Dom. Sales Org                                                                                                    |                                        |                                  |
| Distr. Chl 10                                                                                                    | Direct Sales                                                                                                    | ,<br>                                  | 6                                |
|                                                                                                    |                                                                                                    |                                        |                                  |
| Grouping terms                                                                                                    |                                                                                                    | ···· ·· ·· ·                           |                                  |
| Matl statistics grp                                                                                                    | 1                                                                                                    | Material pricing grp                   |                                  |
| Volume rebate group                                                                                                    | NORM                                                                                                    | ·····                                  | 02<br>NORM                       |
| Gen. item cat. grp<br>Pricing Ref. Matl                                                                                                    | NORT                                                                                                    | Item category group                    | NORT                             |
| Product hierarchy                                                                                                    |                                                                                                    |                                        |                                  |
| Commission group                                                                                                    |                                                                                                    |                                        |                                  |
|                                                                                                    |                                                                                                    |                                        |                                  |
| Product attributes                                                                                                    |                                                                                                    |                                        |                                  |
| Product attribute 1                                                                                                    | Product attribu                                                                                                    |                                        | attribute 3                      |
| Product attribute 4                                                                                                    | Product attribution                                                                                                    |                                        | attribute 6                      |
| Product attribute 7 Product attribute 10                                                                                                    | Product attribution                                                                                                    | te 8 Product                           | attribute 9                      |
|                                                                                                    |                                                                                                    |                                        |                                  |
| Create Material                                                                                                    | S900-1 (Semifinisl                                                                                                    | hed Product)                           |                                  |
| Create Material                                                                                                    | -                                                                                                    | <b>bed Product)</b><br>Screen Data 🔒   |                                  |
|                                                                                                    | 몸 Org. Levels 🖆 Check                                                                                                    | Screen Data 🔒                          | ¢port 💽 🔊                        |
| Additional Data                                                                                                    | Sales: General/Plar                                                                                                    | Screen Data 🔒<br>It 📀 Foreign trade ex |                                  |
| C → Additional Data Sales: sales org. 2                                                                                                    | 몸 Org. Levels 🖆 Check                                                                                                    | Screen Data 🔒<br>It 📀 Foreign trade ex |                                  |
| Additional Data                                                                                                    | Check                                                                                                    | Screen Data 🔒<br>It 📀 Foreign trade ex |                                  |
| Additional Data                                                                                                    | Check                                                                                                    | Screen Data 🔒<br>It 📀 Foreign trade ex |                                  |
| Additional Data                                                                                                    | Check                                                                                                    | Screen Data 🔒<br>It 📀 Foreign trade ex |                                  |
| Additional Data<br>Sales: sales org. 2<br>Material<br>S900–1<br>Plant<br>1000<br>General data                                                                                                    | Check Ceneral/Plant 1                                                                                                    | Screen Data 🔒                          | art                              |
| Additional Data<br>Sales: sales org. 2<br>Material<br>S900-1<br>Plant<br>1000<br>General data<br>Base Unit of Measure                                                                                                    | Check<br>Check<br>Sales: General/Plan<br>SEMIS900-1,Pl<br>Plant 1<br>EA each                                                                                                    | Screen Data 🔒                          | art dsDis.                       |
| Additional Data<br>Sales: sales org. 2<br>Material S900-1<br>Plant 1000<br>General data<br>Base Unit of Measure<br>Gross Weight                                                                                                    | Corg. Levels Check  Corg. Sales: General/Plan  SEMIS900-1,Pl  Plant 1  EA each  4.300 LB                                                                                                    | Screen Data 🔒                          | art dsDis.                       |
| Additional Data<br>Additional Data<br>Sales: sales org. 2<br>Material<br>S900–1<br>Plant<br>1000<br>Construction<br>General data<br>Base Unit of Measure<br>Gross Weight<br>Net Weight                                                                                                    | EA each<br>4.300<br>Levels Ceneral/Plan                                                                                                    | Screen Data 🔒                          | art dsDis.                       |
| Additional Data<br>Additional Data<br>Sales: sales org. 2<br>Material<br>S900-1<br>Plant<br>1000<br>Constant<br>General data<br>Base Unit of Measure<br>Gross Weight<br>Net Weight<br>Availability check<br>Basch management                                                                                                    | Check<br>Check<br>C | Screen Data 🔒                          | art grp                          |
| Additional Data<br>Sales: sales org. 2<br>Material S900-1<br>Plant 1000<br>Concerned data<br>Base Unit of Measure<br>Gross Weight<br>Net Weight<br>Availability check<br>Batch management<br>Shipping data (times in                                                                                                    | A check<br>Crg. Levels Check<br>Sales: General/Plan<br>SEMIS900-1,Pl<br>Plant 1<br>EA each<br>4.300<br>IB<br>4.300<br>Y2<br>days)                                                                                                    | Screen Data 🔒                          | art dsDis.                       |
| Additional Data<br>Additional Data<br>Sales: sales org. 2<br>Material<br>Syoo-1<br>Plant<br>1000<br>Control<br>Control | Corg. Levels Check  Corg. Sales: General/Plan  SEMIS900-1,Pl Plant 1  EA each 4.300 IB 4.300 Y2  days) Lc                                                                                                    | Screen Data                            | art dsDis. grp ec. req.          |
| Additional Data<br>Sales: sales org. 2<br>Material S900-1<br>Plant 1000<br>Concerned data<br>Base Unit of Measure<br>Gross Weight<br>Net Weight<br>Availability check<br>Batch management<br>Shipping data (times in                                                                                                    | Corg. Levels Check  Corg. Sales: General/Plan  SEMIS900-1,Pl Plant 1  EA each 4.300 IB 4.300 Y2  days) Lc                                                                                                    | Screen Data 🔒                          | art dsDis.                       |
| Additional Data<br>Additional Data<br>Sales: sales org. 2<br>Material<br>Syoo-1<br>Plant<br>1000<br>Control<br>Control | Crg. Levels Check      Semission (Plant 1)      EA each      4.300      Y2       days)      Lo      Proc. time     Ba                                                                                                    | Screen Data                            | art<br>dsDis.<br>grp<br>ec. req. |
| Additional Data  Additional Data  Additional Data  Additional Data  Additional Data  Additional Data  Additional Data  Securit Shipping data (times in  Trans. Grp 0001  Setup time                                                                                                    | Crg. Levels Check      Semission (Plant 1)      EA each      4.300      Y2       days)      Lo      Proc. time     Ba                                                                                                    | Screen Data                            | art dsDis. grp ec. req.          |

\_\_\_\_\_

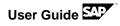

| Create Material S900-1 (Semifinished Product)                                                                                                    |
|----------------------------------------------------------------------------------------------------|
| 📫 🖙 Additional Data 📲 Org. Levels 🦆 Check Screen Data 🧁                                                                                                    |
| 👔 🚰 Sales: sales org. 2 🛛 🔗 Sales: General/Plant 💿 Foreign trade export 💿 S 🕅 < > 🛅                                                                                                    |
| Base Unit of Measure       EA       each       Replacement part         Gross Weight       4.300       LB       Qual.f.FreeGoodsDis.         Net Weight       4.300       Material freight grp         Availability check       Y2       Appr.batch rec. req.         Batch management       Shipping data (times in days) |
| Trans. Grp     0001     LoadingGrp     0001       Setup time     Proc. time     Base qty     EA       Packaging material data       Matl Grp     Pack.Matls       Ref. mat. for pckg                                                                                                    |
| General plant parameters           Org.stocks         Profit Center         YD110         Org.stocks         DistProf           SerializLevel         SerializLevel         SerializLevel         SerializLevel                                                                                                    |
| Ext. customer repl. parameters                                                                                                    |
| Create Material S900-1 (Semifinished Product)                                                                                                    |

| Material                                                                    | S900-1                                |     | SEMIS900- | -1,PD                                 | i   |
|-----------------------------------------------------------------------------|---------------------------------------|-----|-----------|---------------------------------------|-----|
| Plant                                                                       | 1000<br>&                             |     | Plant 1   |                                       |     |
| General Da                                                                  | ata                                   |     |           |                                       |     |
| Base Unit                                                                   | of Measure                            | EA  | each      | MRP group                             |     |
| Purchasing                                                                  | g Group                               | 100 |           | ABC Indicator                         |     |
| Plant-sp.m                                                                  | natl status                           |     |           | Valid from                            |     |
| MRP proce                                                                   | edure                                 |     |           |                                       |     |
| MRP Type<br>Reorder P                                                       | oint                                  | PD  |           | Planning time fence                   |     |
| MRP Type                                                                    | oint                                  | PD  |           | Planning time fence<br>MRP Controller | 100 |
| MRP Type<br>Reorder P<br>Planning c                                         | oint<br>ycle                          |     |           |                                       | 100 |
| Reorder P                                                                   | oint<br>ycle                          | PD  |           |                                       | 100 |
| MRP Type<br>Reorder P<br>Planning c<br>Lot size da                          | oint<br>ycle<br>ata                   |     |           |                                       | 100 |
| MRP Type<br>Reorder P<br>Planning c<br>Lot size da<br>Lot size              | oint<br>ycle<br>ata<br>.ot Size       |     |           | MRP Controller                        | 100 |
| MRP Type<br>Reorder P<br>Planning c<br>Lot size da<br>Lot size<br>Minimum I | oint<br>ycle<br>ta<br>.ot Size<br>ize |     |           | MRP Controller<br>Maximum Lot Size    |     |

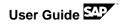

| CHANGED | ت Material Edit Goto Environment System Help C >                                                                                                    |
|---------|----------------------------------------------------------------------------------------------------|
|         | 🖉 🔍 👻 🔛 🔛 😪 😪 I 🚔 🖞 🐇 I 🎝 I 💭 🗮 🐨 🖳                                                                                                    |
|         | 💀 🔎 Change Material S900-1 (Semifinished Product)                                                                                                    |
|         | 📫 🔿 Additional Data 📲 Org. Levels 🖆 Check Screen Data 🧁                                                                                                    |
|         | MRP 1 O MRP 2 MRP 3 MRP 4 Forecasting Work scheduling Pl                                                                                                    |
|         | Material         S900-1         SEMIS900-1,PD         I           Plant         1000         Plant 1         School 1                                                                                                    |
|         | Procurement         Procurement type       X         Batch entry         Special procurement       Prod. stor. location         Quota arr. usage       Default supply area         Backflush       Storage loc. for EP         JIT delivery sched.       Stock det. grp         Co-product       Joint production         Bulk Material       Schedulng         In-house production       days         Planned Deliv. Time       3         SchedMargin key       000 |
|         | Net requirements calculation       Safety Stock       Min safety stock       Safety time ind.       Safety time ind.       Safety time period profile                                                                                                    |
|         | >>   MM02 ~   vhcalerpci   INS   🗐   🖮   🖆                                                                                                    |

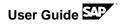

| MRP 2                      | or MRP               | 3 1 | IRP 4 Forec    | asting Work sch   | eduling      | Plant |
|----------------------------|----------------------|-----|----------------|-------------------|--------------|-------|
| Material                   | S900-1               |     | SEMIS900       | -1,PD             |              |       |
| Plant                      | 1000<br>Kr           |     | Plant 1        |                   |              |       |
| Forecast Ro<br>Period Indi | equirements<br>cator | W   | Fiscal Year Va | ariant            | Splitting    | indic |
| Planning                   |                      |     |                |                   |              |       |
| Strategy g                 | roup                 | 40  | Planning wit   | th final assembly |              |       |
| Consumpti                  |                      | 2   | -              | Bwd consumpt      | tion per.    | 30    |
| Fwd consu                  | mption per.          | 30  |                | Mixed MRP         |              | 1     |
| Planning m                 | aterial              |     |                | Planning plant    |              |       |
| Ping conv.                 | factor               |     |                | Planning matl E   | BUnit        |       |
| Availability               | check                |     |                |                   |              |       |
| Availability               | check                | ¥2  |                | Tot. repl. lead   | time         | 7     |
| Cross-proje                | ct                   |     |                |                   |              |       |
| Plant-speci                | fic configuration    | on  |                |                   |              |       |
| Configurab                 | leMaterial           |     |                |                   |              |       |
| Variant                    |                      |     |                | 19                | Configure    |       |
| Dhaning                    | variant              |     |                | Cor               | nfigure plar | nning |

| Create Material S                    | 900-1 (Semifin        | ished Product)                                |
|--------------------------------------|-----------------------|-----------------------------------------------|
| 📫 🔿 Additional Data 🛛 🖁              | 🖥 Org. Levels 🛛 🎁 Che | eck Screen Data 🔒                             |
| Forecasting                          | Work scheduling       | ᅙ Plant data / stor. 1 🛛 💿 Plant data / 🕅 🔇 💙 |
| Material S900-1<br>Plant 1000        | SEMIS900-1<br>Plant 1 | 1,PD                                          |
| General Data                         |                       |                                               |
| Base Unit of Measure Production unit | EA each               | Unit of issue P-S matl status Valid from      |
| Production unit<br>Prodn Supervisor  | YB1 MTS DI - V        | Prod.stor.loc. 1020                           |
| Prod.Sched.Profile                   | YB0001 MTS DI Val     | Mat. Grouping                                 |
| Serial no. profile                   | SerLevel              | Overall profile                               |
| Insp.stock                           | Critical Part         | Version Indicator                             |
|                                      | Batch rec. reg.       | Batch entry BatchManagement                   |
| OB Management                        |                       | OB ref. matrial                               |
| Tolerance data                       |                       |                                               |
| Underdely tol. 50.0                  | percent Overdely t    | tol. percent Unlimited                        |
| In-house production time in          | n days                |                                               |
| Lot size dependent                   |                       | Lot size independent                          |
|                                      | • • • •               | InhseProdTime                                 |
| Setup time 0.03                      | Interoperation        | InitSeriou fine                               |

| Quality management                                                      | Recounting 1         | Accounting 2                                          | Costing 1 |
|-------------------------------------------------------------------------|----------------------|-------------------------------------------------------|-----------|
| Material S900-1<br>Plant 1000                                           | SEMIS9<br>Plant 1    | 00-1,PD                                               | i         |
| General Data<br>Base Unit of Measure<br>Currency<br>Division            | EA each<br>USD<br>10 | Valuation Category<br>Current period<br>Price determ. | 03 2014   |
|                                                                         |                      |                                                       |           |
|                                                                         |                      |                                                       |           |
| Current valuation<br>Valuation Class<br>VC: Sales order stk             | 7900                 | Proj. stk val. class                                  |           |
| Valuation Class<br>VC: Sales order stk<br>Price Control                 | s                    | Price Unit                                            | 1         |
| Valuation Class<br>VC: Sales order stk<br>Price Control<br>Moving price | S<br>70.00           | Price Unit<br>Standard price                          | 80.00     |
| Valuation Class<br>VC: Sales order stk                                  | s                    | Price Unit                                            |           |

# 7.2 Create Bill of Material

In the following steps, you create a BOM for material S900-1.

| What To Do                              | What you will see                                                                          |
|-----------------------------------------|--------------------------------------------------------------------------------------------|
| Enter the T-code:<br>CS01               | 🔄 Material BOM Edit Goto Extras Environment Settings System Help 🔤 🗖 🗙                     |
| Enter the data like                     | 🖉 🔍 👻 🖳 I 🕲 🚷 😒 I 🗁 🛗 🛱 💭 🎝 I 🌄 💽 I 🥝 💻                                                    |
| shown on the screenshot and press enter | Create material BOM: Initial Screen                                                        |
|                                         | Material     S900-1       Plant     1000       BOM Usage     I       Alternative BOM     I |
|                                         | Validity                                                                                   |
|                                         | Change Number       Valid From       04/02/2014       Revision Level                       |
|                                         |                                                                                            |
|                                         | SAPY                                                                                       |

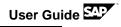

| Creat                                                                | te n                                                                                                    | naterial BOI                | 1: General Item Ove   | rview      |          |   |       |            |            |   |
|----------------------------------------------------------------------|----------------------------------------------------------------------------------------------------|-----------------------------|-----------------------|------------|----------|---|-------|------------|------------|---|
|                                                                      | 12                                                                                                    | 🛎 🔊 Subitem                 | s   New Entries 📅   💐 | i Header 🖓 | Validity |   |       |            |            |   |
| Material<br>Plant<br>Alternativ<br>Materi                            |                                                                                                    | S900-1<br>1000 Plant<br>M 1 | SEMIS900-1,PD         |            |          |   |       |            |            |   |
|                                                                      |                                                                                                    | Component                   | Component description | Quantity   | Un       | A | SIs \ | Valid From | Valid to   |   |
|                                                                      |                                                                                                    |                             |                       |            |          |   |       |            |            | ~ |
| 0010                                                                 | L                                                                                                    | R15                         | RAW15,PD              | 1          | EA       |   | 0     | 04/02/2014 | 12/31/9999 |   |
| 0010                                                                 |                                                                                                    | <u>R15</u>                  | RAW15,PD              | 1          | EA       |   |       | 04/02/2014 | 12/31/9999 | × |
|                                                                      |                                                                                                    | <u>R15</u>                  | RAW15,PD              | 1          | EA       |   |       | 04/02/2014 | 12/31/9999 |   |
| 0020                                                                 |                                                                                                    | <u>R15</u>                  | RAW15,PD              | 1          | EA       |   |       | 04/02/2014 | 12/31/9999 | × |
| 0020                                                                 |                                                                                                    | <u>R15</u>                  | RAW15,PD              | 1          | EA       |   |       | 04/02/2014 | 12/31/9999 | × |
| 0020<br>0030<br>0040                                                 |                                                                                                    | <u>R15</u>                  | RAW15,PD              |            | EA       |   |       | 04/02/2014 | 12/31/9999 | × |
| 0020<br>0030<br>0040<br>0050                                         |                                                                                                    | <u>R15</u>                  | RAW15,PD              |            | EA       |   |       | 04/02/2014 | 12/31/9999 | × |
| 0020<br>0030<br>0040<br>0050<br>0060                                 |                                                                                                    | <u>R15</u>                  | RAW15,PD              |            | EA       |   |       | 04/02/2014 | 12/31/9999 | ~ |
| 0020<br>0030<br>0040<br>0050<br>0060<br>0070                         | Image: Constraint of the second second sec | <u>R15</u>                  | RAW15,PD              |            | EA       |   |       | 04/02/2014 | 12/31/9999 | ~ |
| 0020<br>0030<br>0040<br>0050<br>0060<br>0070<br>0080<br>0090<br>0100 | Image: state state  | <u>R15</u>                  | RAW15,PD              |            | EA       |   |       | 04/02/2014 | 12/31/9999 | ~ |
| 0020<br>0030<br>0040<br>0050<br>0060<br>0070<br>0080<br>0090         | Image: state state  | <u>R15</u>                  | RAW15,PD              |            | EA       |   |       | 04/02/2014 | 12/31/9999 |   |

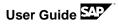

|                                                                                                    |                       |                                                   | ystem <u>H</u> elp                   | _ <b>-</b> ×                                                                                                    |
|----------------------------------------------------------------------------------------------------|-----------------------|---------------------------------------------------|--------------------------------------|----------------------------------------------------------------------------------------------------|
| Ø                                                                                                    | • « 🖯                 | I 🗟 😪 I 🖨 🖞 👘 I 🏝 1                               | 5 A S I 🗮 🗖 I 🖉 🖳                    |                                                                                                    |
| Create ma                                                                                                    | terial BOM: Hea       | der Overview                                      |                                      |                                                                                                    |
| 🔊 Item 🛛 🕅                                                                                                   | Alternative Long Text | BOM Long Text                                     |                                      |                                                                                                    |
| Material                                                                                                    | S900-1                | SEMIS900-1,PD                                     |                                      |                                                                                                    |
| Plant                                                                                                    | 1000 Plant 1          |                                                   |                                      |                                                                                                    |
| BOM                                                                                                    | INTERNAL              |                                                   |                                      |                                                                                                    |
| Alternative BOM                                                                                              | 1                     |                                                   |                                      |                                                                                                    |
| BOM Usage                                                                                                    | 1 Production          |                                                   |                                      |                                                                                                    |
| Technical type                                                                                               |                       |                                                   |                                      |                                                                                                    |
| BOM group                                                                                                    |                       |                                                   |                                      |                                                                                                    |
| BOM and altern<br>BOM text Alt Text Quantity data<br>Base quantity<br>Validity<br>Change Numbe<br>Valid From | r 04/02/2014          | EA<br>BOM status<br>Authorization<br>Deletion Fla | g                                    |                                                                                                    |
|                                                                                                    | Create ma             | Create material BOM: Heat                         | Create material BOM: Header Overview | Create material BOM: Header Overview         Item       Alternative Long Text       BOM Long Text         Material       \$900-1       SEMIS900-1,PD         Plant       1000 Plant 1       BOM Usage       Production         BOM Usage       1 Production       Technical type       BOM group         Quants/long txt       Addnl Data       Admin. data       Doc. assignment         BOM and alternative text       Image: Color and Color and Color |

## 7.3 Create Routing

In the following steps, you create a routing for material S900-1.

| Enter the T-code:<br>CA01<br>Enter the data like<br>shown on the<br>screenshot and<br>press enter .                                                   | What To Do   | What you will see                                                                                                    |
|----------------------------------------------------------------------------------------------------|--------------|----------------------------------------------------------------------------------------------------|
| Enter the data like<br>shown on the<br>screenshot and<br>press enter .                                                                                |              | 🔄 🖻 Routing Edit Goto Details Extras Environment System Help 🛛 🗖 🗙                                                                                                    |
| shown on the screenshot and press enter                                                                                                    |              | 🔍 🔍 🔍 🐨 🔚 I 🚷 🚷 🕒 🖞 🖓 I 🎝 🖓 I 💭 💌                                                                                                    |
| press enter   Material S900-1 Plant 1000 Sales Document WBS Element  Group Validity Change Number Key date 04/02/2014 Revision Level  Additional data | shown on the | Create Routing: Initial Screen                                                                                                    |
| Material \$900-1   Plant 1000   Sales Document Sales Document Item   WBS Element WBS Element                                                          | ~            | and the sequences and the sequences and the sequences and the sequences and the sequences and the sequences are sequences and the sequences are sequences and the sequences are sequences are sequence |
| Group Validity Change Number Key date 04/02/2014 Revision Level Additional data                                                                       | press enter  | Plant 1000 Sales Document Item                                                                                                    |
| Change Number       Key date       04/02/2014       Revision Level   Additional data                                                                  |              |                                                                                                    |
| Key date     04/02/2014       Revision Level                                                                                                    |              | Validity                                                                                                    |
| Revision Level Additional data                                                                                                    |              |                                                                                                    |
|                                                                                                    |              |                                                                                                    |
| Profile                                                                                                    |              | Additional data                                                                                                    |
|                                                                                                    |              | Profile                                                                                                    |
| >>   CA01 ~   abaphost   INS   🍬   띀   🔐                                                                                                    |              |                                                                                                    |

| Routing Header | 🖙 <u>R</u> outing <u>E</u> dit <u>G</u> oto <u>D</u> etails Extr <u>a</u> s En <u>v</u> ironment System <u>H</u> elp | _ 🗆 ×     |
|----------------|----------------------------------------------------------------------------------------------------|-----------|
|                | 📀 💽 💽 💽 😒 😒 😒 😒 😒 😒 🖘 🖏 🖘 🖘 🖘 🖘                                                                                      | <b>!!</b> |
|                | Create Routing: Header Details                                                                                       |           |
|                | 🔹 🕨 📝 🗟 Routings 🔊 MatlAssignment 🔗 Sequences 🔗 Operations 🔗 CompAlloc                                               |           |
|                | Material S900-1 SEMIS900-1,PD<br>Task list                                                                           | Ŷ         |
|                | Group                                                                                                    | -         |
|                | Group Counter     1     SEMIS900-1,PD       Plant     1000     Long text exists                                      |           |
|                | Production line Line hierarchy                                                                                       |           |
|                | General data                                                                                                    |           |
|                | Deletion flag Usage 1 Status 4                                                                                       |           |
|                | Planner group Planning work center                                                                                   |           |
|                | CAPP order       From Lot Size       To lot size       99, 999, 999       EA                                         |           |
|                | Old task list no.                                                                                                    |           |
|                | Parameters for dynamic modification/inspection points Insp. Points                                                   | _         |
|                | Partial-lot assign.       Partial lot assignment according to plant defaul v         Sample-drawing proc.            | Ĵ         |
|                | SAP >>   CA01 >>   abaphost   INS                                                                                    |           |

| Overview | 0                        |          | ×    | « (    | 3   🕷 🤇 | 🖨 ا 😒 🕯     | 60 60   | 1     | 1  | <u>ل</u>   | 31    | • 7  |         | 0 🖬           |    |
|----------|--------------------------|----------|------|--------|---------|-------------|---------|-------|----|------------|-------|------|---------|---------------|----|
|          | Create                   | Routing  | : Ор | erat   | ion Ove | erview      |         |       |    |            |       |      |         |               |    |
|          | ♦ ♦ ٨                    | B B 💼    | · 🚰  | 2      | Ref. \  | Vork center | 🔊 Cor   | npAll | oc | <u></u> S∕ | equer | nces | <u></u> | PRT           | >> |
|          | Material S90<br>Sequence | 0-1      | SEMI | 5900-1 | .,PD    |             | Grp.Cou | int1  |    |            |       |      |         |               |    |
|          | Operation                | Overv.   |      |        |         |             |         |       |    |            |       |      |         |               |    |
|          | Op SOp                   | Work c   | Pint | Co     | Standar | Description | L       | P     | 0  | I O.       | P     | . c  | s       | Base Quantity |    |
|          | 0010                     | ASSEMBLY | 1000 | PP03   |         | Assembly    |         |       |    |            |       |      |         | 1             | ^  |
|          | 0020                     |          | 1000 |        |         |             | [       |       |    |            |       |      |         | 1             | ~  |
|          | 0030                     |          | 1000 |        |         |             | [       |       |    |            |       |      |         | 1             |    |
|          | 0040                     |          | 1000 |        |         |             |         |       |    |            |       |      |         | 1             |    |
|          | 0050                     |          | 1000 |        |         |             |         | ] [   |    |            |       |      |         | 1             |    |
|          | 0060                     |          | 1000 |        |         |             |         |       |    |            |       |      |         | 1             |    |
|          | 0070                     |          | 1000 |        |         |             | [       |       |    |            |       |      |         | 1             |    |
|          | 0800                     |          | 1000 |        |         |             | [       |       |    |            |       |      |         | 1             |    |
|          | 0090                     |          | 1000 |        |         |             | [       |       |    |            |       |      |         | 1             |    |
|          | 0100                     |          | 1000 |        |         |             | [       |       |    |            |       |      |         | 1             |    |
|          | 0110                     |          | 1000 |        |         |             | [       |       |    |            |       |      |         | 1             |    |
|          | 0120                     |          | 1000 |        |         |             | [       |       |    |            |       |      |         | 1             |    |
|          | 0130                     |          | 1000 |        |         |             | [       |       |    |            |       |      |         | 1             |    |
|          | 0140                     |          | 1000 |        |         |             | [       |       |    |            |       |      |         | 1             |    |
|          | 0150                     |          | 1000 |        |         |             | [       |       |    |            |       |      |         | 1             | ~  |
|          | 0160                     |          | 1000 |        |         |             | [       |       |    |            |       |      |         | 1             | ~  |
|          |                          | < >      |      |        |         |             |         |       |    |            |       |      |         | < >           |    |
|          | Entry                    | 1        |      | of     | 1       | SAF         | •       |       |    |            | 1 - 1 |      |         | NS   🌌   🗮    |    |

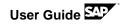

| Routing: Operation<br>Details | Er <u>R</u> outing Edit Go       | oto <u>D</u> etails | Extr <u>a</u> s | En         | vironmer  | nt S <u>y</u> stem <u>H</u> | elp            |                 |
|-------------------------------|----------------------------------|---------------------|-----------------|------------|-----------|-----------------------------|----------------|-----------------|
| Details                       | <b>Ø</b>                         | ✓ « □               | 🕷 🤇             | 8 🕵        | 181       | ង់សំខេះចំរ                  | ) ()   🗮 🗖   🕜 | <b>!!</b>       |
|                               | Change Routin                    | g: Operatio         | on De           | etail      | ls        |                             |                |                 |
|                               | 🔹 🕨 🖆 📝 Work                     | center 🔊 Ro         | utings          | <u>@</u> s | Sequence  | es 🔊 🔊 CompAlloo            | : 🔊 PRT        |                 |
|                               | Material S900-1<br>Operation     | SEMIS900-1,PC       | )               |            | (         | Grp.Count1                  |                |                 |
|                               | Operation/Activity               | 0010                |                 |            | operatio  | n                           |                |                 |
|                               | Work center / Plnt               | PP03                | 1000            |            | embly     | house pred oute             | and ret        |                 |
|                               | Control key<br>Standard text key | PPUS                |                 | _          | embly     | house prod. auto.           | goods rcc      |                 |
|                               |                                  |                     |                 |            | .ong text | : exists                    |                |                 |
|                               |                                  |                     |                 |            | -         |                             |                |                 |
|                               | Standard Values                  |                     |                 |            |           |                             |                |                 |
|                               |                                  |                     |                 | _          | Conver    | sion of Units of Me         | asure          |                 |
|                               | Base Quantity                    | 1                   |                 |            | Header    |                             | Operat. UoM    |                 |
|                               | Act./Operation UoM               | EA                  |                 |            | 1         | EA <=>                      | 1 EA           |                 |
|                               | Break                            |                     |                 |            |           |                             |                |                 |
|                               | Cabua                            | Std Value           | Un A<br>MIN :   |            | ype       | Efficiency                  |                |                 |
|                               | Setup<br>Machine                 | 75                  | MIN 1           |            |           |                             |                |                 |
|                               | Labor                            | 75                  | MIN 1           |            |           |                             |                |                 |
|                               |                                  |                     |                 |            |           |                             |                |                 |
|                               | Business Process                 |                     |                 |            |           |                             |                |                 |
|                               |                                  |                     |                 |            |           |                             |                |                 |
|                               |                                  |                     |                 |            |           |                             |                |                 |
|                               | Transfer to orders               |                     |                 |            |           |                             |                | -               |
|                               | Cumul. type                      |                     |                 |            |           |                             |                |                 |
|                               | Suboper. do not appl             | y to order          |                 |            |           |                             |                |                 |
|                               |                                  |                     |                 |            |           | SAP                         | » CA02 ♥ \     | hcalerpci   INS |

|     |                   |                                           |                                                                 | ▼ « 🗖 I                                                                                                    |                                                                                                    | 日本を                                                                                                    | n                                                                                                    | n                                                                                                    | n 🔊                                                                                                    |                                                                                                    |                                                                                                    |                                                                                                    |
|-----|-------------------|-------------------------------------------|-----------------------------------------------------------------|----------------------------------------------------------------------------------------------------|----------------------------------------------------------------------------------------------------|----------------------------------------------------------------------------------------------------|----------------------------------------------------------------------------------------------------|----------------------------------------------------------------------------------------------------|----------------------------------------------------------------------------------------------------|----------------------------------------------------------------------------------------------------|----------------------------------------------------------------------------------------------------|----------------------------------------------------------------------------------------------------|
|     |                   | teria                                     | al Coi                                                          |                                                                                                    |                                                                                                    |                                                                                                    | •                                                                                                    |                                                                                                    | • •                                                                                                    | · • . C                                                                                                    |                                                                                                    |                                                                                                    |
|     | 8 🖪               | R 💼                                       | r 🚢 (                                                           | እ 🖧 🖉 🖆 N                                                                                                    | ew Assignment                                                                                                    | t Reassign                                                                                                    | BC                                                                                                    | м                                                                                                    | <u> </u> Tas                                                                                                    | k list 🛛 🔬                                                                                                    | Operation                                                                                                    |                                                                                                    |
| Ma  | terial            | 59                                        | 00-1                                                            | 100                                                                                                    | 00 SE                                                                                                    | MIS900-1,PD                                                                                                    |                                                                                                    |                                                                                                    |                                                                                                    |                                                                                                    |                                                                                                    |                                                                                                    |
| Gro | oup               |                                           |                                                                 | Sequence 0                                                                                                    | SE                                                                                                    | MIS900-1,PD                                                                                                    |                                                                                                    |                                                                                                    |                                                                                                    |                                                                                                    |                                                                                                    |                                                                                                    |
| BO  | м                 | 00                                        | 000085                                                          | Alt.BOM 1                                                                                                    |                                                                                                    |                                                                                                    |                                                                                                    |                                                                                                    |                                                                                                    |                                                                                                    |                                                                                                    |                                                                                                    |
|     |                   |                                           |                                                                 |                                                                                                    |                                                                                                    |                                                                                                    |                                                                                                    |                                                                                                    |                                                                                                    |                                                                                                    |                                                                                                    |                                                                                                    |
| -   |                   |                                           |                                                                 | Component                                                                                                    | Quantity                                                                                                    | Sort String                                                                                                    | lu l                                                                                                    | т                                                                                                    | B On                                                                                                    | a San                                                                                                    | C Material Des                                                                                                    | crin 🛄                                                                                                    |
|     |                   |                                           |                                                                 |                                                                                                    | 1                                                                                                    | Sore Sering                                                                                                    |                                                                                                    |                                                                                                    |                                                                                                    |                                                                                                    |                                                                                                    | ^                                                                                                    |
|     |                   |                                           |                                                                 |                                                                                                    |                                                                                                    |                                                                                                    |                                                                                                    |                                                                                                    |                                                                                                    |                                                                                                    |                                                                                                    | ~                                                                                                    |
|     |                   |                                           |                                                                 |                                                                                                    |                                                                                                    |                                                                                                    |                                                                                                    |                                                                                                    |                                                                                                    |                                                                                                    |                                                                                                    |                                                                                                    |
|     |                   |                                           |                                                                 |                                                                                                    |                                                                                                    |                                                                                                    |                                                                                                    |                                                                                                    |                                                                                                    |                                                                                                    |                                                                                                    |                                                                                                    |
|     |                   |                                           |                                                                 |                                                                                                    |                                                                                                    |                                                                                                    | _                                                                                                    |                                                                                                    |                                                                                                    |                                                                                                    |                                                                                                    |                                                                                                    |
|     |                   |                                           |                                                                 |                                                                                                    |                                                                                                    |                                                                                                    | -                                                                                                    |                                                                                                    |                                                                                                    |                                                                                                    |                                                                                                    |                                                                                                    |
|     |                   |                                           | _                                                               |                                                                                                    |                                                                                                    |                                                                                                    |                                                                                                    | -                                                                                                    |                                                                                                    |                                                                                                    |                                                                                                    |                                                                                                    |
|     |                   |                                           |                                                                 |                                                                                                    |                                                                                                    |                                                                                                    | -                                                                                                    |                                                                                                    |                                                                                                    |                                                                                                    |                                                                                                    |                                                                                                    |
|     |                   |                                           |                                                                 |                                                                                                    |                                                                                                    |                                                                                                    |                                                                                                    |                                                                                                    |                                                                                                    |                                                                                                    |                                                                                                    |                                                                                                    |
|     |                   |                                           |                                                                 |                                                                                                    |                                                                                                    |                                                                                                    |                                                                                                    |                                                                                                    |                                                                                                    |                                                                                                    |                                                                                                    |                                                                                                    |
|     |                   |                                           |                                                                 |                                                                                                    |                                                                                                    |                                                                                                    | _                                                                                                    |                                                                                                    |                                                                                                    |                                                                                                    |                                                                                                    |                                                                                                    |
|     |                   |                                           | _                                                               |                                                                                                    |                                                                                                    |                                                                                                    |                                                                                                    |                                                                                                    | _                                                                                                    |                                                                                                    |                                                                                                    |                                                                                                    |
|     |                   |                                           |                                                                 |                                                                                                    |                                                                                                    |                                                                                                    | -                                                                                                    | -                                                                                                    | _                                                                                                    |                                                                                                    |                                                                                                    | _                                                                                                    |
|     |                   |                                           | _                                                               |                                                                                                    |                                                                                                    |                                                                                                    | -                                                                                                    |                                                                                                    |                                                                                                    |                                                                                                    |                                                                                                    |                                                                                                    |
|     | $\langle \rangle$ |                                           |                                                                 |                                                                                                    |                                                                                                    |                                                                                                    |                                                                                                    |                                                                                                    |                                                                                                    |                                                                                                    | <                                                                                                    | >                                                                                                    |
|     | Ma<br>Gro<br>BO   | Material<br>Group<br>BOM<br>Item O<br>P L | Material S9<br>Group<br>BOM 00<br>Item Overview<br>P., L., Path | Material         S900-1           Group         00000085           BOM         00000085           Item Overview         P L Path           P L         Path           0         0           0         0           0         0           0         0           0         0           0         0           0         0           0         0           0         0           0         0           0         0           0         0           0         0           0         0           0         0           0         0           0         0           0         0           0         0           0         0           0         0           0         0           0         0           0         0           0         0           0         0           0         0           0         0           0         0           0 | Material Component Over         Image: Sequence of the sequence of the sequence of th | Material Component Overview         Image: Sequence of the sequence of the sequence o | Material Component Overview         Image: Colspan="2">Reside the session         Material       \$900-1       1000       SEMIS900-1,PD         Group       Sequence       0       SEMIS900-1,PD         BOM       00000085       Alt.BOM       1         Item Overview       P., L       Path       Ite       Component       Quantity       Sort String         0       0       0010       R15       1       Image: Colspan="2">Component       Quantity       Sort String         0       0       0010       R15       1       Image: Colspan="2">Component       Quantity       Sort String         0       0       0010       R15       1       Image: Colspan="2">Component       Quantity       Sort String         0       0       0010       R15       1       Image: Colspan="2">Colspan="2">Colspan="2">Colspan="2">Colspan="2">Colspan="2">Colspan="2">Colspan="2">Colspan="2">Colspan= 2"Colspan="2">Colspan="2">Colspan= 2"Colspan="2">Colspan= 2"Colspan="2">Colspan= 2"Colspan="2">Colspan= 2"Colspan="2">Colspan= 2"Colspan="2">Colspan= 2"Colspan="2"Colspan="2"C | Material Component Overview         Image: Colspan="2">Reside the colspan="2">Reside the colspan="2"         BOM       000000085 Alt.BOM       1         Item Overview       P. L Path       Reside the colspan="2"         P. L       Path       Reside the colspan="2"         0       0       0       0       0       0       0       0       0       0       0       0       0       0       0           Item Overview        Image: Colspan="2" <th< td=""><td>Material Component Overview         Image: Colspan="2"&gt;Image: Colspan="2"&gt;New Assignment Reassign BOM         Material       S900-1       1000       SEMIS900-1,PD         Group       Sequence       0       SEMIS900-1,PD         BOM       00000085 Alt.BOM       1         Item Overview       PL       Path       Ite       Component       Quantity Sort String       U       I         0       0       0010       R15       1       EA       L         0       0       0010       R15       1       EA       L         0       0       0010       R15       1       EA       L         0       0       0010       R15       1       EA       L         0       0       0010       R15       1       EA       L         0       0       0010       R15       1       EA       L         0       0       0010       R15       1       EA       L         0       0       0       0       0       0       0       0       0         0       0       0       0       0       0       0       0</td><td>Material Component Overview         Image: Component Overview         Image: Component Overview         Material S900-1       1000       SEMIS900-1,PD         Group       Sequence       0       SEMIS900-1,PD         BOM       00000085 Alt.BOM       1         Item Overview       P L Path       Ite Component       Quantity         0       0       0010 R15       1       Image: Component         0       0       0010 R15       1       Image: Component       Image: Component         0       0       0010 R15       1       Image: Component       Image: Component       Image: Component       Image: Component         0       0       0010 R15       1       Image: Component       Image: Component</td><td>Material Component Overview         Image: Colspan="2"&gt;Image: Colspan="2"&gt;New Assignment Reassign BOM @ Task list @         Material       5900-1       1000       SEMIS900-1,PD         Group       Sequence       0       SEMIS900-1,PD         BOM       00000085 Alt.BOM       1         Item Overview       Item. Component       Quantity Sort String       U       L       B.O.       Seq.         0       0       0010 R15       1       EA       L       ✓       0010       0         Item Overview       Item Overview       Item O</td><td>Material Component Overview         Image: Component Overview         Material       \$900-1         \$900-1       1000         SEMIS900-1,PD         Group       Sequence         0       00000085         Alt.BOM       1         Item Overview      </td></th<> | Material Component Overview         Image: Colspan="2">Image: Colspan="2">New Assignment Reassign BOM         Material       S900-1       1000       SEMIS900-1,PD         Group       Sequence       0       SEMIS900-1,PD         BOM       00000085 Alt.BOM       1         Item Overview       PL       Path       Ite       Component       Quantity Sort String       U       I         0       0       0010       R15       1       EA       L         0       0       0010       R15       1       EA       L         0       0       0010       R15       1       EA       L         0       0       0010       R15       1       EA       L         0       0       0010       R15       1       EA       L         0       0       0010       R15       1       EA       L         0       0       0010       R15       1       EA       L         0       0       0       0       0       0       0       0       0         0       0       0       0       0       0       0       0 | Material Component Overview         Image: Component Overview         Image: Component Overview         Material S900-1       1000       SEMIS900-1,PD         Group       Sequence       0       SEMIS900-1,PD         BOM       00000085 Alt.BOM       1         Item Overview       P L Path       Ite Component       Quantity         0       0       0010 R15       1       Image: Component         0       0       0010 R15       1       Image: Component       Image: Component         0       0       0010 R15       1       Image: Component       Image: Component       Image: Component       Image: Component         0       0       0010 R15       1       Image: Component       Image: Component | Material Component Overview         Image: Colspan="2">Image: Colspan="2">New Assignment Reassign BOM @ Task list @         Material       5900-1       1000       SEMIS900-1,PD         Group       Sequence       0       SEMIS900-1,PD         BOM       00000085 Alt.BOM       1         Item Overview       Item. Component       Quantity Sort String       U       L       B.O.       Seq.         0       0       0010 R15       1       EA       L       ✓       0010       0         Item Overview       Item Overview       Item O | Material Component Overview         Image: Component Overview         Material       \$900-1         \$900-1       1000         SEMIS900-1,PD         Group       Sequence         0       00000085         Alt.BOM       1         Item Overview |

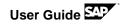

# 7.4 Create Info Record

In the following steps, you create two info records for material S900-1.

| What To Do                                                                         | What you will see                                                                                                    |
|------------------------------------------------------------------------------------|----------------------------------------------------------------------------------------------------|
| Enter the T-code:<br>ME11<br>Enter the data like<br>shown on the<br>screenshot and | Info Record       Goto       Extras       Environment       System       Help       _ ■ ×         ✓       ✓       <                                                                                                    |
| press enter €.                                                                     | Vendor       30000         Material       \$900-1         Purchasing Org.       1000         Plant       1000         Info Record       Image: Consignment         Subcontracting       Pipeline         Onsignment       Consignment |

| o to               | 🔄 Info Record   | <u>Edit G</u> oto Extr <u>a</u> s En <u>v</u> ironment System <u>H</u> elp 🗖 |
|--------------------|-----------------|------------------------------------------------------------------------------|
| Purch. Org. Data 1 | 0               | 🗸 🗸 🔚 I 🕲 🚱 😪 I 🗁 🖞 👘 I 🎝 🞝 🞝 🗊 🔽 I 🕲 💻                                      |
|                    |                 |                                                                              |
|                    | 🥦 🔎 Creat       | e Info Record: Purch. Organization Data 1                                    |
|                    | General Data C  | Conditions Texts                                                             |
|                    | Info Record     |                                                                              |
|                    | Vendor          | 300000 🗇 Vendor domestic 00                                                  |
|                    | Material        | S900-1 SEMIS900-1,PD                                                         |
|                    | Material Group  | YBF01 Product Group F01                                                      |
|                    | Purchasing Org. | 1000 Plant 1000 Standard                                                     |
|                    |                 |                                                                              |
|                    | Control         |                                                                              |
|                    | Pl. Deliv. Time | 3 Days Tol. Underdl. & No MText                                              |
|                    | Purch. Group    | 100 Tol. Overdl. & Ackn. Rqd                                                 |
|                    | Standard Qty    | 1 EA Unlimited Conf. Ctrl                                                    |
|                    | Minimum Qty     | EA GR-Bsd IV Tax Code II                                                     |
|                    | Rem. Shelf Life | D No ERS                                                                     |
|                    | Shippg Instr.   |                                                                              |
|                    |                 | Procedure UoM Group                                                          |
|                    | Max. Quantity   | EA Rndg Prof. RMA Req.                                                       |
|                    |                 |                                                                              |
|                    | Conditions      |                                                                              |
|                    | Net Price       | 95.00 USD / 1 EA Valid to 12/31/9999                                         |
|                    | Effective Price | 95.00 USD / 1 EA No Cash Disc.                                               |
|                    | Qty Conv.       | 1 EA <-> 1 EA Cond. Grp                                                      |
|                    | Pr. Date Cat.   | No Control                                                                   |
|                    | Incoterms       |                                                                              |
|                    |                 |                                                                              |
|                    |                 | say >>   ME11 >>   abaphost   INS   🌌   🔄                                    |

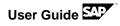

| Go to Conditions                           | Condition Edit Goto Extras Environment Pricing System Help C ×                                                            |
|--------------------------------------------|----------------------------------------------------------------------------------------------------|
| Save the info record after maintaining all | Create Gross Price Condition (PB00) : Condition Supplements                                                               |
| data 🔚 .                                   | 😂 🧐 📓   🐚 🥔 🛅 🏥 📝   🗓 🖏 🚀 🏂   🧟   👘   🖧 🕞                                                                                 |
|                                            | Variable key                                                                                                    |
|                                            | Vendor     Material     POrg     Plant     C     Description       300000     S900-1     1000     1000     0     Standard |
|                                            | Validity                                                                                                    |
|                                            | Valid From         04/02/2014         Valid to         12/31/9999                                                         |
|                                            | Condition supplements                                                                                                    |
|                                            | Cn Ty Name Amount Unit per U Deletio Scales Texts                                                                         |
|                                            | PB00 Gross Price 95.00 USD 1 EA                                                                                           |
|                                            |                                                                                                    |
|                                            |                                                                                                    |
|                                            |                                                                                                    |
|                                            |                                                                                                    |
|                                            |                                                                                                    |
|                                            |                                                                                                    |
|                                            |                                                                                                    |
|                                            |                                                                                                    |
|                                            |                                                                                                    |
|                                            | >   ME11 Y   abaphost   INS   🖉   🚔   🔐 //                                                                                |

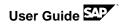

| Enter the T-code:<br>ME11                                              | 🔄 Info Record Goto Extras Environment System Help 🗖 🗙                                                                                                    |   |
|------------------------------------------------------------------------|----------------------------------------------------------------------------------------------------|---|
| Enter the data like<br>shown on the<br>screenshot and<br>press enter . | <ul> <li>Create Info Record: Initial Screen</li> </ul>                                                                                                    |   |
|                                                                        | Vendor       30001         Material       \$900-1         Purchasing Org.       1000         Plant       1000         Info Record       Info category         Standard       Subcontracting         Pipeline       Consignment | - |

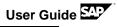

| In<br>Ve<br>Ma<br>Pu<br>Pu<br>S       | General Data Co<br>nfo Record<br>/endor<br>laterial<br>laterial Group<br>urchasing Org.<br>Control<br>Pl. Deliv. Time<br>Purch. Group | v «<br>a Info Record<br>additions Texts<br>300001<br>S900-1<br>YBF01<br>1000<br>additions<br>Days<br>100 | r <b>d: Purc</b><br>Ve<br>SE |                                                        | otion Data              |                        |
|---------------------------------------|----------------------------------------------------------------------------------------------------|----------------------------------------------------------------------------------------------------|------------------------------|--------------------------------------------------------|-------------------------|------------------------|
| In<br>Ve<br>Ma<br>Pu<br>Pu<br>S       | General Data Co<br>nfo Record<br>/endor<br>laterial<br>laterial Group<br>urchasing Org.<br>Control<br>Pl. Deliv. Time<br>Purch. Group | nditions Texts<br>300001<br>S900-1<br>YBF01<br>1000                                                      | Ve<br>SE<br>Pro              | endor domestic<br>MIS900-1,PD<br>oduct Group F0<br>int | 01<br>1<br>1000 Standar | d                      |
| In<br>Ve<br>Ma<br>Pu<br>Pu<br>S       | General Data Co<br>nfo Record<br>/endor<br>laterial<br>laterial Group<br>urchasing Org.<br>Control<br>Pl. Deliv. Time<br>Purch. Group | nditions Texts<br>300001<br>S900-1<br>YBF01<br>1000                                                      | Ve<br>SE<br>Pro              | endor domestic<br>MIS900-1,PD<br>oduct Group F0<br>int | 01<br>1<br>1000 Standar | d                      |
| In<br>Ve<br>Ma<br>Ma<br>Pu<br>Pu<br>S | nfo Record<br>/endor<br>laterial<br>laterial Group<br>urchasing Org.<br>Control<br>Pl. Deliv. Time<br>Purch. Group                    | 300001<br>S900-1<br>YBF01<br>1000                                                                        | SE                           | MIS900-1,PD<br>oduct Group F0<br>Int                   | 1<br>1000 Standar       |                        |
| Ve<br>Ma<br>Pu<br>Pu<br>S             | /endor<br>laterial<br>laterial Group<br>uurchasing Org,<br>Control<br>Pl. Deliv. Time<br>Purch. Group                                 | S900-1<br>YBF01<br>1000                                                                                  | SE                           | MIS900-1,PD<br>oduct Group F0<br>Int                   | 1<br>1000 Standar       |                        |
| Ma<br>Ma<br>Pu<br>Pu<br>S             | laterial<br>laterial Group<br>urchasing Org.<br>Control<br>Pl. Deliv. Time<br>Purch. Group                                            | S900-1<br>YBF01<br>1000                                                                                  | SE                           | MIS900-1,PD<br>oduct Group F0<br>Int                   | 1<br>1000 Standar       |                        |
| Ma<br>Pu<br>P<br>P<br>S               | Iaterial Group<br>urchasing Org.<br>Control<br>Pl. Deliv. Time<br>Purch. Group                                                        | YBF01<br>1000                                                                                            | Pro                          | oduct Group F0<br>Int                                  | 1000 Standar            |                        |
| Pu<br>C<br>P<br>S                     | Control<br>Pl. Deliv. Time<br>Purch. Group                                                                                            | 1000                                                                                                    |                              | int                                                    | 1000 Standar            |                        |
|                                       | Control<br>Pl. Deliv. Time<br>Purch. Group                                                                                            | 3 Days                                                                                                   | Pla                          |                                                        |                         |                        |
| P<br>P<br>S                           | Pl. Deliv. Time<br>Purch. Group                                                                                                    | <u> </u>                                                                                                 |                              | Tol. Underdl.                                          |                         | No MText               |
| P<br>P<br>S                           | Pl. Deliv. Time<br>Purch. Group                                                                                                    | <u> </u>                                                                                                 |                              | Tol. Underdl.                                          | 8                       | No MText               |
| P<br>S                                | Purch. Group                                                                                                    | <u> </u>                                                                                                 |                              | Tol. Underdl.                                          | 8                       | No MText               |
| S                                     | -                                                                                                    | 100                                                                                                    |                              |                                                        |                         |                        |
|                                       |                                                                                                    |                                                                                                    |                              | Tol. Overdl.                                           | \$                      | Ackn. Rqd              |
|                                       | Standard Qty                                                                                                    | 1                                                                                                    | EA                           | Unlimited                                              | ,                       | Conf. Ctrl             |
| P                                     | Minimum Qty                                                                                                    |                                                                                                    | EA                           | 🗸 GR-Bsd IV                                            |                         | Tax Code               |
| F                                     | Rem. Shelf Life                                                                                                    | D                                                                                                    |                              | No ERS                                                 |                         |                        |
| 5                                     | Shippg Instr.                                                                                                    |                                                                                                    |                              |                                                        |                         |                        |
|                                       |                                                                                                    |                                                                                                    |                              | Procedure                                              |                         | UoM Group              |
| P                                     | Max. Quantity                                                                                                    |                                                                                                    | EA                           | Rndg Prof.                                             |                         | RMA Req.               |
|                                       |                                                                                                    |                                                                                                    |                              |                                                        |                         |                        |
| C                                     | Conditions                                                                                                    |                                                                                                    |                              |                                                        |                         |                        |
| 1                                     | Net Price                                                                                                    | 105.0                                                                                                    | 00 USD /                     | 1 EA                                                   | Valid to                | 12/31/9999             |
| E                                     | Effective Price                                                                                                    | 105.0                                                                                                    | 00 USD /                     | 1 EA                                                   | No Cash Dis             | с.                     |
| c                                     | Qty Conv.                                                                                                    | 1 EA <-                                                                                                  | > 1                          | EA                                                     | Cond. Grp               |                        |
| F                                     | Pr. Date Cat.                                                                                                    | No Control                                                                                               |                              |                                                        |                         |                        |
| I                                     | Incoterms                                                                                                    |                                                                                                    |                              |                                                        |                         |                        |
|                                       |                                                                                                    |                                                                                                    |                              | SAP                                                    |                         | abaphost   INS   🖌   🔄 |

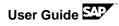

| Go to Conditions      | 🔄 🖆 Condition Edit Goto Extras Environment Pricing System Help 🔤 🗖 🗙        |
|-----------------------|-----------------------------------------------------------------------------|
| Save the info record  | S                                                                           |
| after maintaining all | Create Gross Price Condition (PB00) : Condition Supplements                 |
| data ⊟ .              | 😃 🥞 🐚 🕐 🕫 🇰 🎦 I 🖪 📆 🚀 🋸 I 🞊 I 🖆 🖒                                           |
|                       | Variable key                                                                |
|                       | VendorMaterialPOrgPlantCDescription300001\$900-1100010000Standard           |
|                       | Validity                                                                    |
|                       | Valid From         04/02/2014         D         Valid to         12/31/9999 |
|                       | Condition supplements                                                       |
|                       | Cn Ty Name Amount Unit per U Deletio Scales Texts                           |
|                       | PB00 Gross Price 105.00 USD 1 EA                                            |
|                       |                                                                             |
|                       |                                                                             |
|                       |                                                                             |
|                       |                                                                             |
|                       |                                                                             |
|                       |                                                                             |
|                       |                                                                             |
|                       |                                                                             |
|                       | SAP                                                                         |

# 7.5 Maintain Source List

In the following steps, you create a source list for material S900-1.

| What To Do                                                                                         | What you will see                                                                                                    |
|----------------------------------------------------------------------------------------------------|----------------------------------------------------------------------------------------------------|
| Enter the T-code:<br>ME01<br>Enter the data like<br>shown on the<br>screenshot and<br>press enter. | <ul> <li>ERP(1)/120 Maintain Source List: Initial Screen - □ ×</li> <li> ≪ □   @ ⊗ ♥   ⊇ ħ ħ   ₺ ₺ ₽ ₽   ⊽ ₽</li> <li>Maintain Source List: Initial Screen</li> </ul> |
|                                                                                                    | Material   S900-1   Plant                                                                                                    |
|                                                                                                    |                                                                                                    |

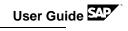

|            |        | ntain Sou  |        |         | viev   | v Sci | reen |      |            |                   |        |
|------------|--------|------------|--------|---------|--------|-------|------|------|------------|-------------------|--------|
| Material   |        | S900-1     |        |         | 900-1, | PD    |      |      |            |                   |        |
| Plant      |        | 1000       |        | Plant 1 |        |       |      |      |            |                   |        |
| Source Lis | t Reco | rds        |        |         |        |       |      |      |            |                   |        |
| Valid f    |        | Valid to   | Vendor | POrg    | PPI    | OUn   | Agmt | Item | Central Co | Cent. Co          |        |
| 01/01      | /2014  | 12/31/9999 | 300000 | 1000    |        |       |      |      |            |                   | ^      |
| 01/01      | /2014  | 12/31/9999 | 300001 | 1000    |        |       |      |      |            |                   | ~      |
|            |        |            |        |         |        |       |      |      |            |                   |        |
|            |        |            |        |         |        |       |      |      |            |                   |        |
|            |        |            |        |         |        |       |      |      |            |                   |        |
|            |        |            |        |         |        |       |      |      |            |                   |        |
|            |        |            |        |         |        |       |      |      |            |                   |        |
|            |        |            |        |         |        |       |      |      |            |                   |        |
|            |        |            |        |         |        |       |      |      |            |                   |        |
|            |        |            |        |         |        |       |      |      |            |                   |        |
|            |        |            |        |         |        |       |      |      |            |                   |        |
|            |        |            |        |         |        |       |      |      |            |                   |        |
|            |        |            |        |         |        |       |      |      |            |                   |        |
|            |        |            |        |         |        |       |      |      |            |                   |        |
|            |        |            |        |         |        |       |      |      |            |                   | $\sim$ |
|            |        |            |        |         |        |       |      |      |            | $\langle \rangle$ |        |

#### 7.6 Create Condition Record

In the following steps, you create two info records for material S900-1.

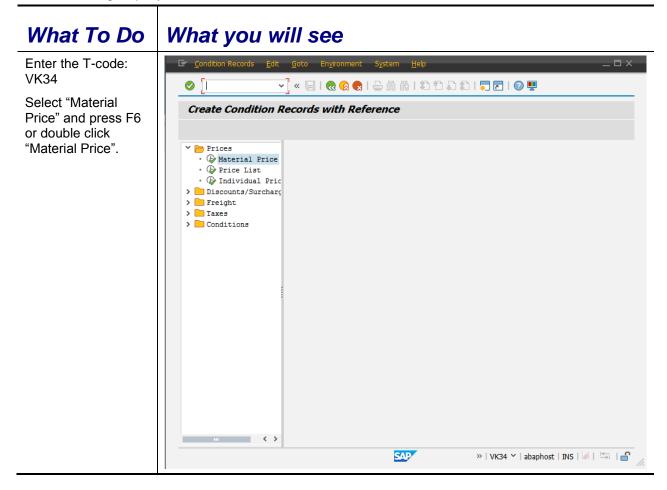

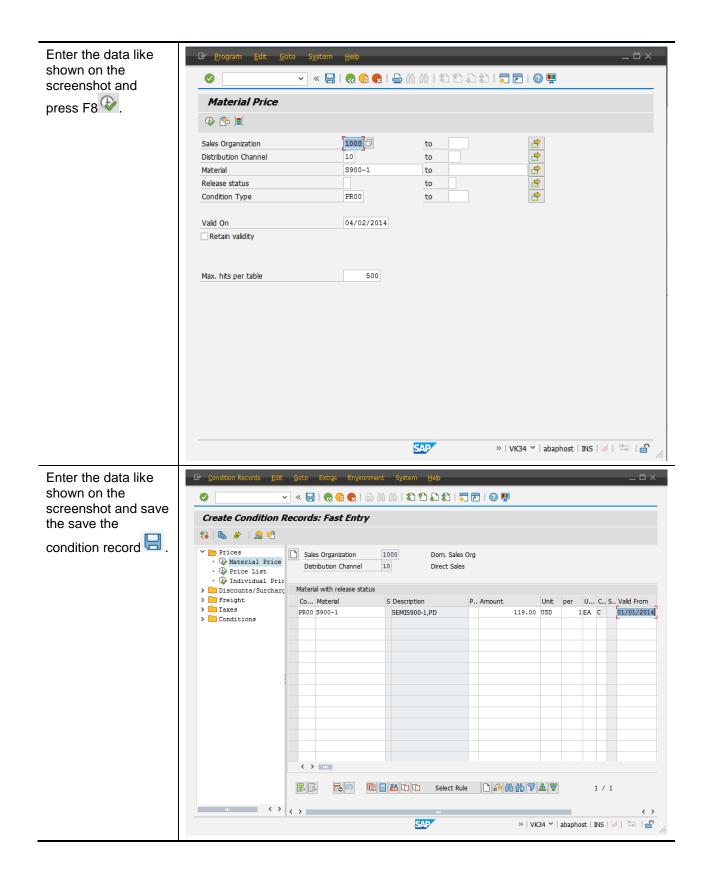

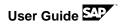

#### 7.7 Setup valuation for Semi-finished Products in COPA

In the standard Best Practice system it is not foreseen to sell semi-finished products. Nevertheless to simplify and shorten the end to end demo, we have enabled this (manufacturing is optional, when you purchase and sell the same product like in a make-or-buy environment). here is the setup that allows for sales data of semi-finished products to be also sent to COPA for differentiated margin analysis.

| What To Do                                  | What you will see                                                                                                    | —                                     |
|---------------------------------------------|----------------------------------------------------------------------------------------------------|---------------------------------------|
| Enter IMG menu or<br>enter T-code: KE4H     | >       Internal Orders         >       Activity-Based Costing         >       Product Cost Controlling         >       Profitability Analysis         >       B         >       B         >       B         >       B         >       B         >       B         >       B         >       B         >       B         >       B         >       B         >       B         >       B         >       B         >       B         >       Characteristic Values         >       B         >       Characteristic Values         >       B         >       Characteristic Values         >       B         >       Valuation         >       Valuation         >       Valuation         >       Set Up Valuation Using Material Cost Estimate         >       B       Define Access to Actual Costing/Material Ledger         >       B       Define Access to Actual Costing/Material Ledger         >       B       Set |                                       |
| Enter a new entry to                        | Ce Table View Edit Goto Selection Etilities System Help                                                                                                    |                                       |
| select just for our<br>demo material the    | Ø × ⊟ I @ @ @ E @ @ D D D D D D D F Ø ₽<br>Change View "Costing Key for Product": Overview                                                                                                    |                                       |
| correct strategies to<br>send the valuation | ≫ New Entries ① 昆 ♥ 图 图                                                                                                    |                                       |
| data to COPA.                               | Operating concern 1003 Best Practices                                                                                                    |                                       |
| Save and Exit.                              | PV       RecT. Plan ver.       Material       Vald to       C.key 1       C.key 2       C.key 3         01       S900-1       12/31/2099 YB1       001       YB3       *         *       *       *       *       *         *       *       *       *       *         *       *       *       *       *         *       *       *       *       *         *       *       *       *       *         *       *       *       *       *                                                                                                    |                                       |
|                                             |                                                                                                    |                                       |
|                                             | One entry chosen                                                                                                    | >   KE4H ∽   vhcalerpci   INS   🖉   🖄 |

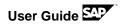

| Optional:                               | 🔄 🔄 Cost Estimate                                                                                                    | Edit Goto Costs Extra                                                                                                    | s <u>S</u> ettings S <u>y</u>         | stem <u>H</u> elp       |                                  |                         |  |  |
|-----------------------------------------|----------------------------------------------------------------------------------------------------|----------------------------------------------------------------------------------------------------|---------------------------------------|-------------------------|----------------------------------|-------------------------|--|--|
| When working with an own material, you  | 0                                                                                                    | 🗸 🖉 🖉 🖉                                                                                                    | 👷 I 🖴 🖄 🐇 I                           | 8982                    |                                  | 2 🖳                     |  |  |
| might want to calculate your own        | Create Material Cost Estimate with Quantity Structure                                                                                                    |                                                                                                    |                                       |                         |                                  |                         |  |  |
| new product and                         | 🗅 🗞   🔹 🕨                                                                                                    | Costing Structure On Deta                                                                                                    | ail List On 🖉 Hold                    | 1                       |                                  |                         |  |  |
| release a new<br>standard price for     | Material                                                                                                    | <u>5900-1</u>                                                                                                    | EMIS900-1,PD                          |                         |                                  |                         |  |  |
| your own created<br>product (here shown | Plant                                                                                                    | 1000                                                                                                    |                                       |                         |                                  |                         |  |  |
| with our demo                           | Costing Data                                                                                                    | Dates Qty Struct.                                                                                                    |                                       |                         |                                  |                         |  |  |
| product S900-1).<br>This process is     |                                                                                                    |                                                                                                    |                                       |                         |                                  |                         |  |  |
| documented in the<br>next screens.      | Costing Variant<br>Costing Version                                                                                                    | YPC1         Cost Estimate Sta           1         1                                                                                                    | in                                    |                         |                                  |                         |  |  |
| Start with transaction                  | Costing Lot Size                                                                                                    | 1.000                                                                                                    |                                       |                         |                                  |                         |  |  |
| CK11N.                                  | Transfer Control                                                                                                    | PC01                                                                                                    |                                       |                         |                                  |                         |  |  |
|                                         |                                                                                                    |                                                                                                    |                                       |                         |                                  |                         |  |  |
|                                         | 🕞 Cost Estimate Edit G                                                                                                    | joto C <u>o</u> sts Extr <u>a</u> s <u>S</u> ettings System                                                                                              | - Help                                |                         |                                  | ×                       |  |  |
|                                         |                                                                                                    |                                                                                                    |                                       |                         |                                  |                         |  |  |
|                                         |                                                                                                    | st Estimate with Quantity Str                                                                                                    |                                       |                         |                                  |                         |  |  |
|                                         | <ul> <li>Costing</li> <li>S</li> <li>S</li></ul> | Structure Off Detail List Off 🔄 Hold                                                                                                    | <ol> <li>Valuation History</li> </ol> | Costs                   |                                  | ^                       |  |  |
|                                         | Costing Structure                                                                                                    | Costs Based On Costing Lot S                                                                                                    | ize 🗸 1                               | EA                      |                                  | ~                       |  |  |
|                                         | - 🔲 RAW15,PD                                                                                                    | 9   <b>M ()   Z .</b>   <b>() .</b> 4 .   <b>)</b>                                                                                                    |                                       |                         |                                  |                         |  |  |
|                                         |                                                                                                    | Cost of Goods Manufactur 106.09                                                                                                    |                                       | USD                     |                                  |                         |  |  |
|                                         |                                                                                                    | Cost of Goods Sold         118.29           Sales and Administration C         12.20           Inventory (Commercial)         106.09                     |                                       | USD                     |                                  |                         |  |  |
|                                         |                                                                                                    | Inventory (Tax-Based) 106.09                                                                                                    |                                       | USD                     |                                  | 1                       |  |  |
|                                         | Cost of Goods Manufactured V 🕄 🛄 🚛 Partner                                                                                                    |                                                                                                    |                                       |                         |                                  |                         |  |  |
|                                         |                                                                                                    |                                                                                                    |                                       |                         |                                  | ^                       |  |  |
|                                         |                                                                                                    | 9 1 i t 🕅 🟠 🔽 . 🏂                                                                                                    |                                       | .   🚹   ፤ 👪             |                                  | ~                       |  |  |
|                                         |                                                                                                    | Itemization for material S900-1 in plant 100<br>Itm I Resource                                                                                           |                                       | Total Value $\Sigma$ Fi | xed Value COCr                   | Quantity                |  |  |
|                                         |                                                                                                    | 1         E         1301         ASSEMBLY 3           2         E         1301         ASSEMBLY 1           3         E         1301         ASSEMBLY 11 | 943030<br>943010<br>943110            | 15.00<br>37.50<br>43.75 | 0.00 USD<br>25.00 USD            | 0.500<br>1.250<br>1.250 |  |  |
|                                         |                                                                                                    | 3 E 1301 ASSEMBLY 11<br>4 M 1000 R15<br>5 G 1201 941110                                                                                                  | 510000<br>941110                      | 43.75<br>0.20<br>0.01   | 0.00 USD<br>0.00 USD<br>0.00 USD | 1 🗘                     |  |  |
|                                         | The cost estimate is being                                                                                                    | < > saved                                                                                                    | sap.                                  | »   C                   | K11N 🌱   vhcalerpci              | < ><br>INS   🌽   🔄   🔒  |  |  |
|                                         |                                                                                                    |                                                                                                    |                                       |                         |                                  |                         |  |  |

|        | Image: Program Edit Goto System Help ✓ (□)   (2) (2) (2) (2) (2) (2) (2) (2) (2) (2)                                                                                                    |
|--------|----------------------------------------------------------------------------------------------------|
|        | Price Update: Mark Standard Price                                                                                                    |
| 4<br>6 | Posting Period/Fiscal Year 2014 Marking Allownce                                                                                                    |
|        |                                                                                                    |
|        | Image: Program Edit Goto System Help         Image: Organizational Measure                                                                                                    |
|        | Posting Period/Fiscal Year 4 2014                                                                                                    |
|        | Image: Construction Construction       Image: Construction Construction       Image: Construction Construction         Image: Construction Construction       Image: Construction Construction       Image: Construction Construction         Image: Construction Construction       Image: Construction Construction       Image: Construction Construction         Image: Construction Construction       Image: Construction Construction       Image: Construction Construction         Image: Construction Construction       Image: Construction Construction       Image: Construction Construction         Image: Construction Construction       Image: Construction Construction       Image: Construction         Image: Construction Construction       Image: Construction       Image: Construction |
|        |                                                                                                    |
|        |                                                                                                    |

| Posting Period/Fiscal Year     Processing Options     Processing Options     If test Run     If test Run        If test Run     If test Run     If test Run        If test Run        If test Run        If test Run           If test Run               <                                                                                                    | Price Update: Marl                                                                           |                                         |                               |            |          |
|----------------------------------------------------------------------------------------------------|----------------------------------------------------------------------------------------------|-----------------------------------------|-------------------------------|------------|----------|
| Company Code to Company Code to Company Code Company Code Company Company Company Company Company Company Company Code Company Company | 🖗 🚸 🐚 📇 🎨 Release                                                                            | 🗞 Other Prices 🛛 💆 Log                  |                               |            |          |
| Plant to     Material     S300-1     to     Processing Options     Test Run   Vith List Output   Parallel Processing     Background Processing     Background Processing     Price Update: Release Standard Price     Price Update: Release Standard Price     Posting Period/Fiscal Year     Plant     1000     to     To     Plant                                                                                                    | Posting Period/Fiscal Year                                                                   | 4 2014                                  | 🧪 Markin                      | g Allownce |          |
| Material \$900-1   to     Processing Options   Image: Test Run   Image: Test Run   Image: Te                                                                                                    |                                                                                              |                                         |                               |            |          |
| Processing Options   Test Run   With List Output   Parallel Processing   Background Processing     Background Processing     Image: Company Code   Plant     Image: Company Code     Image: Company Code                                                                                                    |                                                                                              | 5900-1                                  |                               |            |          |
| <ul> <li>Company Code</li> <li>Company Code</li> <li>Compa</li></ul>                                                                                                    | With List Output                                                                             | L                                       |                               |            |          |
| Price Update: Release Standard Price                                                                                                    |                                                                                              |                                         | _                             | _          |          |
| Image: Company Code     to       Plant     1000     to                                                                                                    |                                                                                              | 🚬 🖌 🔚 I 🕷 🥝                             | 8 😪   늘 🖞 👘   🤹               | 1122       | ]  🕜 🖳   |
| Posting Period/Fiscal Year 2014<br>Company Code to 2014<br>Plant 1000 to 2014                                                                                                    | -                                                                                            |                                         |                               |            |          |
| Company Code to Plant 1000 to P                                                                                                    | Price Update:                                                                                |                                         |                               |            |          |
| Company Code to real real real real real real real real                                                                                                    | Price Update:                                                                                |                                         |                               |            |          |
| Plant 1000 to 🖻                                                                                                    | Price Update:                                                                                |                                         |                               |            |          |
| Plant     1000     to       Material     \$900-1     to                                                                                                    | <i>Price Update: I</i>                                                                       | arking 🕄 Other Prices                   | Log                           |            |          |
| Material 2900-1 to                                                                                                    | Price Update: 1                                                                              | arking 🕄 Other Prices                   | 9014                          |            |          |
|                                                                                                    | Price Update: 1                                                                              | rking 🛟 Other Prices<br>r [ ] 2<br>1000 | Log<br>014<br><u>to</u><br>to |            | <b>_</b> |
|                                                                                                    | Price Update: 1                                                                              | rking 🛟 Other Prices<br>r [ ] 2<br>1000 | Log<br>014<br><u>to</u><br>to |            | <b>_</b> |
|                                                                                                    | Price Update: 1                                                                              | rking 🛟 Other Prices<br>r [ ] 2<br>1000 | Log<br>014<br><u>to</u><br>to |            | <b>_</b> |
|                                                                                                    | Price Update: 1<br>(* * * * * E * * Ma<br>Posting Period/Fiscal Yea<br>Company Code<br>Plant | rking 🛟 Other Prices<br>r [ ] 2<br>1000 | Log<br>014<br><u>to</u><br>to |            | <b>🖻</b> |

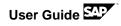

| 🔄 List Edit <u>G</u> oto <u>S</u> etting      |                                                                                            |  |
|-----------------------------------------------|--------------------------------------------------------------------------------------------|--|
| ⊘ [I ~]                                       | 16   1 1 1 1 1 1 1 1 1 1 1 1 1 1 1 1 1 1                                                   |  |
| Price Update                                  |                                                                                            |  |
| 9 4 7 7 8 4 4 4 1                             |                                                                                            |  |
| Log created on 04/25/2014                     |                                                                                            |  |
| Information 3<br>Warnings<br>Error<br>Total 3 |                                                                                            |  |
| ▲ M Material I                                | e Text                                                                                     |  |
|                                               | change document 300000000 posted<br>******** Summary : *********************************** |  |
|                                               |                                                                                            |  |